# **UNIVERSIDAD NACIONAL DANIEL ALCIDES CARRIÓN**

**ESCUELA DE POSGRADO**

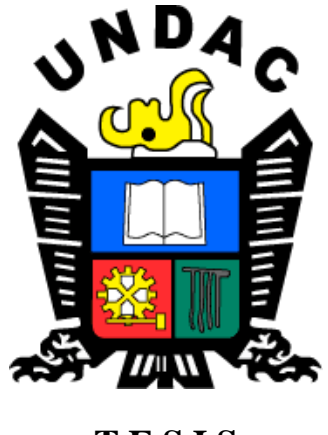

**T E S I S**

**Aplicación de la técnica AIDA para el desarrollo de competencias para la empleabilidad a través de estrategias de enseñanza-aprendizaje en área de educación para el trabajo en los estudiantes del segundo grado de la I.E. Columna Pasco - Pasco – 2017**

**Para optar el grado académico de Maestro en:** 

**Didáctica y Tecnología de la Información y Comunicación**

**Autor:**

**Bach. Yedy Mercedes YANAYACO TRINIDAD**

**Asesor:**

**Mg. Miguel Ángel VENTURA JANAMPA**

**Cerro de Pasco – Perú - 2023**

**UNIVERSIDAD NACIONAL DANIEL ALCIDES CARRIÓN**

**ESCUELA DE POSGRADO**

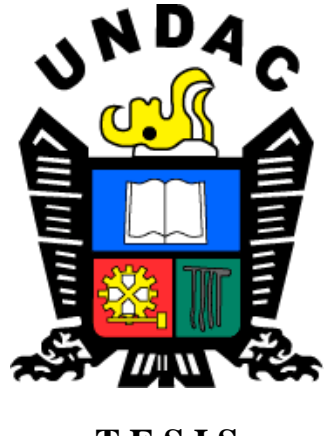

**T E S I S**

**Aplicación de la técnica AIDA para el desarrollo de competencias para la empleabilidad a través de estrategias de enseñanza-aprendizaje en área de educación para el trabajo en los estudiantes del segundo grado de la I.E. Columna Pasco - Pasco – 2017**

**Sustentada y aprobada ante los miembros del jurado**:

**-------------------------------------------------------------** Dr. Jacinto Alejandro ALEJOS LOPEZ **PRESIDENTE**

**------------------------------------------------- ---------------------------------------------** Mg. Percy Néstor ZAVALA ROSALESMg. Jorge BERROSPI FELICIANO

 **MIEMBRO MIEMBRO**

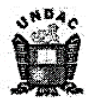

Universidad Nacional Daniel Alcides Carrión Escuela de Posgrado Unidad de Investigación

#### INFORME DE ORIGINALIDAD Nº 0254-2022- DI-EPG-UNDAC

La Unidad de Investigación de la Escuela de Posgrado de la Universidad Nacional Daniel Alcides Carrión, ha realizado el análisis con exclusiones en el Software Turnitin Similarity, que a continuación se detalla:

> Presentado por: **Yedy Mercedes YANAYACO TRINIDAD**

Escuela de Posgrado: - MAESTRÍA EN DIDÁCTICA Y TECNOLOGÍA DE LA INFORMACIÓN Y COMUNICACIÓN

> Tipo de trabajo: **Tesis**

TÍTULO DEL TRABAJO:

## "APLICACION DE LA TÉCNICA AIDA PARA EL DESARROLLO DE COMPETENCIAS PARA LA EMPLEABILIDAD A TRAVÉS DE ESTRATEGIAS DE ENSEÑANZA-APRENDIZAJE EN AREA DE EDUCACIÓN PARA EL TRABAJO EN LOS ESTUDIANTES DEL SEGUNDO GRADO DE LA I.E. COLUMNA PASCO-PASCO-2017."

## ASESOR (A): Mg. Miguel Ángel, VENTURA JANAMPA

Índice de Similitud: 30%

> Calificativo **APROBADO**

Se adjunta al presente el informe y el reporte de evaluación del software similitud.

Cerro de Pasco, 13 de diciembre del 2022

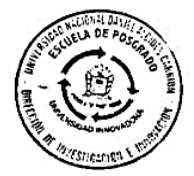

Rovino ALVAREZ LÓPEZ Dr. José Director de la Unidad de Investigación d a Escuela de Posgrado

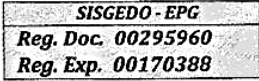

c.c. Archivo<br>JRAL/EPG

## <span id="page-3-0"></span>**DEDICATORIA**

A mis padres por su apoyo incondicional, por haberme forjado con buenos valores, principios y reglas, ganas de superación que me motivaron para alcanzar este gran anhelo. A mis maestros por sus sabios consejos, su ayuda a sido fundamental para la construcción de mi carrera profesional.

## **AGRADECIMIENTO**

<span id="page-4-0"></span>A los docentes de la carrera profesional de telecomunicaciones, por su apoyo incondicional, así mismo a mis padres que me apoyaron en mi carrera y en el desarrollo de mi trabajo de investigación y tener la paciencia de soportar todo ello.

#### **RESUMEN**

<span id="page-5-0"></span>La investigación que se presenta a continuación tuvo como principal objetivo describir las características principales de la capacitación en técnicas de venta modelo AIDA

Este proyecto de investigación, su propósito es el de desarrollar la creatividad del estudiante para que pueda proponer y definir la solución de una manera innovadora y de esta manera construir un prototipo, de marketing, y es aquí donde nuestros alumnos van a poder desarrollar su creatividad permitiéndoles de esta manera proponer alternativas de solución y que estas sean los suficientemente creativas y de esa manera contribuir a poder satisfacer las necesidades de su comunidad. Y esto se relaciona directamente con la competencia que habla del diseño y de esta manera producir soluciones, de esta manera los estudiantes están en capacidad de poder desarrollar capacidades que les sirvan para poder identificar y luego resolver los problemas que se presenten, pero estas soluciones tienen que ser tecnológicas.

Con estas competencias le dan la responsabilidad de gestionar apropiadamente los recursos económicos.

Palabras clave: AIDA: diseño de modelo para marketing. Marketing: mejorar el proceso de venta de un producto.

## **ABSTRACT**

<span id="page-6-0"></span>The main objective of the research presented below was to describe the main characteristics of the training in sales techniques model AIDA

This research project, its purpose is to develop the creativity of the student so that he can propose and define the solution in an innovative way and in this way build a prototype, of marketing, and this is where our students will be able to develop their creativity. allowing them in this way to propose alternative solutions and that these are sufficiently creative and thus contribute to being able to satisfy the needs of their community. And this is directly related to the competence that speaks of design and thus produce solutions, in this way students are able to develop skills that help them to identify and then solve problems that arise, but these solutions have to be technological.

With these skills they are given the responsibility of properly managing economic resources moment, to be able to develop a class session, and to accompany the development of competencies in product development using marketing with the AIDA technique.

Keywords: AIDA: model design for marketing. Marketing: improve the process of selling a product

#### **INTRODUCCION**

<span id="page-7-0"></span>Las instituciones educativas de nuestro país, y en especial los colegios JEC, y dentro de Ello en el área de educación para el trabajo, se diseñó el curso para que al término de su secundaria tengan las posibilidades de poder contar con un negocio donde puedan sustentar y así continuar con sus estudios superiores ya sea en su zona o en la capital del Perú, entonces debemos empezar entre otras cosas más, saber hacer la publicidad, cuáles son las técnicas y cuál sería el método más accesible y apropiado para poder llegar a nuestros posibles clientes ya sea en nuestra zona, el Perú o el mundo, pero para ello debemos de conocer una serie de técnicas para llegar a todos por medio de las redes sociales.

Entonces esta técnica que estamos proponiendo en nuestro estudio servirá para que nuestros estudiantes puedan tener las suficientes herramientas para poder tener un negocio exitoso y así lograr los objetivos de vida que se proponen, es por ello que trabajamos con un colegio emblemático de Cerro de Pasco, y apoyados con nuestra herramienta AIDA.

## **INDICE**

[DEDICATORIA](#page-3-0)

[AGRADECIMIENTO](#page-4-0)

## [RESUMEN](#page-5-0)

[ABSTRACT](#page-6-0)

[INTRODUCCION](#page-7-0)

## **[CAPITULO I](#page-12-0)**

## **[PROBLEMA DE INVESTIGACION](#page-12-1)**

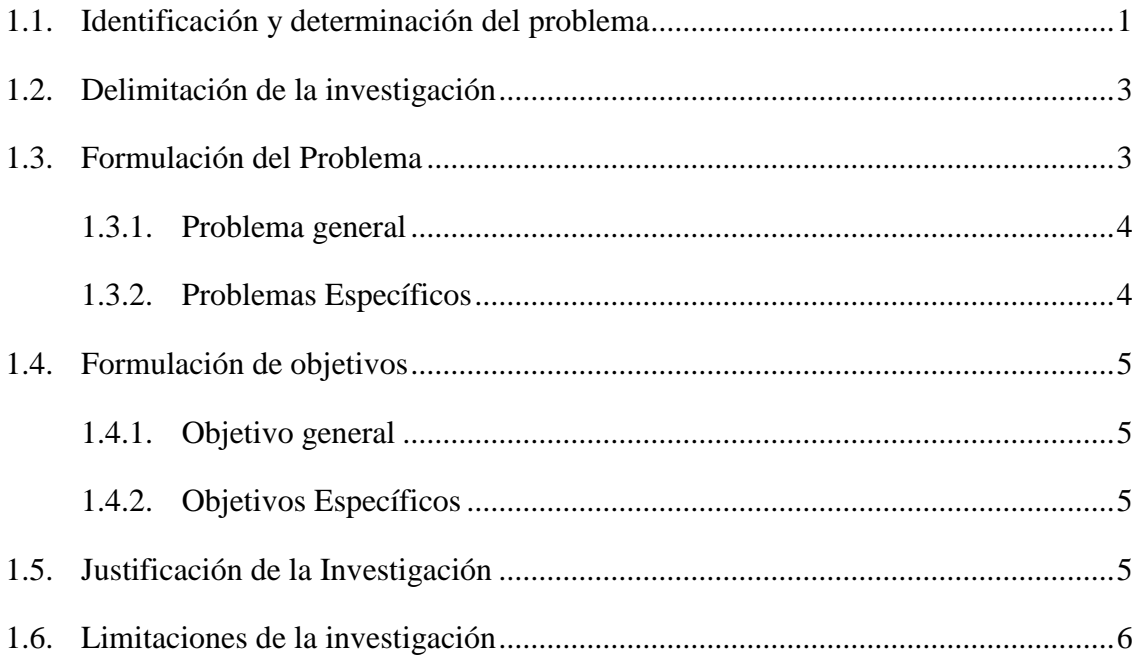

## **[CAPITULO II](#page-18-0)**

# **[MARCO TEÓRICO](#page-18-1)**

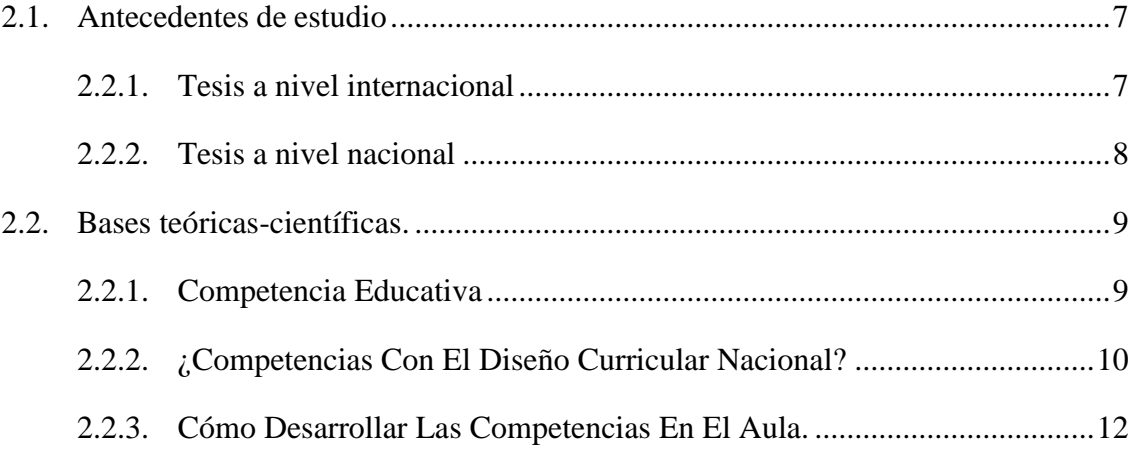

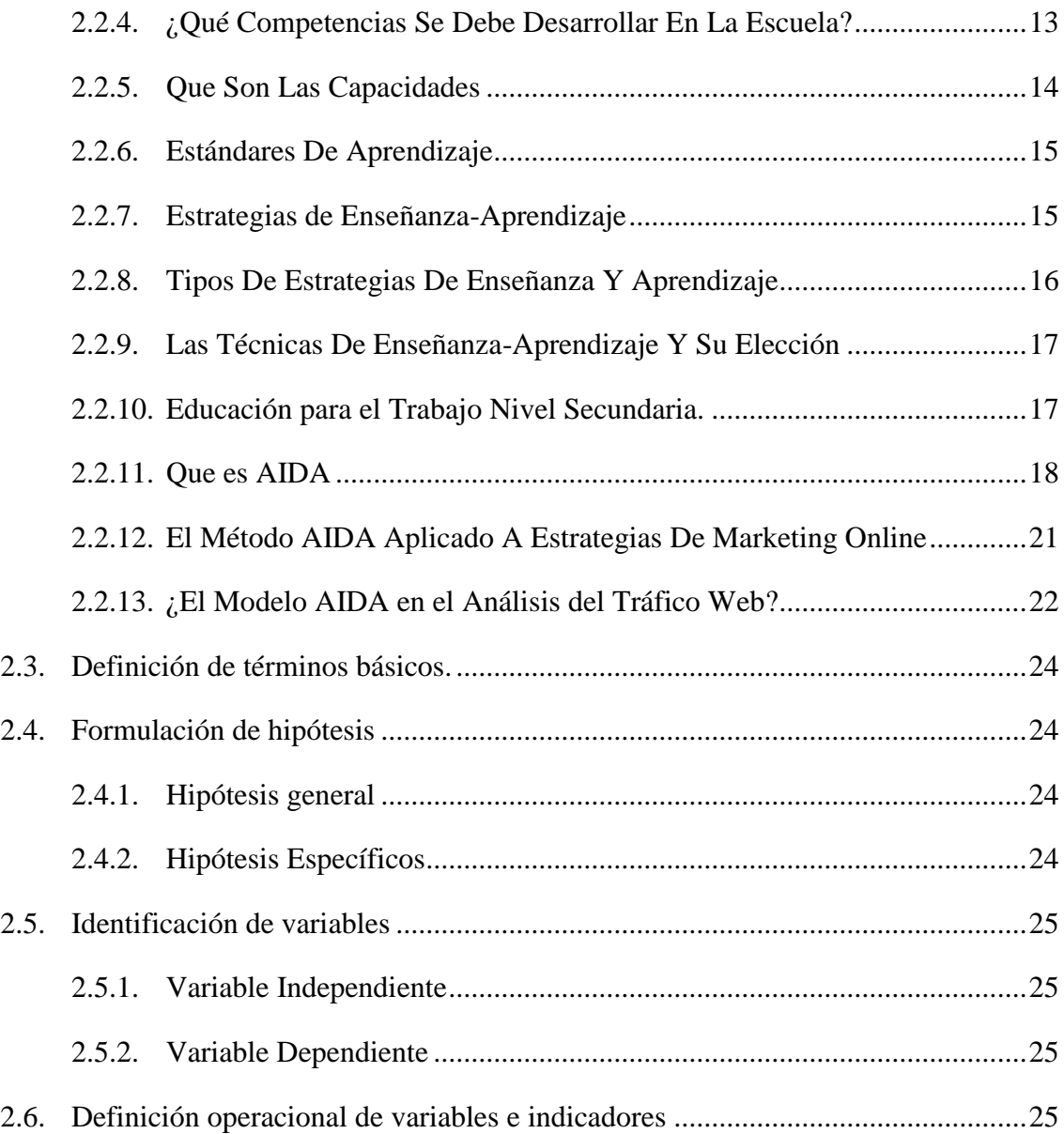

# **[CAPITULO III](#page-38-0)**

# **[METODOLOGÍA Y TECNICAS DE INVESTIGACION](#page-38-1)**

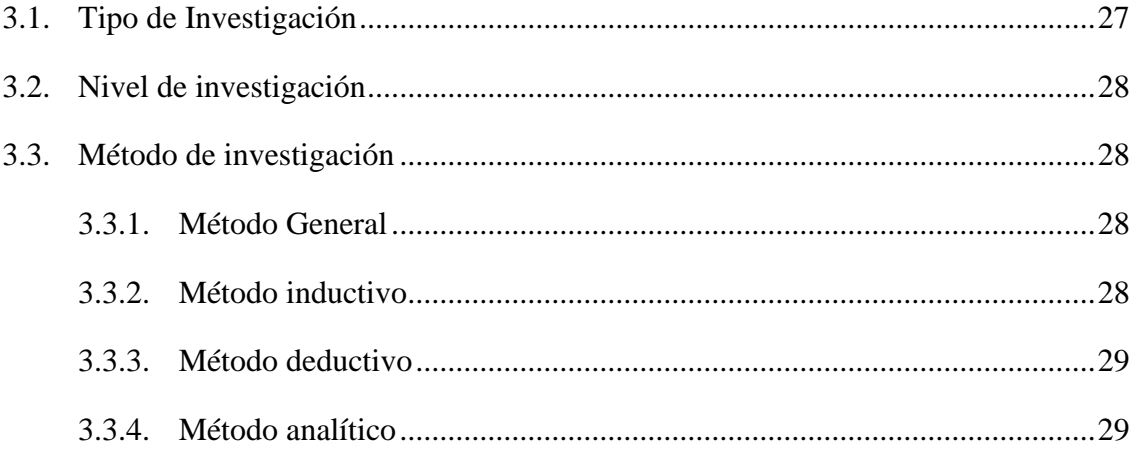

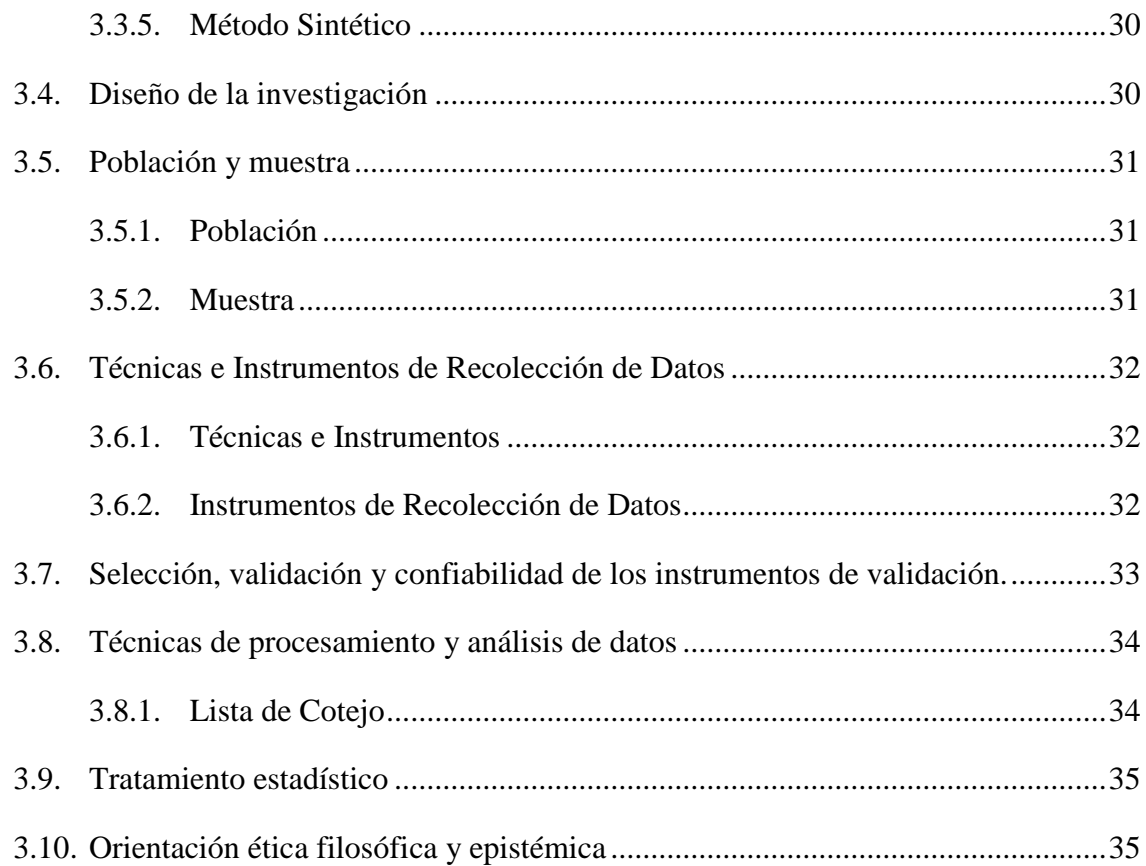

# **[CAPÍTULO IV](#page-47-0)**

# **[RESULTADOS Y DISCUSIÓN](#page-47-1)**

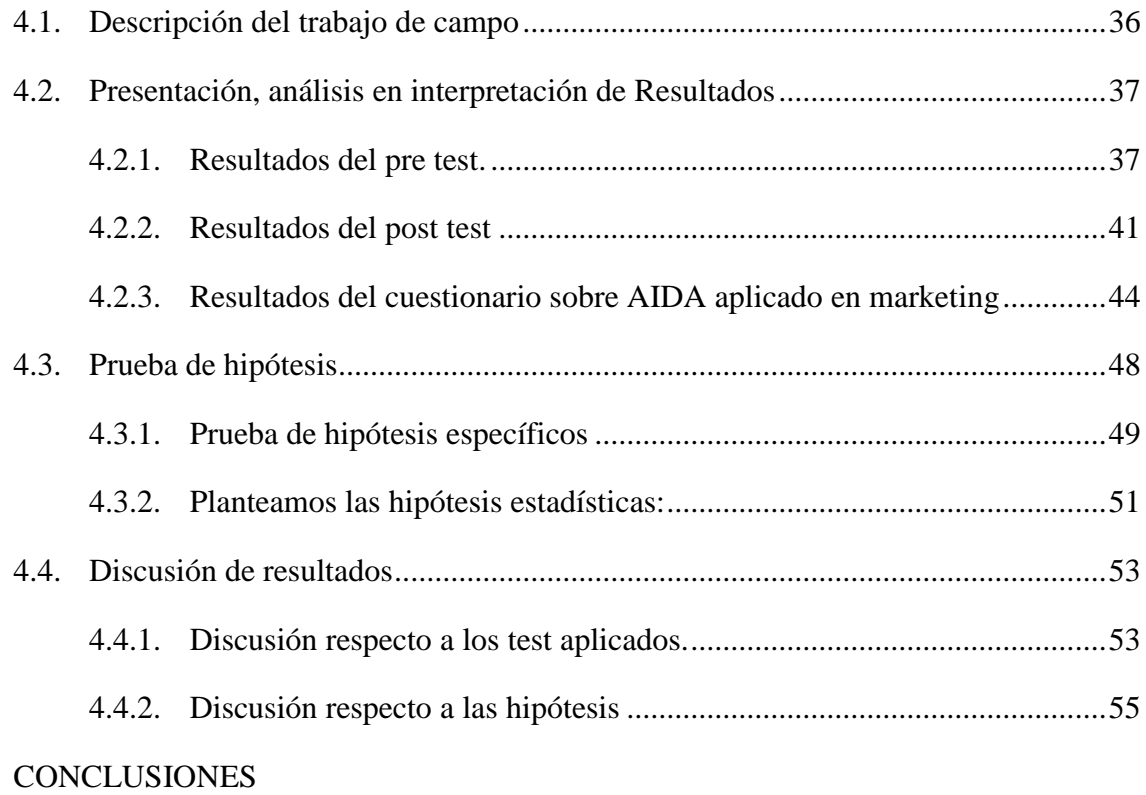

## [RECOMENDACIONES](#page-69-0)

[REFERENCIAS BIBLIOGRÁFICAS](#page-70-0)

[ANEXOS](#page-74-0)

## **CAPITULO I**

## **PROBLEMA DE INVESTIGACION**

## <span id="page-12-2"></span><span id="page-12-1"></span><span id="page-12-0"></span>**1.1. Identificación y determinación del problema**

La Jornada Escolar completa, el objetivo principal del gobierno es el de buscar una mejora calidad en los procesos de enseñanza aprendizaje de nuestros estudiantes en todas las instituciones del estado peruano, con el fin de mejorar cada vez más los aprendizajes de nuestros alumnos.

Es en este modelo educativo para mejorar los aprendizajes lo que primero es el de aumentar las horas pedagógicas semanales y también la inserción de nuevos enfoques y herramientas pedagógicas, el ministerio de educación lo primero que propuso es el de dotar con los profesionales idóneos en cada área esto quiere decir pedagogos para una mejor capacitación a nuestros docentes, así mismo la dotación de infraestructura y el equipamiento necesario en toda las áreas y complementadas con actividades para el fortalecimiento de las capacidades a todos los profesores de nuestra institución educativa y dentro de ellos se incluyen los directivos de la institución, el objetivo primordial con estas nuevas iniciativas es que nuestros estudiantes de las instituciones educativas publicas tengan las mejores condiciones

de aprendizajes y las oportunidades académicas y así tener una exitosa trayectoria. La jornada escolar completa está constituida por tres componentes, los cuales son: el pedagógico, de gestión y de soporte. Dentro del área de educación para el trabajo el enfoque propuesto para todas las instituciones de JEC, es que nuestros estudiantes tengan las mismas oportunidades recorrido profesional a través del desarrollo de capacidades y competencias que les haga tener las mismas oportunidades en su empleabilidad dentro de sus especialidades. pero este es un reto muy grande porque dentro de ello implica una responsabilidad y grande y un reto aún más grande y comprometedor para cada una de las instituciones educativas de jornada escolar completa, pero para que todo esto funciones se requiere uno de los compromisos más grandes por parte de los docentes y lograr lo que deseamos como gobierno. pero en nuestro país existen brechas muy grandes en la calidad del empleo, los ingresos y la empleabilidad. El factor educativo es uno de las más grandes brechas que hay en nuestro país y esto hace que nuestros jóvenes estudiantes de las instituciones públicas tengan dificultades ante la empleabilidad porque existe un gran problema de educación de muy bajo nivel haciendo que el desarrollo social y económico de los jóvenes estudiantes sean bajas. Pero con este nuevo modelo de enfoque que le estamos dando en el área curricular de Educación para el Trabajo, pero porque valoramos mucho el desarrollo de competencias socioemocionales para la empleabilidad., según *Manpower (2011) y del Banco Interamericano de Desarrollo-BID (Bassi 2012)* ellos lo consideran como las competencias más importantes por parte de las empresas o empresarios que los quieren contratar, pero este tipo de competencias en estos tiempos son más difíciles de encontrar.

Es por todo lo mencionado las instituciones JEC complementan la formación técnica que se les da en cualquier especialidad con el desarrollo de competencias socioemocionales en educación para el trabajo. Pero son los docentes en este punto que deben de desarrollar las estrategias didácticas y pedagógicas para potenciar sus habilidades socioemocionales con la reflexión a reflexión y actividades de aplicación.

## <span id="page-14-0"></span>**1.2. Delimitación de la investigación**

Nuestro trabajo de investigación será realizado en los ámbitos de la Institución educativa Columna Pasco, ya que con los alumnos convivimos un buen tiempo en el desarrollo de nuestras prácticas y siendo nuestros alumnos los más interesados en aprender a manejar estas técnicas de marketing para el desarrollo de sus negocios futuros que podrán fundar, es necesario que todo los grados de las institución educativa deben de manejar esta técnica AIDA, porque nos ayuda a mejorar la venta de nuestro productos siendo un elemento fundamental el marketing de los productos que queremos vender, entonces podremos decir que el espacio en el que trabajamos fue el segundo grado de dicha institución educativa, el tiempo fue demasiado corto porque solo nos daban 45 minutos y dos veces por semana para el desarrollo de nuestra investigación, el desarrollo lo haremos en forma práctica con ejemplos de la vida real para que puedan conocer y entender mejor el desarrollo de un negocio.

## <span id="page-14-1"></span>**1.3. Formulación del Problema**

El área de educación para el trabajo evolucionó grandemente porque hoy en día la tecnología tiene los mismos objetivos que las áreas administrativas de la empresa. Antiguamente las áreas técnicas solo eran para el área productiva y no tenían nada que ver con las áreas administrativas, pero hoy, un área moderna de tecnología tiene personal que comprende tópicos de negocio, como son mercadeo y ventas.

Y nosotros desde nuestras aulas enseñaremos a nuestros alumnos de cómo usar esa tecnología dentro del márquetin y como mejorar su productividad. Plantando las siguientes preguntas:

## <span id="page-15-0"></span>**1.3.1. Problema general**

¿En qué medida la utilización de la técnica AIDA para el desarrollo de competencias para la empleabilidad mejora las estrategias de enseñanzaaprendizaje en área de educación para el trabajo en los estudiantes del segundo grado de la I.E. ¿Columna Pasco Cerro de Pasco - 2017?

## <span id="page-15-1"></span>**1.3.2. Problemas Específicos**

- ¿De qué forma mediremos las competencias de empleabilidad obtenidas en la aplicación de la técnica AIDA en la mejora las estrategias de enseñanza-aprendizaje en área de educación para el trabajo en los estudiantes del segundo grado de la I.E. ¿Columna Pasco Cerro de Pasco - 2017?
- ¿En qué medida las competencias de empleabilidad en la aplicación de la técnica AIDA mejora las estrategias de enseñanza-aprendizaje en área de educación para el trabajo en los estudiantes del segundo grado de la I.E. ¿Columna Pasco Cerro de Pasco - 2017?
- ¿formas de describir el grado de usabilidad de la aplicación y la implementación de la técnica AIDA en el proceso de enseñanzaaprendizaje en área de educación para el trabajo en los estudiantes del segundo grado de la I.E. ¿Columna Pasco Cerro de Pasco - 2017?

#### <span id="page-16-1"></span><span id="page-16-0"></span>**1.4. Formulación de objetivos**

#### **1.4.1. Objetivo general**

Implementar la técnica AIDA en el desarrollo de competencias para su aplicación a través de estrategias de enseñanza-aprendizaje en área de educación para el trabajo en los estudiantes del segundo grado de la i.e. Columna Pasco Carrión-Pasco – 2017.

### <span id="page-16-2"></span>**1.4.2. Objetivos Específicos**

- Determinar si la implementación de la técnica AIDA en el desarrollo de competencias de empleabilidad mejora las estrategias de enseñanzaaprendizaje en área de educación para el trabajo en los estudiantes del segundo grado de la i.e. Columna Pasco-Pasco - 2017
- Determinar la influencia del empleo de la técnica AIDA para el desarrollo de competencias a través de estrategias de enseñanzaaprendizaje en área de educación para el trabajo en los estudiantes del segundo grado de la i.e. Columna Pasco-Pasco – 2017
- Determinar la relación que existe entre el empleo de la técnica AIDA y los logros de las estrategias de aprendizaje en área de educación para el trabajo en los estudiantes del segundo grado de la i.e. Columna Pasco-Pasco – 2017.

## <span id="page-16-3"></span>**1.5. Justificación de la Investigación**

El modelo AIDA está considerado como un clásico en el mundo del marketing y las ventas. Este modelo fue creado por *Elías St. Elmo Lewis en 1898* y aún sigue vigente. En este método cuenta las fases que sigue un cliente en el proceso de compra.

AIDA es un acrónimo formado por los términos anglosajones: atención, interés, deseo y acción. Todo esto para la venta de un producto o servicio, y nuestro objetivo es el de guiar a nuestros clientes por estos cuatro pasos.

En toda proceso de compra, el cliente debe atravesar secuencialmente las etapas de atención, interés, deseo y acción. Aquí hay un elemento fundamental es que en el marketing digital medimos todo. Esto ha conllevado a la evolucion y a la adaptacion del modelo AIDA al entorno digital.

## <span id="page-17-0"></span>**1.6. Limitaciones de la investigación**

Dentro del desarrollo de nuestra investigacion, se nos presentaron una serie de limitaciones, como son primeramente el del tiempo, ya que el desarrollo de las clases son de dos horas y dentro de ello solo nos asignaban solo 45 minutos para nuestra investigacion, otro de los limitantes es la bibliografia que no se encuetra a nivel nacional, y cuando decimos a nivel nacional estamos hablano de la capital de la Republica, no hay libros actualizados, asi mismo, de profesionales de marketing que conoscan de la tecnica AIDA. Por lo tanto instamos a nuestras autoridades a poder actualizar sus bibliotecas, o tener una buena conectividad de internet para ingresar a las bibliotecas virtuales.

## **CAPITULO II**

## **MARCO TEÓRICO**

## <span id="page-18-2"></span><span id="page-18-1"></span><span id="page-18-0"></span>**2.1. Antecedentes de estudio**

## <span id="page-18-3"></span>**2.2.1. Tesis a nivel internacional**

En la tesis de *Yanez,* nos habla de las MIPYMES de la zona 1 del Ecuador manifiesta que teniendo modelos antiguos de mercadeo y que estos modelos no han contribuido a crecer ni mejorar los negocios. Este modelo nos explica que como es empírico no tiene las estrategias para poder ganar clientes y analizar el mercado de los productos la mayor parte del mercadeo es empírico, como se presente el mercado, la mayoría de las MIPYMES no tienen conocimientos de conceptos básicos y prácticas mercadológicas, es ahí donde entra este modelo AIDA porque ello le ayudara a tener una metodología para el mercado de su producto con todas las estrategias que conlleva a obtener las ganancias requeridas.

Tesis de la U TA -Ecuador la tesis intitulada "Marketing Online y su relación con las Ventas en la empresa Repremarva". Peralta Cisneros que en su investigación propone el método AIDA aplicado en ello las estrategias de marketing online para la empresa Repremarva, aprovechando las tecnologías de la información y la comunicación. Sabemos que hoy en día las empresas más grandes distribuidores de productos aplican mecanismos vía internet con el diseño de páginas web para promocionarse en el mercado, y es ahí ellos proponen generar en los consumidores el interés en sus productos o servicios.

#### <span id="page-19-0"></span>**2.2.2. Tesis a nivel nacional**

La tesis intitulada: Estrategias de ventas Atención, Interés, Deseo y Acción y su efecto en la situación económica y financiera de la empresa Carsa en la ciudad de Trujillo - 2015.Por: Ruiz Michael Stewarth

El objetivo principal determinar de qué manera las estrategias de ventas AIDA y su efecto en la situación económica y financiera de la empresa Carsa, año 2015. En este caso la tesis es descriptiva de metodología cuantitativa, y de un diseño no experimental, teniendo como variables, estrategias de ventas AIDA y situación económica y financiera; la población es de la empresa CARSA, concluyendo que las estrategias de ventas AIDA es efectiva en un 72%, antes de aplicar el modelo AIDA, obteniéndose una ratio de rentabilidad del 3% para dicho año.

El presente estudio se ha realizado para determinar si la "Aplicación de la Técnica AIDA para incrementar las ventas de la empresa GLORISA S.A.C. de la ciudad de Trujillo - 2015". utilizando el diseño explicativo cuasi experimental, utilizando la encuesta con un tipo de cuestionario para la recolección de datos, La Técnica de Ventas A.I.D.A. está orientado al incremento significativo de las ventas de las empresas y un mejor trato al cliente, ofertando mejores alternativas para concretar y mantener un buen proceso de ventas.

#### <span id="page-20-1"></span><span id="page-20-0"></span>**2.2. Bases teóricas-científicas.**

#### **2.2.1. Competencia Educativa**

Una competencia es un conjunto de capacidades, y en ellas incluimos conocimientos y actitudes que un alumno lo acumula a través de todos sus años de estudio en este caso son los aprendizajes significativos, y es en este punto que utiliza todo un conjunto de destrezas habilidades y técnicas para el desarrollo de actividad.

Pero lo más importante de todo lo arriba mencionado es que deben de estar integrados en uno solo, y que debe de haber una correcta utilización, en un momento determinado debemos de saber de utilizar correctamente en la solución de un problema complejo Al respecto *Joan Mateo y Francesc Martinez (2006*) establecen lo siguiente:

"*Cuando una realidad compleja exige seleccionar entre el universo de conocimientos, capacidades y habilidades relacionadas con dicha realidad, aquellas que se requieren para su comprensión y transformación nos encontraremos frente a una competencia. Su desarrollo en la persona exige no tan sólo capacidad de gestión global de las mismas sino también un cierto grado de conjunción con determinadas actitudes y valores personales".*

Debemos de tener en cuenta que las competencias no solamente es la integración de las capacidades sino su uso adecuado, y esto nos lleva al "*SABER HACER***",** pero ahí no queda la cosa, sino que esto dentro del plano axiológico que son los valores "*SABER SER".*

## <span id="page-21-0"></span>**2.2.2. ¿Competencias Con El Diseño Curricular Nacional?**

La pregunta que nos haríamos es "¿Cómo el docente sabría que sus alumnos desarrollaron las competencias propuestas en su área?". La respuesta podrían obtenerlo los que ven a los estudiantes resolviendo problemas dentro de su campo laboral solamente quienes puedan ver en acción al individuo resolviendo problemas complejos y esto se dará principalmente en el campo laboral. El resultado se vería en el nivel de rendimiento durante el desarrollo profesional del estudiante, es decir cuando ya sea un adulto.

Para comprender mejor conceptualicemos que son las capacidades, los conocimientos y las actitudes, y de esa manera saber diferencias las competencias: *CAPACIDADES*: Es el desarrollo de habilidades y destrezas en el campo de la acción aplicando los conocimientos adquiridos.

*CONOCIMIENTO*: conocer y comprender un hecho, idea o concepto desde su lógica interna y con la posibilidad de incrementar ese conocimiento hasta la especialización.

*ACTITUDES:* muestra una predisposición a actuar o evaluar de manera concreta ante un hecho, idea o el accionar de otras personas.

*ORGANIZADOR* es simplemente una etiqueta para categorizar un conjunto de competencias o de capacidades.

El Currículo Nacional de la Educación Básica tiene una estructura en base a cuatro definiciones curriculares, y esto nos permitirá profundizar en la práctica educativa, y una de las formas es el que se define en el perfil del egresado. Siendo estas: competencias, capacidades, estándares de aprendizaje y desempeño.

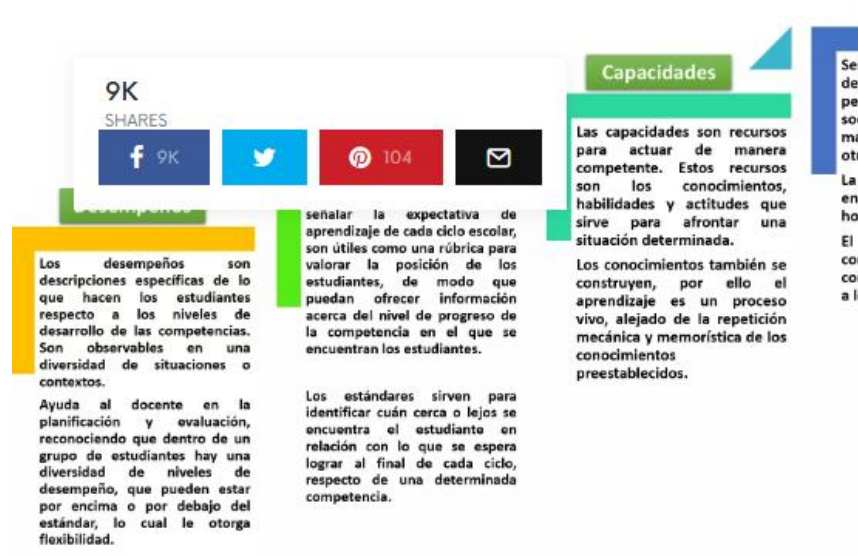

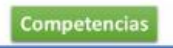

Ser competente es combinar determinadas características personales, con habilidades<br>socioemocionales que hagan más eficaz su interacción con otros.

La competencia se demuestra en su desempeño mismo a la<br>hora de actuar.

El desarrollo de las competencias es una<br>construcción constante, se da a lo largo de la vida.

El desarrollo de las competencias se va construyendo de apoco, pero constante, pensada y consciente, y todo esto llevado por los docentes sus I.E., siendo este desarrollo a lo largo de la vida y también esto tiene niveles esperados en cada ciclo. Permitiendo lograr el perfil del egresado.

# **1. ESTÁNDARES DE APRENDIZAJE**

· Tenemos dudas respecto a los estándares de aprendizaje ya que en el Nivel Inicial a diferencia del Nivel Primario y Secundario los estudiantes están divididos por grados y en el Nivel Inicial por edades.

## 2. CAPACIDADES

· Queremos mayor explicación sobre cómo articular las capacidades con las diferentes áreas, porque están todas juntas y no como en las Rutas del Aprendizaje que cada área está separada con sus capacidades y por ende más entendibles.

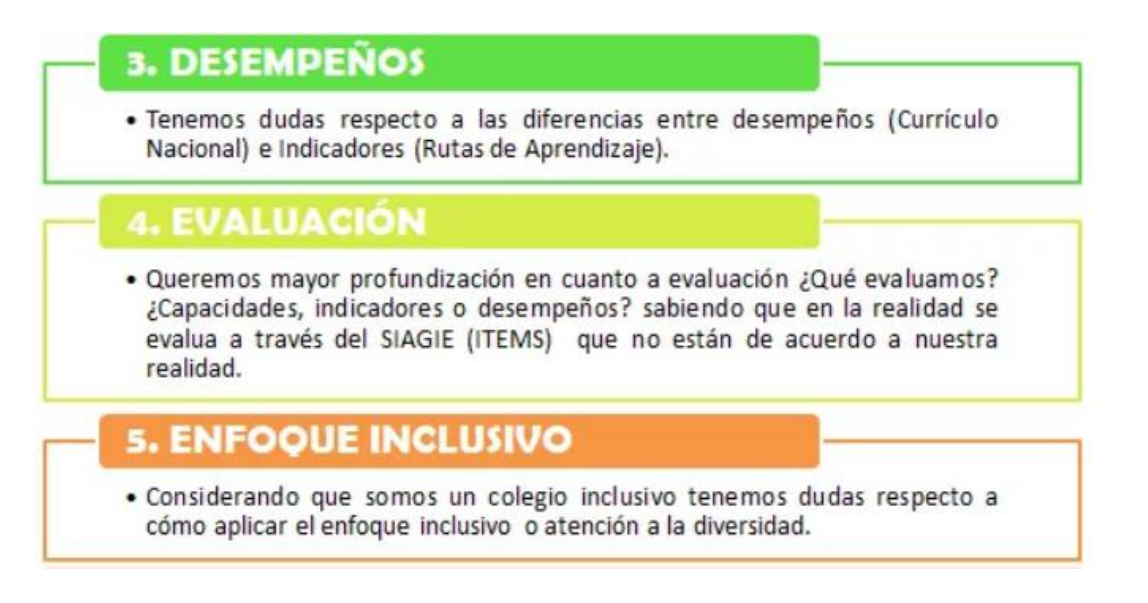

## <span id="page-23-0"></span>**2.2.3. Cómo Desarrollar Las Competencias En El Aula.**

*"Un profesor competente es aquel que posee sólidos conocimientos de la disciplina que enseña, y que es capaz de desarrollar estrategias y formas de trabajo en el aula para que sus alumnos aprendan. Es decir, debe ser capaz de lograr resultados de aprendizaje."* Tomado de Web del Maestro.

Hoy en día para cualquier empleo se requiere conocimientos básicos de informática, pero cuando ya hablamos de especializaciones entramos a un nuevo terreno en que las tecnologías son más específicas y que debemos de conocer cada una de ellas en nuestro campo.

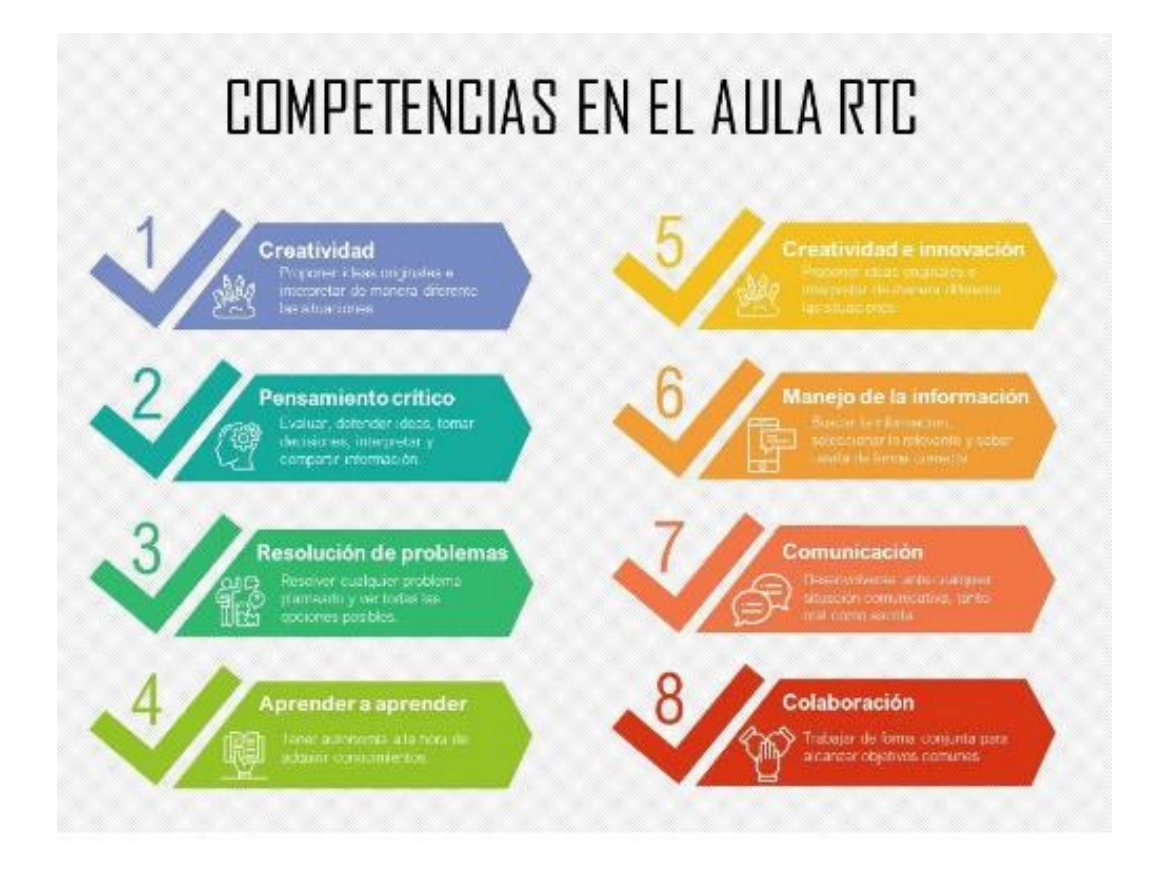

Hoy en día cada uno de las profesiones requiere un conocimiento del uso de las tecnologías de información y comunicación, porque dentro de ella está el uso de las nuevas herramientas tecnológicas que deben de saber porque sin ellas cada profesional no está completo y tendría dificultades al desenvolverse en su área.

## <span id="page-24-0"></span>**2.2.4. ¿Qué Competencias Se Debe Desarrollar En La Escuela?**

Una estrategia de aprendizaje es un camino para poder conseguir todos los objetivos que planteamos, estos son: las capacidades, las destrezas, los valores, y las actitudes.

# Formas de trabajo en el aula que favorecen el desarrollo de las competencias

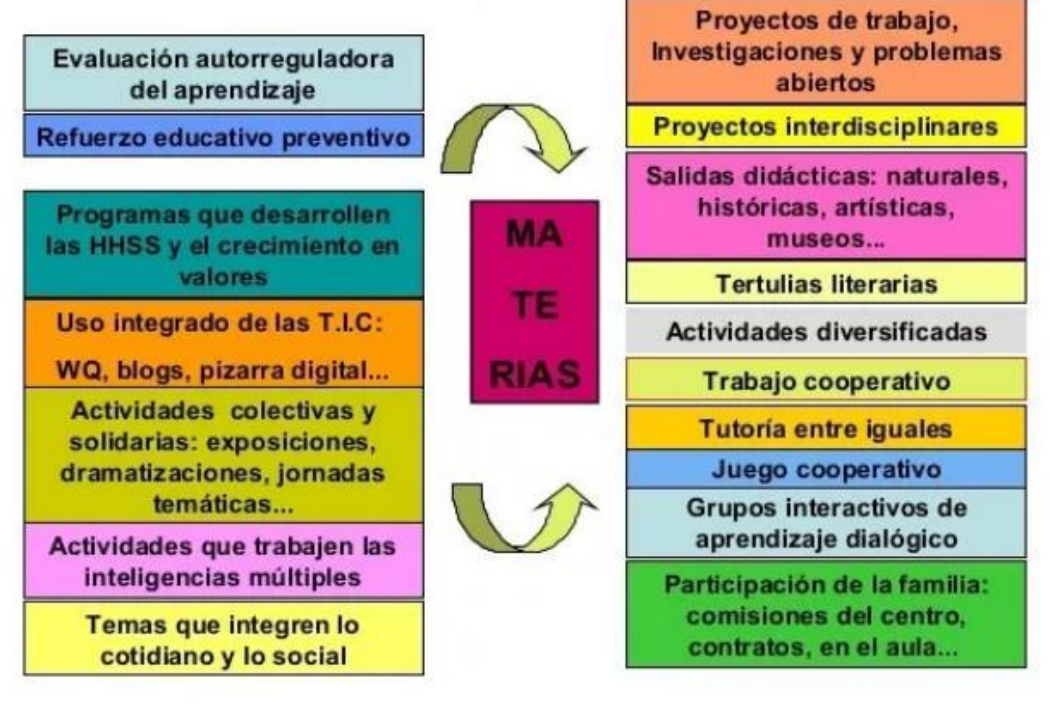

## <span id="page-25-0"></span>**2.2.5. Que Son Las Capacidades**

Las capacidades son recursos para poder actuar de manera competente. Siendo estos los conocimientos, habilidades y actitudes utilizados por los estudiantes.

Los conocimientos son teóricos, conceptuales y procedimentales en los distintos campos del saber. Nuestras instituciones educativas trabajan con conocimientos construidos y validados el ministerio de educación y por la sociedad, así mismo los estudiantes construyen conocimientos. De esto se desprende que el aprendizaje es un proceso vivo, alejado de la repetición mecánica y memorística de los conocimientos preestablecidos.

**"Las habilidades hacen referencia al talento, la pericia o la aptitud de una persona para desarrollar alguna tarea con éxito. Las habilidades**  **pueden ser sociales, cognitivas, motoras. Las actitudes son disposiciones o tendencias para actuar de acuerdo o en desacuerdo a una situación específica. Son formas habituales de pensar, sentir y comportarse de acuerdo a un sistema de valores que se va configurando a lo largo de la vida a través de las experiencias y educación recibida."**

**Tomado de la página web la WEBDELMAESTRO.**

## <span id="page-26-0"></span>**2.2.6. Estándares De Aprendizaje**

Son descripciones del desarrollo de la competencia en niveles de creciente complejidad, desde el inicio hasta el fin de la Educación Básica, de acuerdo a la secuencia que sigue la mayoría de estudiantes que progresan en una competencia determinada. Estas descripciones son holísticas porque hacen referencia de manera articulada a las capacidades que se ponen en acción al resolver o enfrentar situaciones auténticas.

**"***De este modo los estándares proporcionan información valiosa para retroalimentar a los estudiantes sobre su aprendizaje y ayudarlos a avanzar, así como..."*

**Tomado de la webdeldocente.**

## <span id="page-26-1"></span>**2.2.7. Estrategias de Enseñanza-Aprendizaje**

Las estrategias de enseñanza y aprendizaje son los instrumentos que tiene el docente para implementar y desarrollar las competencias.

El aprendizaje significativo es un puente cognitivo, entre lo que el estudiante ya conoce y lo que necesita conocer para asimilar significativamente los nuevos conocimientos. siendo los organizadores previos, siendo esto, las ideas y materiales para el inicio de la sesión de aprendizaje, los cuales se presentan como marco de referencia de los nuevos conceptos y relaciones. La clave del aprendizaje significativo se basa en relacionar los conocimientos previos con los conocimientos adquiridos en clase.

#### <span id="page-27-0"></span>**2.2.8. Tipos De Estrategias De Enseñanza Y Aprendizaje**

Las estrategias de aprendizaje, es un proceso individual del alumno, siendo estas las siguientes:

- **a.** *Estrategias de enseñanza por resultado: Jonassen y Tessmer (1996)* "elaboraron una taxonomía muy práctica, que parte de una primera operación, consistente en clasificar cada objetivo específico en uno de los diez tipos de resultados posibles. Para tipificar un objetivo de aprendizaje en términos de resultado se atiende a tres aspectos, la descripción conceptual del mismo, el proceso cognitivo que supone o necesita y el efecto derivado de su logro."
- **b. Estrategias ajustadas a la secuencia de aprendizaje:** podemos analizar que estrategias como la presentación de los contenidos y también la aplicación de ejercicios prácticos, por ejemplo, cuando nos referimos a alguna forma de conocimiento, siendo el caso del uso de las estrategias de organización o la reflexión sobre el propio aprendizaje.
- **c.** *Estrategias de formato logístico:* aquí tratamos sobre la diversificación progresiva de los métodos didácticos, es aquí donde debemos tener un conocimiento sobre el uso de la multimedia, esto se fundamenta en que con el advenimiento de las tecnologías de información y comunicación son nuevas herramientas que nos ayudan a clasificar y ordenar nuestra información.

*(Basoredo, 2008)* combina dos tipos de modalidad didáctica, siendo principalmente expositiva por el docente, con tres tipos de entornos, siendo la primera en el aula, segundo en la educación a distancia, y tercero en entornos de tareas reales o simuladas.

Podemos concluir que la diversificación de las estrategias de enseñanza y aprendizaje nos sirve para fortalecer los procesos de enseñanza y aprendizaje, esto nos lleva a una necesidad imperiosa del poder diversificar las estrategias de enseñanza y aprendizaje.

## <span id="page-28-0"></span>**2.2.9. Las Técnicas De Enseñanza-Aprendizaje Y Su Elección**

Aquí podremos definir las técnicas de enseñanza aprendizaje, siendo estas las siguientes:

**a.** La primera atribución es de acuerdo a la a taxonomía de *Jonassen y Tessmer*. Tratándose de un conocimiento procedimental. Por tanto, las estrategias más aconsejables de esta taxonomía son:

Realizar ejercicios prácticos y diseñar actividades cognitivas conforme se van ejecutando las tareas.

- **b.** Las estrategias cognitivas más adecuadas tienen que ver con la adquisición de los conocimientos, según la taxonomía de Beltrán (2003).
- **c.** Finalmente elegiremos una guía de instrucciones, programando curso a distancia, asimismo aquí haremos el análisis de casos en sesiones de aprendizajes presenciales o en la práctica individual supervisada.

## <span id="page-28-1"></span>**2.2.10. Educación para el Trabajo Nivel Secundaria.**

Las competencias del currículo sobre el área de Educación para el trabajo se organizan de la siguiente manera:

*Competencia 27:* Gestiona proyectos de emprendimiento económico o social

- $\triangleright$  Crea propuestas de valor
- $\triangleright$  Trabaja cooperativamente para lograr objetivos y metas
- $\triangleright$  Aplica habilidades técnicas
- Evalúa los resultados del proyecto de emprendimiento

*Competencia 28:* Se desenvuelve en los entornos virtuales generados por las TIC

- $\triangleright$  Personaliza entornos virtuales
- Gestiona información del entorno virtual
- $\triangleright$  Interactúa en entornos virtuales
- $\triangleright$  Crea objetos virtuales en diversos formatos

*Competencia 29:* Gestiona su aprendizaje de manera autónoma

- $\triangleright$  Define metas de aprendizaje
- Organiza acciones estratégicas para alcanzar sus metas
- Monitorea y ajusta su desempeño durante el proceso de aprendizaje

## <span id="page-29-0"></span>**2.2.11. Que es AIDA**

AIDA es el acrónimo de los términos en ingles atención, (attention), interés (interest), deseo (desire) y acción (action). AIDA representa los efectos típicos de la publicidad efectiva en los usuarios.

Este modelo de se ha venido utilizado en multitud de estrategias de marketing. Fue creado por uno de los grandes defensores de la publicidad en América, Elias St. Elmo Lewis en el año 1986. Pese a su antigüedad el modelo AIDA se sigue utilizando hoy en día. Especialmente para definir estrategias de marketing digital en Internet.

## **2.2.11.1 Características de AIDA**

El **modelo AIDA sirve para analizar la efectividad de determinados reclamos publicitarios**. Además, el análisis de espectadores o usuarios que caen en cada fase de AIDA servirá a las empresas para desarrollar mejores estrategias de marketing en el futuro. En el modelo AIDA estas son las fases por las que pasa un espectador ante una publicidad efectiva, antes de pasar a la acción y realizar una compra.

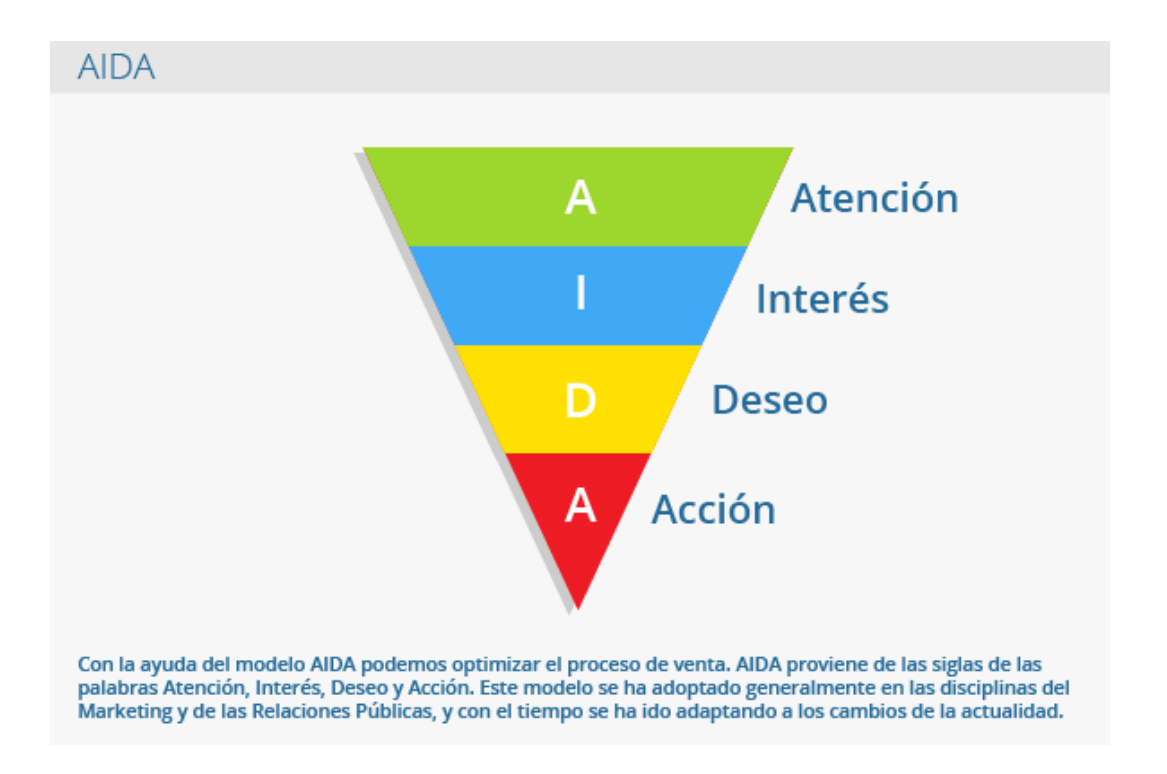

## **2.2.11.2 Origen**

En 1898 el americano *E. St. Elmo Lewis* creó dicho modelo, su aplicación se centraba exclusivamente en el ámbito de las ventas por teléfono y a la relación entre vendedor y el comprador, la conversación para el proceso de venta se centraba en 4 puntos:

- **Atrae la Atención**: antes de llevar a cabo la venta, atrae la atención hacia el producto.
- **Mantén el Interés**: si el cliente se interesa por dicho producto, mantén su interés.
- **Crea Deseo**: genérale el deseo de poseer dicho producto.

 **Crea Acción**: cuando se ha generado el deseo de compra, incentiva la acción de comprarlo y de realizar el pago.

Después de estos 4 pasos el cliente ha decidido comprar y realizado la compra.

#### **2.2.11.3 Aplicaciones**

El **modelo AIDA** ha tenido un gran efecto en el marketing y en las ventas desde hace ya más de 100 años y en la actualidad todavía se encuentra dicha fórmula en libros sobre Marketing. También se usa en el ámbito de las Relaciones Públicas para organizar y analizar las campañas y resulta muy útil para analizar los mensajes publicitarios. **La ventaja de este modelo es su capacidad de adaptación a otros ámbitos profesionales y no solo a las ventas**. Por ejemplo, podríamos analizar la efectividad de los anuncios en las tiendas online comparando la estrategia llevada a cabo con la **fórmula AIDA**.

Este modelo ha sido rediseñado varias veces y se han integrado dos apartados más: **"Confianza"** y **"Satisfacción"**. Su nombre, por lo tanto, contempla versiones diferentes: *AIDA, AIDAS o AIDCAS*.

## *Ejemplo práctico*

- *Objetivo*: sacar un nuevo producto o servicio al mercado.
- **Atención**: lo primero que hay que hacer es lanzar una campaña de marketing y de esta manera podemos dar a conocer el producto o servicio que podemos brindar. Algunos ejemplos de cómo publicitar un producto o marca, ejemplo patrocinando eventos musicales o lanzando una campaña.
- **Interés**: una vez que ya llamamos la atención de los clientes, entonces es ahí donde debemos crear el interés. Uno de ellos seria por ejemplo ofrecer una muestra del producto de manera gratuita.
- **Deseo**: ahora por ejemplo a través de las redes sociales podemos ofrecer descuentos u ofertas. Pero unido a ello podemos utilizar la radio y los periódicos.
- **Acción**: ahora ya estamos en el momento preciso de poder crear botones para que nuestros clientes puedan contactarse con las empresas. Aquí ya podemos añadir el número de celular, el correo electrónico o un numero de atención al cliente.

<span id="page-32-0"></span>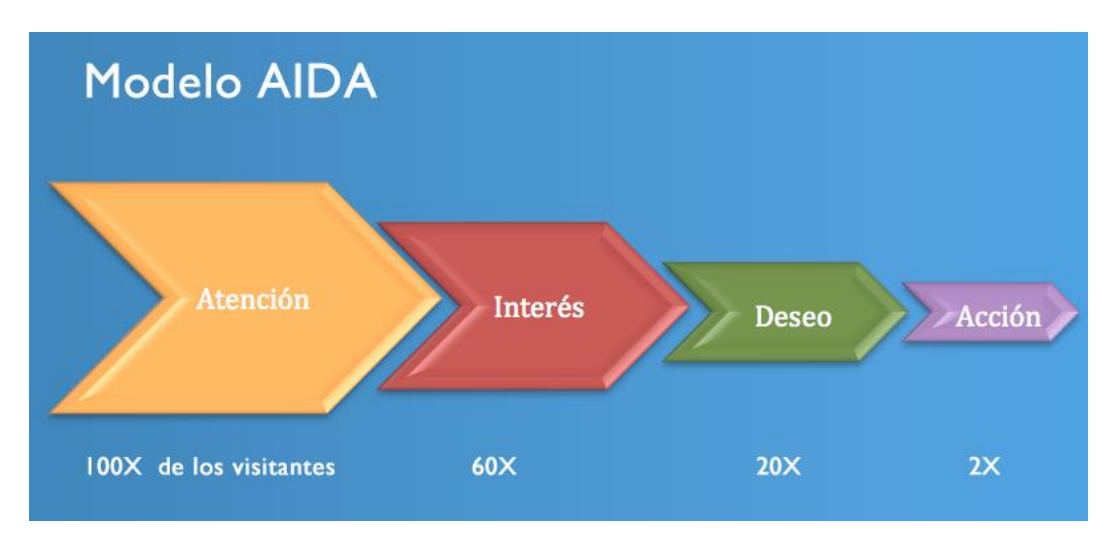

**2.2.12. El Método AIDA Aplicado A Estrategias De Marketing Online** 

El modelo marketiniano "AIDA" nos puede ayudar a ordenar y ponderar más datos, porque en la mayoría de los casos, la mayoría de los empresarios cuando analizan las redes sociales y ven una cantidad enorme de visitas el se conforma porque manifiesta que sus productos ya están en el mercado, pero eso es falso porque si no hay pedidos, entonces estamos en un punto muerto, y es ahí donde debemos de evaluar nuestro sistema.

## <span id="page-33-0"></span>**2.2.13. ¿El Modelo AIDA en el Análisis del Tráfico Web?**

La "A", es atención, esto lo podríamos aplicar a todas las visitas que tuvimos en la web. Si hay una gran cantidad de visitas de nuestra web es porque despertamos el interés en nuestro producto, nuestros productos pueden ser vistos de varias maneras las cuales pueden ser a través de búsqueda de productos específicos en cualquiera de los buscadores, o también puede ser de un enlace desde otra web, de un banner de nuestro producto por las redes sociales. De esta manera hemos logrado tener un cierto interés en nuestro producto

**La "I",** de *INTERES* aplicando las métricas para ver que se trata de una visita de calidad, cuando hablamos de ello es que dicha visita tiene un buen tiempo en nuestra web. Y como medimos esta métrica, es que, si un usuario ingresa a más de tres páginas y se queda dos minutos a más, entonces estamos en capacidad de informar que es una visita de calidad y que tiene bastante interés en nuestro producto.

**La "D",** de *DESEO*, aquí ya nuestros usuarios y que podemos llares clientes ya demostraron mayor interés a nivel de que desean comprar. aquí ya hemos agregado a nuestra a página el icono por ejemplo del carrito de supermercado para poder hacer la compra via online, o a veces nos piden más información u otras pedidos u observaciones acerca del producto.

**La segunda "A",** *ADQUISICION*, aquí ya se produce la compra del producto.

**El método AIDA nos muestra las diferentes fases por lo que tiene pasar un cliente para poder comprar un producto.** Antes la comercialización de los productos se hacian primeramente cara a cara o tocando las puertas y ofreciendo los productos, luego fue atraves de las llamadas telefónicas ofreciéndote los productos, y también nos enviaban fax con la descripción del producto.

Pero hoy en día cambio dicho proceso porque podemos entrar a la internet y buscar información de un determinado producto, pero para poder ser mas confiables del producto entramos a las referencias que nos dan de los clientes que compraron dicho producto y así tener una mayor certeza de poder adquirir dicho producto.

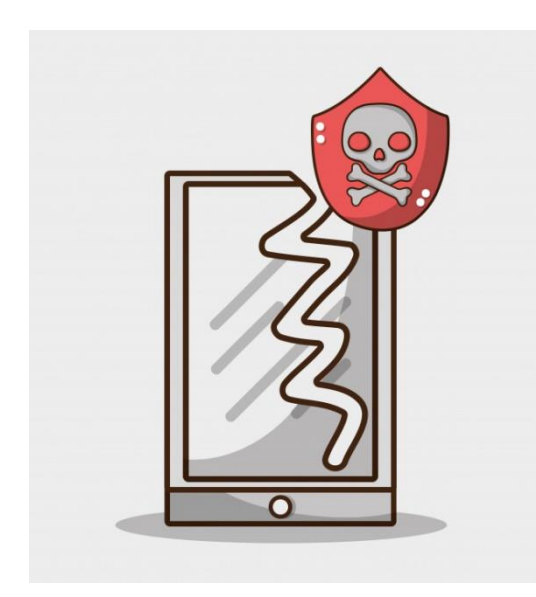

**por ejemplo, se cayó nuestro teléfono móvil y se malogro.** Que hacemos en ese momento:

- **1. Atención**: en este momento se **da cuenta que tiene una necesidad**, en este caso un problema. Se rompió la pantalla, la empresa trata de ganar nuestra atención brindándonos información relevante al caso y dándonos las alternativas necesarias para que nosotros podamos ser parte de ese producto y de la empresa, brindándonos ofertas o garantías, etc.
- **2. Interés**: es aquí cuando comienza **su tarea de investigación** para resolver su problema empezando a realizar búsquedas en Google o ir a foros o blogs o

YouTube. En esta última para poder ver si nosotros mismos podemos resolver el problema,

- **3. Deseo**: una vez visitado toda las a páginas web posibles y navegado en internet y convencido que ya tiene lo que desea y donde adquirir y ya tiene el deseo de adquirirlo.
- **4. Acción**: en este punto ya adquiere el producto por medio de online o entrega del producto por medio de un Courier.

## <span id="page-35-0"></span>**2.3. Definición de términos básicos.**

- **AIDA.** técnica de ventas.
- **AIDCA**. técnica AIDA, C de convencimiento.
- **ANUNCIO**. mensaje de publicidad
- **ANUNCIO POR PALABRAS** texto muy breve y por palabras cortas.
- **BRAINSTORMING.** tormenta de ideas.

## <span id="page-35-2"></span><span id="page-35-1"></span>**2.4. Formulación de hipótesis**

#### **2.4.1. Hipótesis general**

La aplicación de la técnica AIDA mejora significativamente en el desarrollo de competencias para la empleabilidad a través de estrategias de enseñanzaaprendizaje en área de educación para el trabajo en los estudiantes del segundo grado de la I.E. Columna Pasco 2017.

## <span id="page-35-3"></span>**2.4.2. Hipótesis Específicos**

El nivel de aplicación de la técnica AIDA en los estudiantes del segundo grado de la I.E. Columna Pasco - 2017, es BAJO, respecto a la empleabilidad a través de estrategias de enseñanza-aprendizaje en área de educación para el trabajo en los estudiantes del segundo grado de la I.E. Columna Pasco 2017.
# **2.5. Identificación de variables**

# **2.5.1. Variable Independiente**

Técnica AIDA

# **2.5.2. Variable Dependiente**

Enseñanza-aprendizaje

**2.6.** Definición operacional de variables e indicadores

**VI: AIDA. -** utilización de las técnicas para marketing

**VD: Enseñanza-Aprendizaje-** aplicaciones en el aula para mejorar sus aprendizajes

# **Operacionalización de Variables**

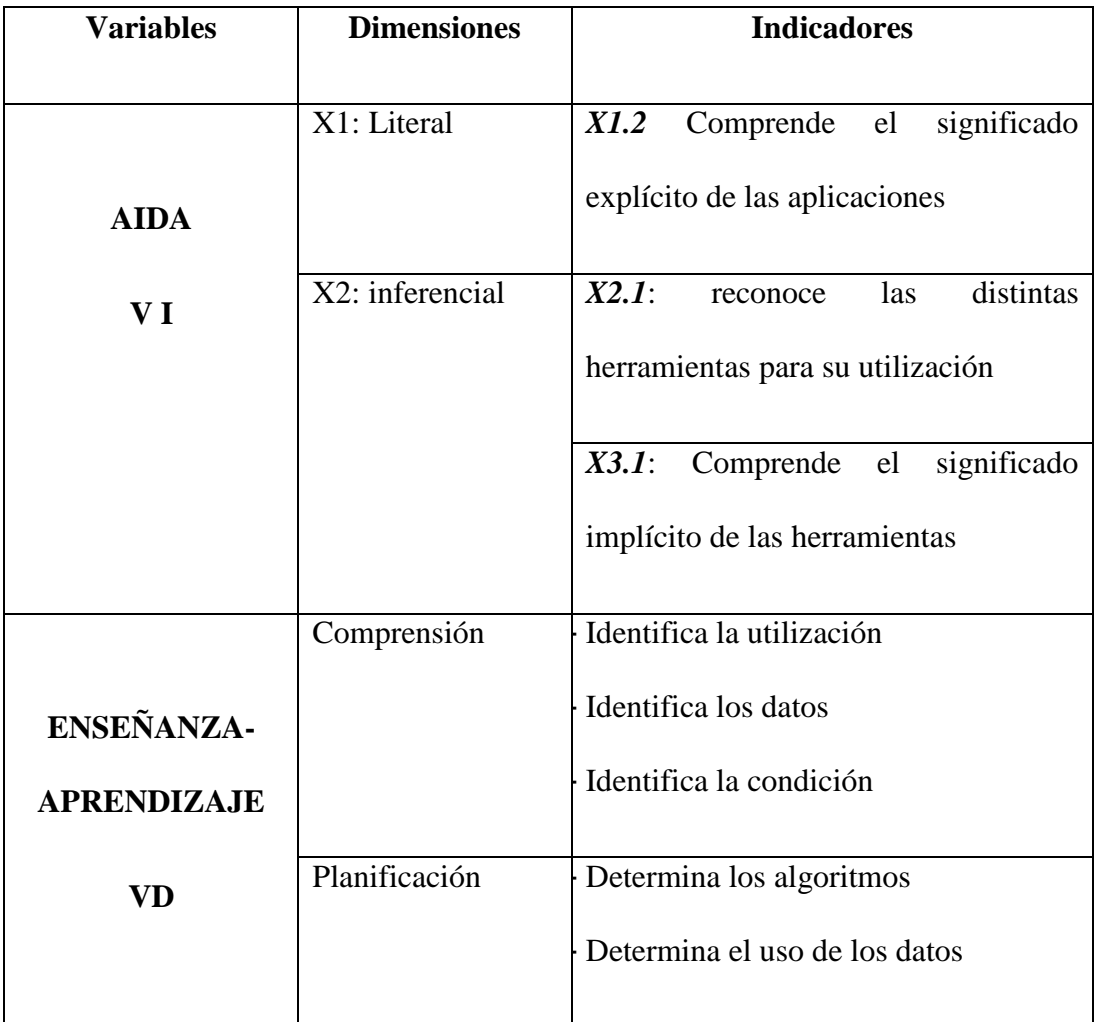

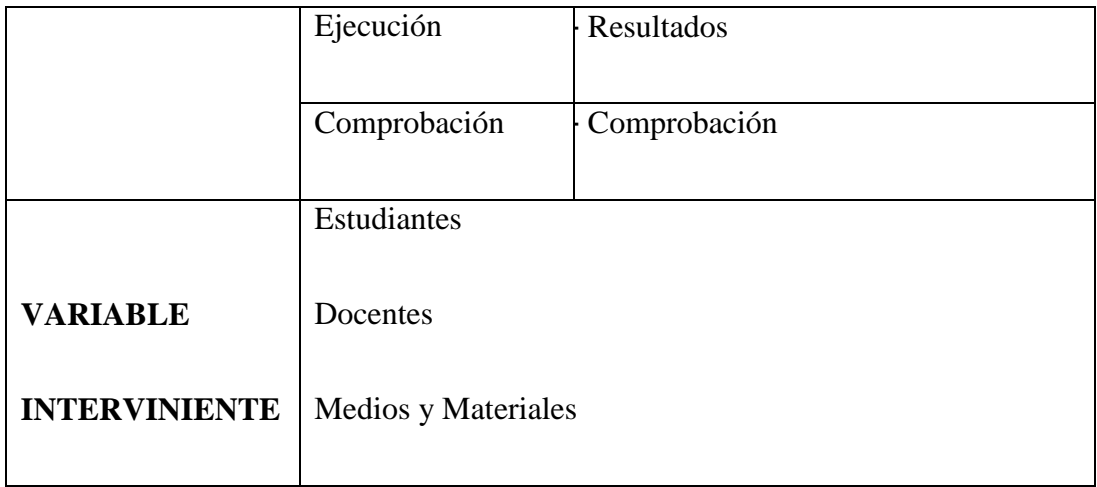

#### **CAPITULO III**

# **METODOLOGÍA Y TECNICAS DE INVESTIGACION**

# **3.1. Tipo de Investigación**

"El tipo de investigación es Aplicada, nivel Cuasi experimental, de acuerdo a los conocimientos teóricos a determinadas situaciones y las consecuencias" (*Carlessi, 1984*).

*Cook y Campbell (1986)* "los cuasiexperimentos son como experimentos de asignación aleatoria en todos los aspectos excepto en que no se puede presumir que los diversos grupos de tratamiento sean inicialmente equivalentes dentro de los límites del error muestral" *(p. 142).*

*Kirk (1995)* "Los diseños cuasiexperimentales son similares a los experimentos excepto en que los sujetos no se asignan aleatoriamente a la variable independiente. Se trata de diseños que se utilizan cuando la asignación aleatoria no es posible o cuando por razones prácticas o éticas se recurre al uso de grupos naturales o preexistentes como, por ejemplo, sujetos con una determinada enfermedad o sujetos que han sido sometidos a abuso sexual" *(p. 6).*

#### **3.2. Nivel de investigación**

El nivel de nuestra investigación es el nivel correlacional, porque nosotros buscamos medir las relaciones que hay entre AIDA y el aprendizaje, Arias (2020) nos manifiesta, "*El objetivo principal de este estudio es comprender cómo se comportó una variable en relación con la otra variable relacionada. De acuerdo con el alcance, se plantean hipótesis correlativas para evaluar cómo se relacionan las dos variables más que como variables independientes o dependientes*" (p.45).

#### **3.3. Método de investigación**

## **3.3.1. Método General**

Se aplicó el Método científico y como métodos de apoyo los métodos lógicos: inductivo deductivo, Analítico-Sintético, Vivencial y Estadístico.

#### **3.3.2. Método inductivo**

Es un procedimiento en el que, entablando por los datos, acabamos llegando

a la teoría. Por tanto, se remonta de lo particular a lo general.

La orden metodológica propuesta por los inductivistas es:

- **1.** Observación y el registro de los acontecimientos.
- **2.** Análisis de las observaciones.
- **3.** Establecemos definiciones claras de cada uno de los conceptos obtenidos.
- **4.** Categorización de la información obtenida.
- **5.** Formulamos los enunciados concluidos de nuestro proceso de investigación realizado.

Toda investigación científica empieza con la observación de los hechos, y luego de ello continúan con la formulación de leyes universales de estos hechos

por inferencia inductiva, y finalmente obtienen de nuevo por medio del estímulo, a las teorías.

La contrastación empírica es el discernimiento de los inductivistas cuando se evalúa una nueva teoría. Entonces la teoría puede ser aceptada si se prueba empíricamente y si no se cumple con ello es rechazada.

# **3.3.3. Método deductivo**

Hay 2 objetivos fundamentales que tiene la ciencia y estas son: dar respuestas válidas a preguntas significativas, así como realizar predicciones.

Pero las explicaciones científicas deben cumplir dos requisitos sistemáticos: el de relevancia y el de contrastabilidad:

- **a.** *La relevancia explicativa* debe referirse a hechos que sean significativos para el asunto que se considere. Entonces diremos que una explicación no será científica, si analiza hechos sin importancia concerniente a tema de investigación.
- **b.** *Las explicaciones* estas deben de ser contrastadas empíricamente, existiendo una posibilidad de poder confirmarlas o refutarlas.

Uno de los objetivos de la contrastación de hipótesis, es el de dar explicación de hechos y de sus muestras.

#### **3.3.4. Método analítico**

El Método analítico es aquel método de investigación que consiste en la desmembración de un todo, descomponiéndolo en sus partes o elementos para observar las causas, la naturaleza y los efectos. El análisis es la observación y examen de un hecho en particular. Es necesario conocer la naturaleza del fenómeno y objeto que se estudia para comprender su esencia. Este método nos permite conocer más del objeto de estudio, con lo cual se puede: explicar, hacer analogías, comprender mejor su comportamiento y establecer nuevas teorías.

#### **3.3.5. Método Sintético**

El método sintético es un proceso de razonamiento que tiende a reconstruir un todo, a partir de los elementos distinguidos por el análisis; se trata en consecuencia de hacer una explosión metódica y breve, en resumen. En otras palabras, debemos decir que la síntesis es un procedimiento mental que tiene como meta la comprensión cabal de la esencia de lo que ya conocemos en todas sus partes y particularidades.

#### **3.4. Diseño de la investigación**

El diseño de investigación es cuasi experimental, una de las características que tiene este diseño es el de trabajar con dos grupos: siendo este el grupo experimental y el otro grupo de control. Una de las limitaciones que tiene nuestro diseño de investigación es los estudiantes como sujetos de muestra no son aleatorios, ya que los estudiantes son pocos en cada este grado, los docentes son 4 para todos los grados, es por ello que tomamos grupos intactos ya establecidos. (*Sampieri, Fernández Baptista, 2006* ).

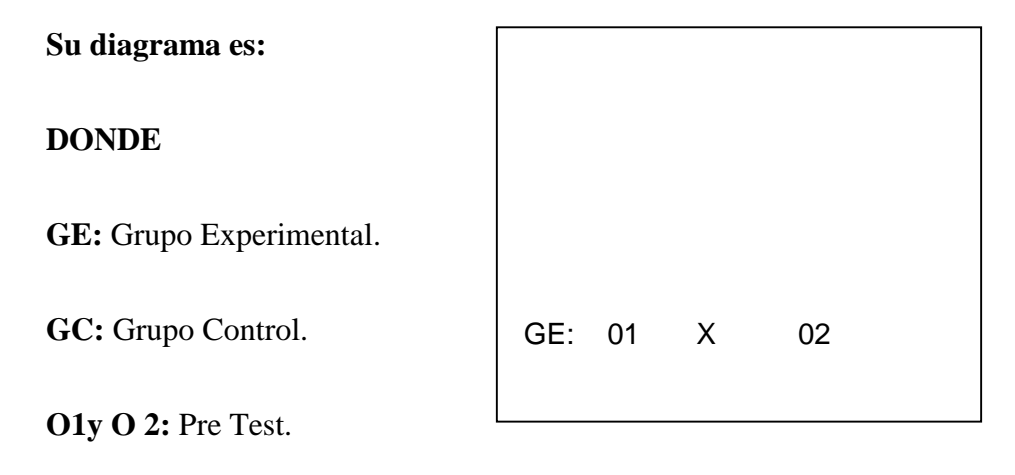

**O2 y O4:** Post test

#### **3.5. Población y muestra**

#### **3.5.1. Población**

Para el presente estudio la población estuvo constituido por 72 estudiantes matriculados en el segundo grado de la I.E. COLUMNA PASCO -PASCO - 2017.

**Población estudiantil de la institución educativa Columna Pasco**

| <b>SECCION</b> | <b>Alumnos</b> |
|----------------|----------------|
| segundo        | 17             |
| tercero        | 17             |
| cuarto         | 19             |
| quinto         | 19             |
| <b>Total</b>   | 72             |

## **3.5.2. Muestra**

El tamaño de la Muestra para el presente estudio se tomó como una muestra no probabilística del tipo intencional siendo elegidos los estudiantes del segundo grado, entrando a un proceso de sorteo, tienen el grupo experimental el segundo grado con 17 estudiantes y el grupo de control el tercer grado con 17 estudiantes de la Institución Educativa. Columna Pasco -Pasco - 2017.

# **Muestra de estudiantes**

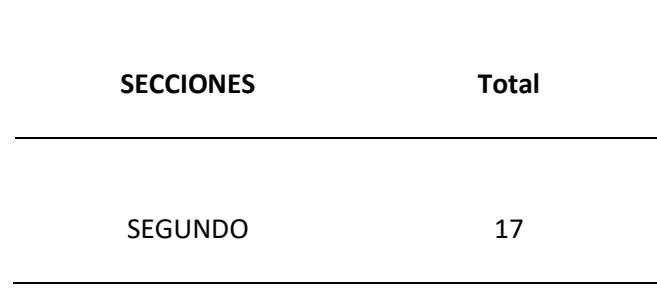

#### **3.6. Técnicas e Instrumentos de Recolección de Datos**

## **3.6.1. Técnicas e Instrumentos**

En la presente investigación se utilizaron las siguientes técnicas e instrumentos:

 **Observación**: es una técnica que nos permite observar y recoger información importante registrándolo en una Lista de Cotejo.

La observación al que realiza el experimento será con ficha de observación de una sesión de aprendizaje.

 **Desarrollo de Sesiones de Aprendizaje:** Esta técnica nos permite facilitar los aprendizajes de los alumnos mediante módulos de aprendizaje.

## **Evaluación Educativa**

con esta técnica aplicamos una prueba escrita (Pre prueba y post prueba). Esta nos servirá para poder definir el nivel que tiene los alumnos para resolver problemas antes y después del proceso experimental.

## **3.6.2. Instrumentos de Recolección de Datos**

Nuestra técnica de recolección de datos fue a través de Una prueba de entrada y su instrumento, siendo este el cuestionario que contiene los ítems correspondientes a los indicadores de las dimensiones de la variable, así como la personalización de la muestra, aplicaremos a los alumnos del grupo experimental y del grupo de control.

Un instrumento de recolección de datos sintetiza en si toda la labor previa de la investigación, resume las aportaciones del marco teórico al seleccionar datos

que corresponden a los indicadores y, por lo tanto, a las variables o conceptos utilizados

Los instrumentos son los medios materiales que se emplean para recoger y almacenar la información.

Para la recolección de datos utilizamos varias técnicas y herramientas que, para ser utilizados por los investigadores, en el desarrollo de los sistemas de información, pudiendo ser estas la entrevistas, las encuestas, los cuestionarios, la observación, y finalmente el diccionario de datos.

#### **3.7. Selección, validación y confiabilidad de los instrumentos de validación.**

**a.** Para la Prueba Piloto

La Prueba de Kuder-Richardson 21 (KR21).

$$
r = \frac{K\sigma^2 - \overline{x}(K - \overline{x})}{\sigma^2(K - 1)}
$$

**b.** Para el análisis de Datos

Se utilizaron las medidas de tendencia central y variabilidad.

Para ordenar y tabular los datos se aplicaremos las frecuencias absolutas y relativas, para las encuestas; pero para el análisis estadístico emplearemos las medidas de tendencia central, las medidas de variabilidad; así mismo utilizaremos las inferencias estadísticas como el de *Chi Cuadrado* para probar las hipótesis formuladas en la investigación.

Para nuestra investigación elaboramos los instrumentos:

#### *Lista de cotejo*

- **a.** Módulo de aprendizaje
- **b.** Prueba objetiva escrita
- **c.** Ficha de observación al docente

La validez de este instrumento estará validada con la técnica de juicio de expertos.

La confiabilidad de los datos obtenidos será aplicada con el *alfa de GRONBACH.*

*"De la Institución Educativa Columna Pasco la fiabilidad de una escala de medida o test".*

#### **3.8. Técnicas de procesamiento y análisis de datos**

En nuestra investigación se utilizó los siguientes instrumentos:

Las pruebas las cuales calificamos manualmente, así mismo las Listas de Cotejo, la fichas de observación, procesando y tabulando los datos hechos en la herramienta Excel para presentar los cuadros y gráficos estadísticos.

Luego el tratamiento estadístico lo realizaremos con el programa SSPS hallando las medidas de tendencia central, las medidas de dispersión y **t** *de student*.

#### **3.8.1. Lista de Cotejo**

Este es un instrumento que nos va a permitir injerirse en el proceso de enseñanza-aprendizaje, porque en ella podemos obtener gráficos sobre cómo está el avance académico de nuestros estudiantes. Por ello, las **listas de cotejo** pueden ser aplicados en cualquiera de los procesos que necesitemos y siendo fácilmente adaptables a cualquier proceso que deseamos.

Este instrumento nos servirá para observar la correcta ejecución y recoger información útil.

#### **3.9. Tratamiento estadístico**

Luego de la recolección de datos por medio de los instrumentos, se digitarán los datos; los cuales, posteriormente serán procesados. En el trabajo se empleará la estadística descriptiva, mediante tablas y gráficos estadísticos, se evaluará la asociación o influencia de ambas variables mediante la prueba estadístico para determinar la eficacia de los datos.

# **3.10. Orientación ética filosófica y epistémica**

El estudio se desarrollará con honestidad de datos originales y la cita de autores correrá con la correspondiente cita bibliográfica, tendientes a referencias bibliográficas y bibliografías generalmente conforme al sistema APA.

# **CAPÍTULO IV**

# **RESULTADOS Y DISCUSIÓN**

#### **4.1. Descripción del trabajo de campo**

Di Virgilio et. al (2007) "Cuando en Ciencias Sociales hablamos de trabajo de campo, hacemos referencia a investigaciones que implican en su desarrollo la comprensión de fenómenos sociales en sus escenarios naturales, mediante la combinación de diversas fuentes de información" (p. 92).

El trabajo de campo lo realizamos en la institución educativa columna Pasco, para la toma de datos mediante los instrumentos tomados a nuestros alumnos, y asi tener los datos respectivos.

Arias (2006) conceptualiza que la investigación documental es "aquella que se basa en la obtención y análisis de datos provenientes de materiales impresos u otros tipos de documentos" (p.49), tomamos la información en forma directa de nuestros alumnos dentro de las aulas, luego de ello nos dirigimos a las fuentes bibliográficas para poder fortalecer con información científica y así darle sustento a nuestra investigación.

#### **4.2. Presentación, análisis en interpretación de Resultados**

Vamos a presentar los resultados obtenidos de la recolección de datos que tuvimos en la institución educativa Columna Pasco, y después de su tratamiento en el Laboratorio con las herramientas tecnológicas, lo presentamos a continuación.

#### **4.2.1. Resultados del pre test.**

Se aplicó el pre test a los estudiantes del grupo experimental y control de la Institución Educativa Columna Pasco, siendo identificados y medidos, a través de tablas y estadística descriptiva e inferenciales, el que presentamos a continuación:

# **TABLA No. 01**

Tabla de frecuencia del pre test del grupo experimental de los estudiantes de la

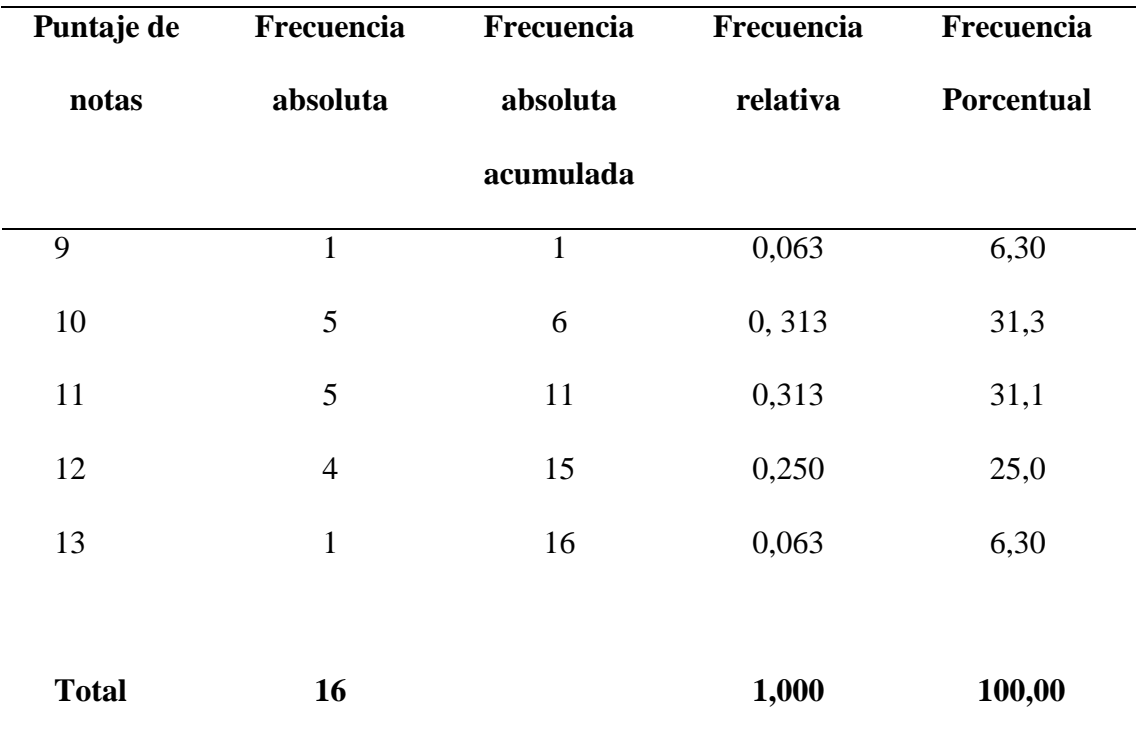

Institución Educativa Columna Pasco.

En la tabla anterior se tiene que 11 estudiantes del grupo experimental de los estudiantes de la Institución Educativa Columna Pasco, tienen mayor e igual a 9 puntos y menor e igual a 11 puntos en el pre test que representa el 68,70% de la muestra de estudio.

Sólo el 6,30% de los estudiantes del grupo experimental de los estudiantes de la Institución Educativa Columna Pasco, tiene la nota de 13 en el pre test.

#### **TABLA No. 02**

Resultados estadísticos descriptivos del pre test del grupo experimental de los

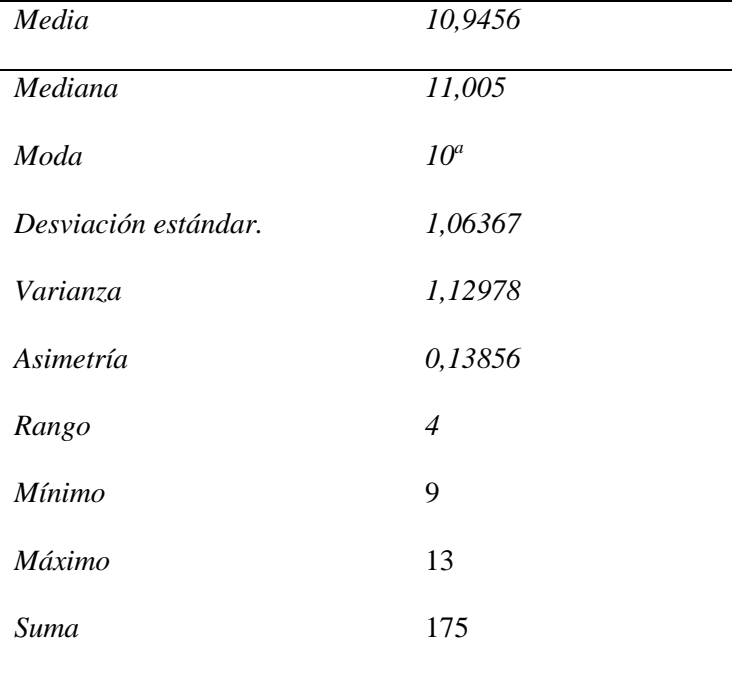

estudiantes de la Institución Educativa Columna Pasco.

Los estudiantes del grupo experimental de la Institución Educativa Columna Pasco, tienen en promedio de 110,94 puntos en la pre prueba. El puntaje con mayor frecuencia de los estudiantes es de 10 y 11 puntos.

El puntaje de los estudiantes del grupo experimental los estudiantes de la Institución Educativa Columna Pasco, en el pre test, se dispersa en promedio 1,063 puntos con respecto al valor central en el pre test. Así mismo el puntaje obtenido por los mencionados estudiantes, se dispersa en promedio en 1,129 puntos al cuadrado con respecto al valor central en el pre test.

#### **TABLA No. 03**

Tabla de frecuencia del pre test del grupo control de los estudiantes de la Institución

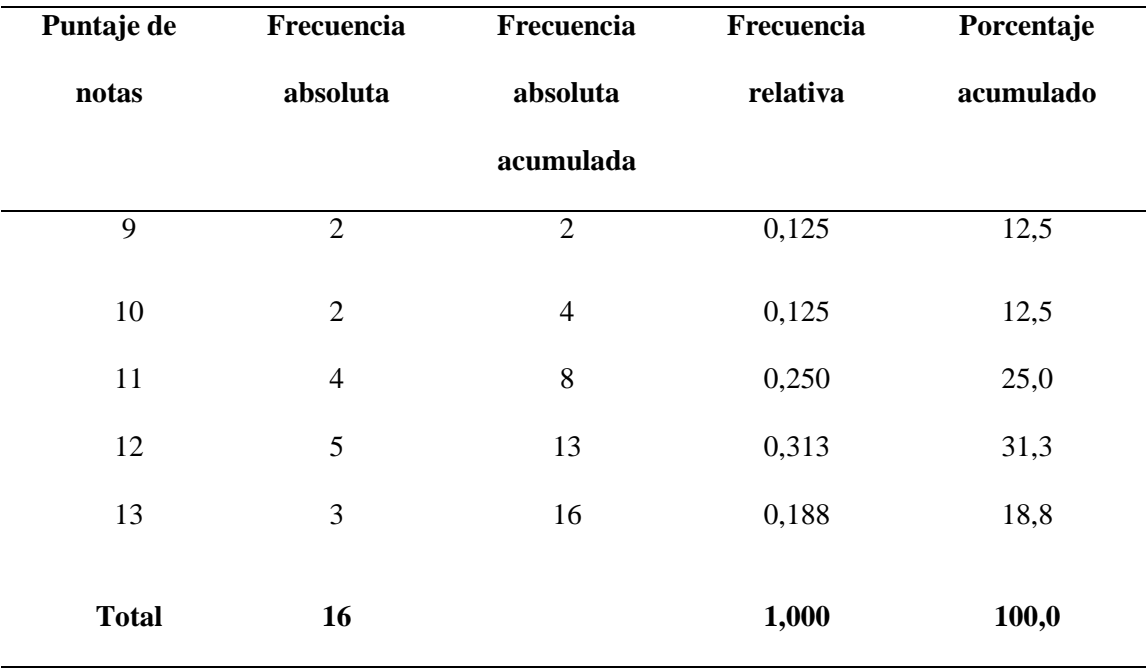

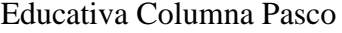

En la tabla anterior se tiene que 8 estudiantes del grupo control de los estudiantes de la Institución Educativa Columna Pasco, tienen mayor e igual a 9 puntos y menor e igual a 11 puntos en la pre test que representa el 50% de la muestra de estudio.

De los datos anteriores de la tabla se tiene que existen 5 estudiantes del grupo control de la Institución Educativa Columna Pasco, tienen la nota de 12 en el pre test.

Sólo el 18,8% de los estudiantes del grupo control de la Institución Educativa Columna Pasco, tiene la nota de 13 en la pre test.

# **TABLA No. 04**

Resultados estadísticos descriptivos del pre test del grupo control de los estudiantes de

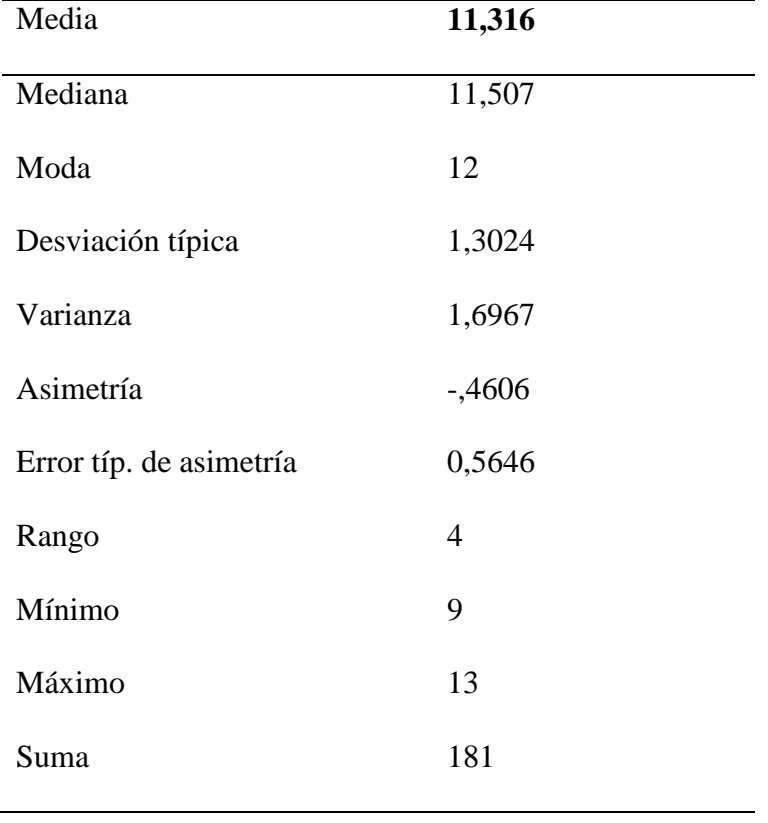

la Institución Educativa Columna Pasco.

En cuanto a los estudiantes pertenecientes al grupo control el promedio obtenidas por los 16 estudiantes en la pre test fue de 11,31 y la mediana es de 11,50 datos que nos permite intuir una asimetría negativa; así se tiene que la nota mínima fue de 9 y la nota máxima de 13.

Las notas de los estudiantes del grupo control se dispersan en promedio 1,302 puntos con respecto al valor central o a la media aritmética; de la misma manera se tiene que el valor coeficiente de variación de las notas es de 11,51% con respecto al valor central.

#### **4.2.2. Resultados del post test**

Se aplicó el post test a los estudiantes del grupo experimental y control de los estudiantes de la Institución Educativa Columna Pasco, fueron identificados y medidos, a través de tablas y estadísticos descriptivos e inferenciales que a continuación se presentan:

#### **TABLA No. 05**

Tabla de frecuencia del post test del grupo experimental de los estudiantes de la Institución

| <b>Notas</b> | Frecuencia     | Frecuencia     | Frecuencia | Frecuencia    |
|--------------|----------------|----------------|------------|---------------|
|              | absoluta       | absoluta       | relativa   | $\frac{0}{0}$ |
|              |                | acumulada      |            |               |
| 13           | 3              | 3              | 0,188      | 18,8          |
| 14           | $\overline{4}$ | $\overline{7}$ | 0,250      | 25,0          |
| 15           | 6              | 13             | 0,375      | 37,5          |
| 16           | $\overline{2}$ | 15             | 0,125      | 12,5          |
| 17           | $\mathbf{1}$   | 16             | 0,630      | 6,3           |
| <b>Total</b> | 16             |                | 1,000      | 100,0         |

Educativa Columna Pasco.

6 de los 16 estudiantes grupo experimental de los estudiantes de la Institución Educativa Columna Pasco, tiene 15 de nota en el pos test, significa que 37,5% de los estudiantes del 100% de la muestra de estudio han mejorado su rendimiento académico.

Sólo el 6,30% de los estudiantes del grupo experimental de los estudiantes de la Institución Educativa Columna Pasco, tiene la nota de 17 en el pos test.

#### **TABLA No. 06**

Resultados estadísticos descriptivos del pos test del grupo experimental de los

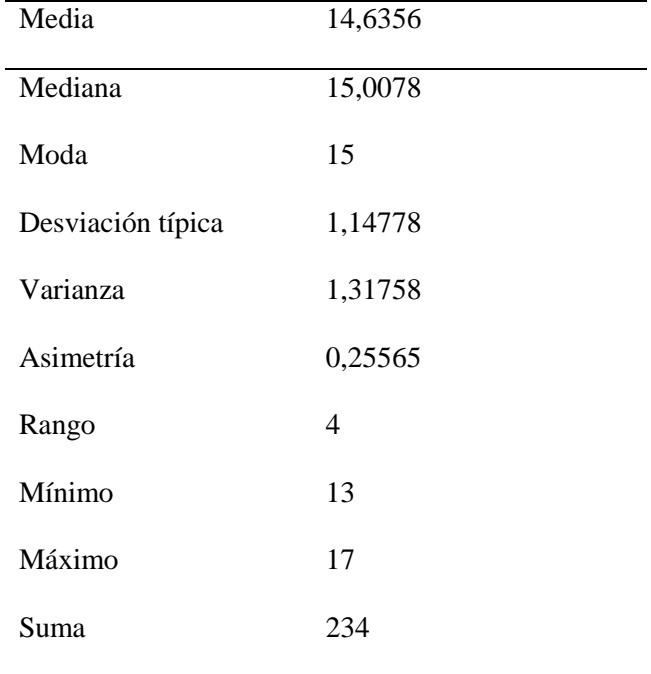

estudiantes de la Institución Educativa Columna Pasco.

En la tabla No.06 se presentan loa resultados estadísticos obtenidos del post test aplicado al grupo experimental. El valor promedio de las notas es de 14,63 puntos, la mediana es de 15 datos que no permite intuir una asimetría positiva. La nota mínima es de 13 y la nota máxima es de 17 así mismo se observa que la nota que más se repite con frecuencia es de 15.

El puntaje de los estudiantes del grupo experimental de la Institución Educativa Columna Pasco, en el post test, se dispersa en promedio 1,147 puntos con respecto al valor central; es decir el puntaje obtenido por el grupo experimental se dispersa en 7,84% con respecto al valor central se tiene que las notas de los estudiantes son homogéneas por estar por debajo de 20%.

# **TABLA No. 07**

Tabla de frecuencia del post test del grupo control de los estudiantes de la Institución

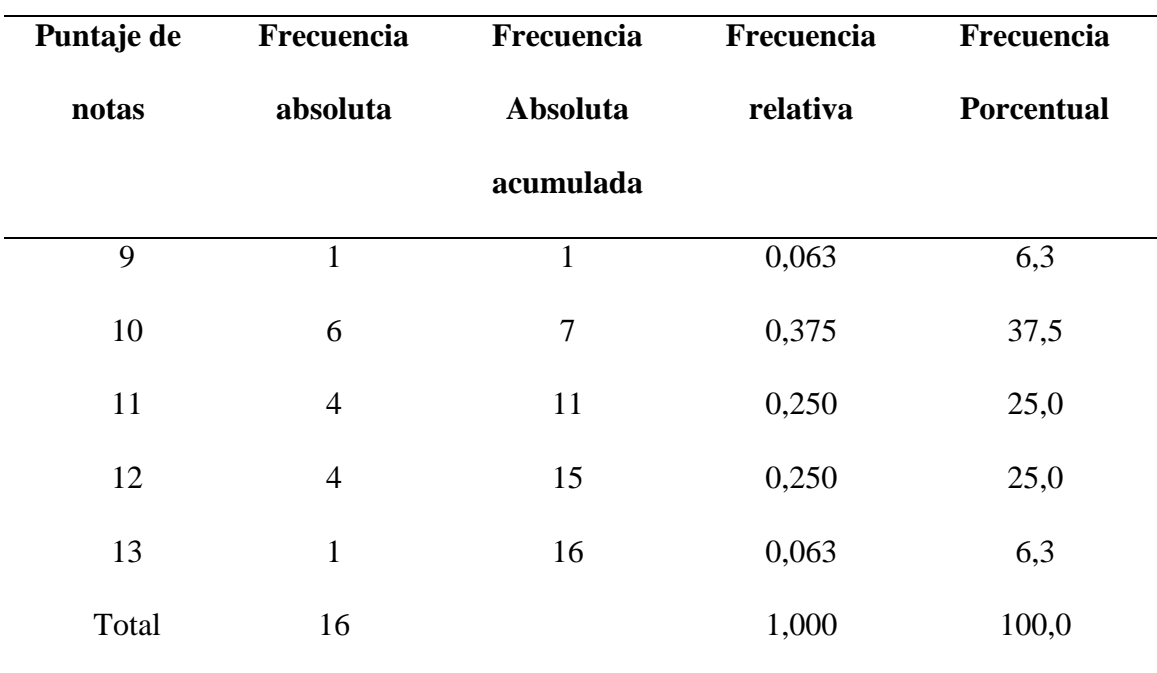

Educativa Columna Pasco.

# **TABLA No. 08**

Resultados estadísticos descriptivos del pos test del grupo control de los estudiantes de

la Institución Educativa Columna Pasco.

| <b>Media</b>               | 10,88          |
|----------------------------|----------------|
| <b>Mediana</b>             | 11,00          |
| Moda                       | 10             |
| Desviación típica          | 1,088          |
| <b>Varianza</b>            | 1,183          |
| Asimetría                  | ,277           |
| Error típico. de asimetría | ,564           |
| <b>Rango</b>               | $\overline{4}$ |
| <b>Mínimo</b>              | 9              |

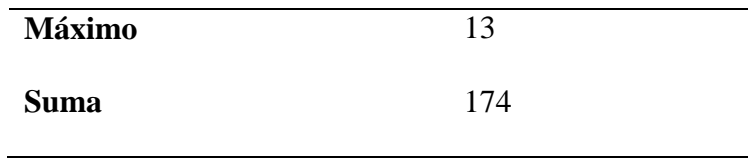

En cuanto a los estudiantes pertenecientes al grupo control el promedio obtenidas por los 16 estudiantes en la pre test fue de 10,88 y la mediana es de 11, datos que nos permite intuir una asimetría positiva; así se tiene que la nota mínima fue de 9 y la nota máxima de 13.

Las notas de los estudiantes del grupo control se dispersan en promedio 1,088 puntos con respecto al valor central o a la media aritmética; de la misma manera se tiene que el valor coeficiente de variación de las notas es de 10% con respecto al valor central.

# **4.2.3. Resultados del cuestionario sobre AIDA aplicado en marketing**

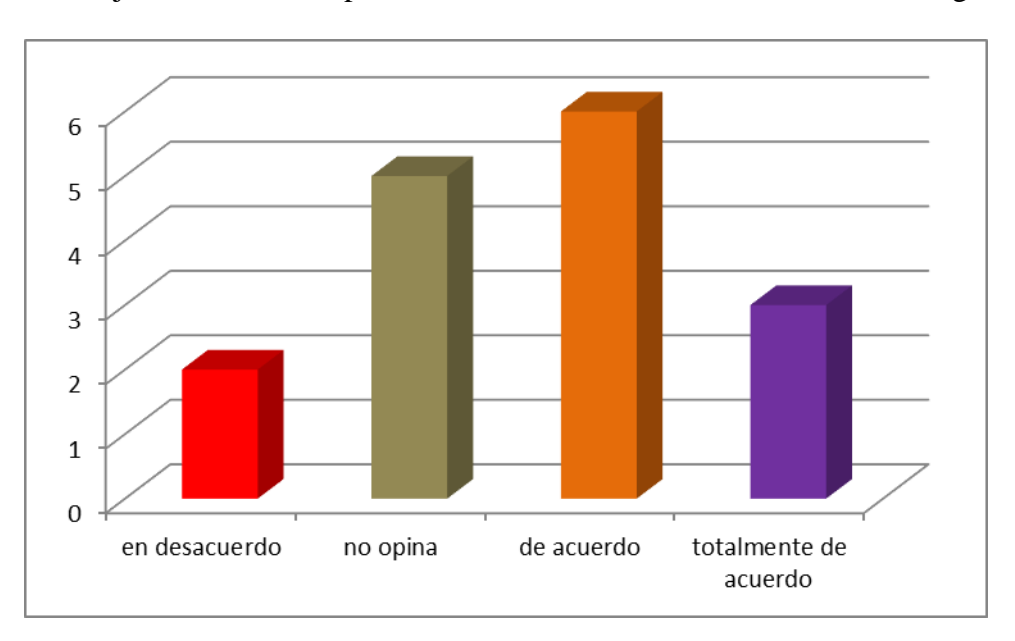

# **GRÁFICO No. 01**

Se mejora las ventas de productos usando el modelo AIDA en marketing.

# **GRÁFICO No. 02**

Usar el método AIDA para mercadeo es fácil de usar.

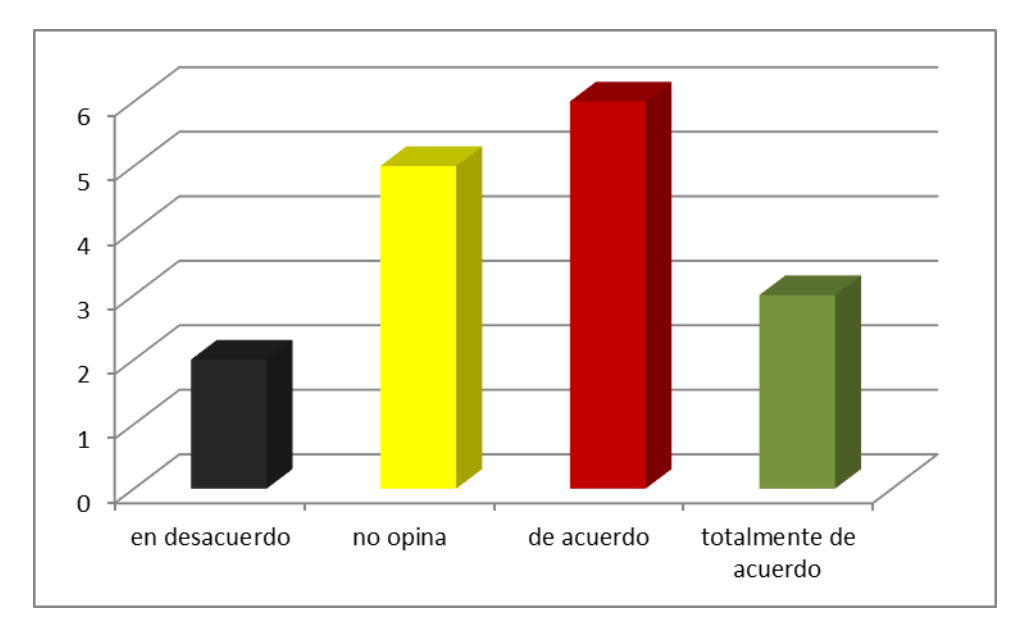

# **GRÁFICO No. 03**

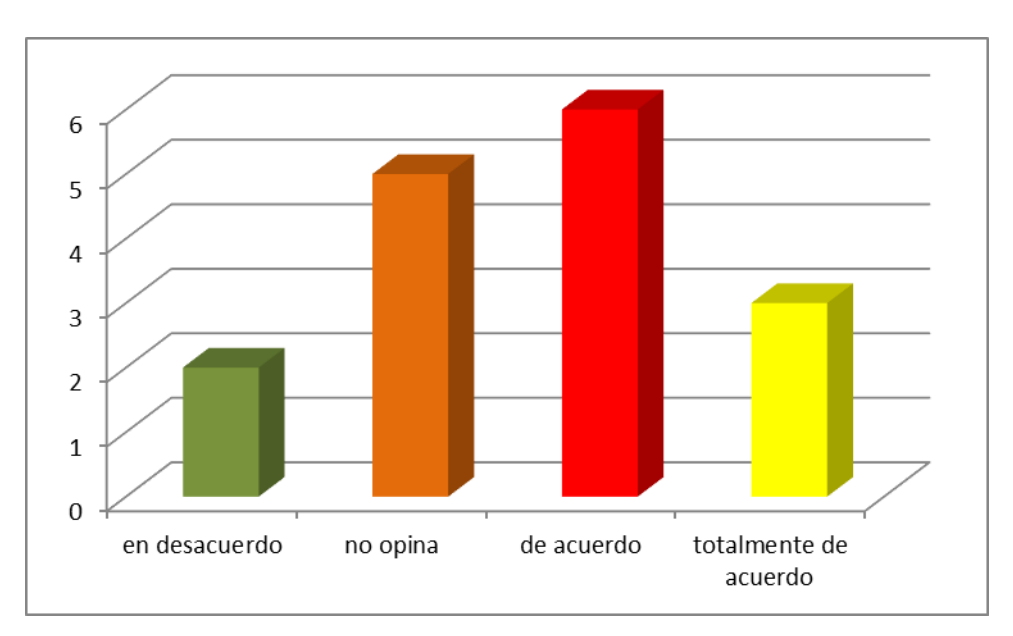

No me gusta utilizar otro método de marketing (empírico)

# **GRÁFICO No. 04**

Investigo sobre mercadeo de productos cuando me obligan

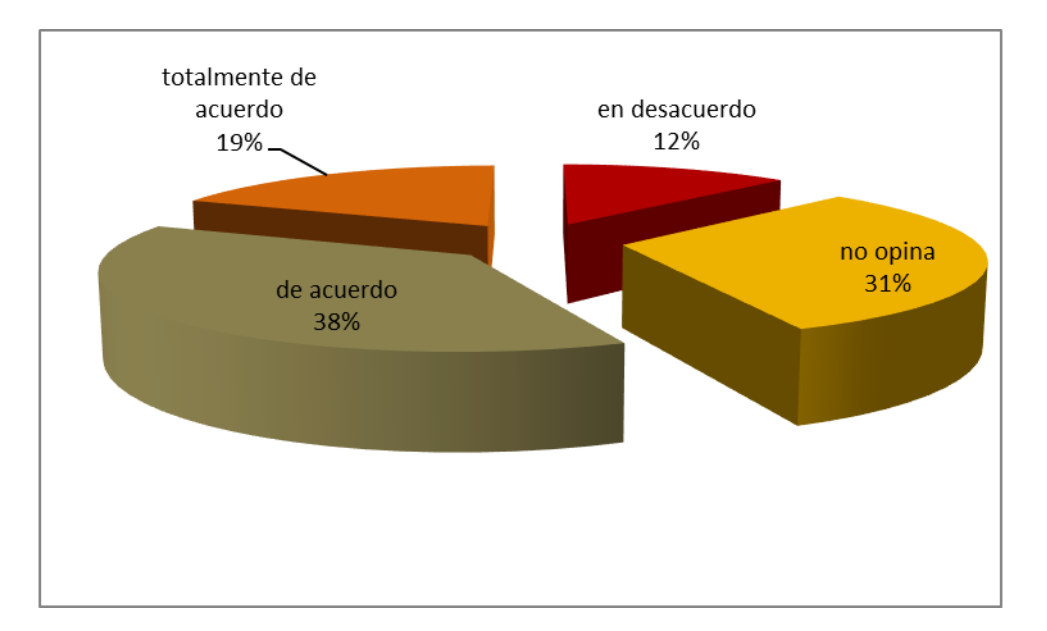

# **GRÁFICO No. 05**

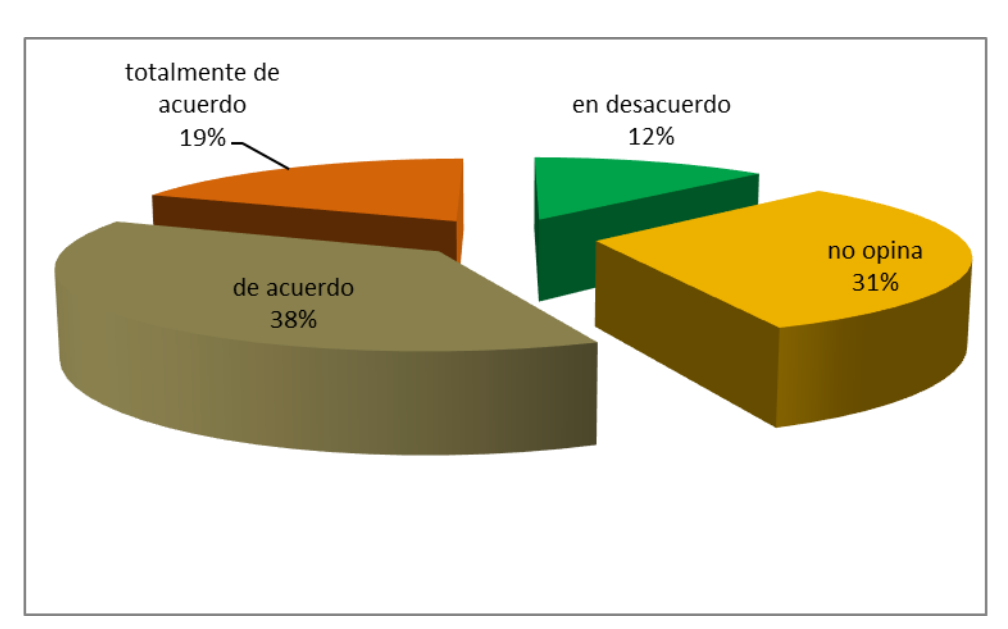

Investigo sobre marketing en internet cuando estoy en grupo.

# **Gráfico No. 06**

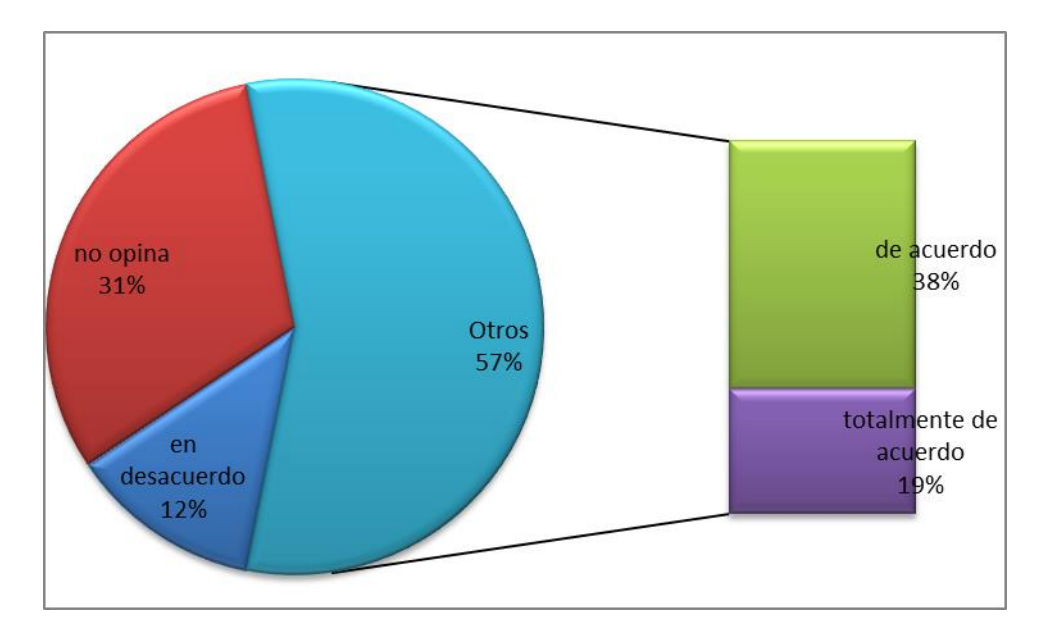

La investigación es importante antes de poner un negocio

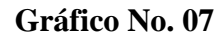

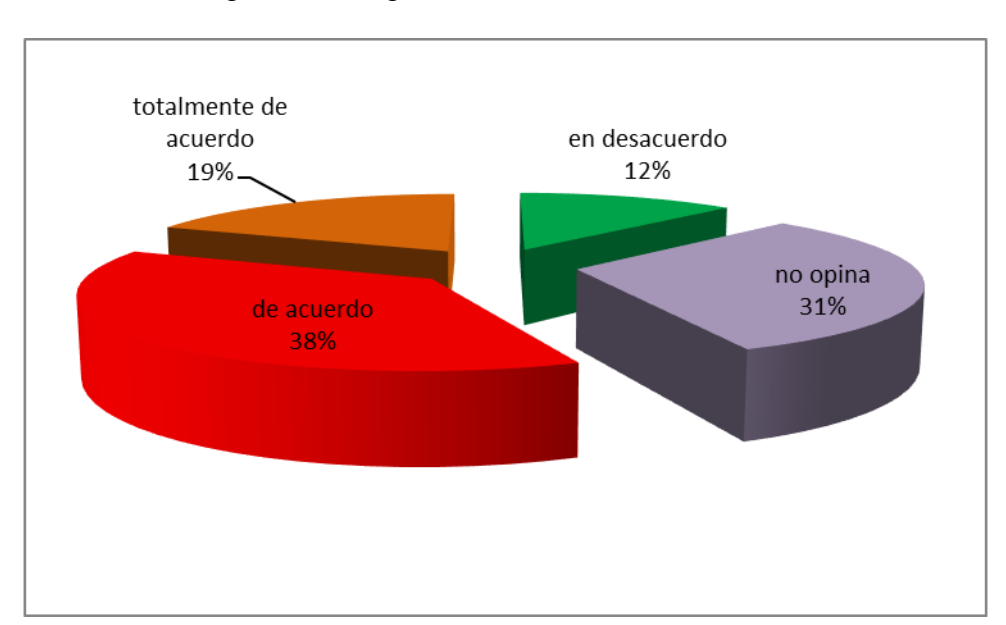

Me gusta investigar sobre el modelo AIDA en casa.

#### **Gráfico No. 08**

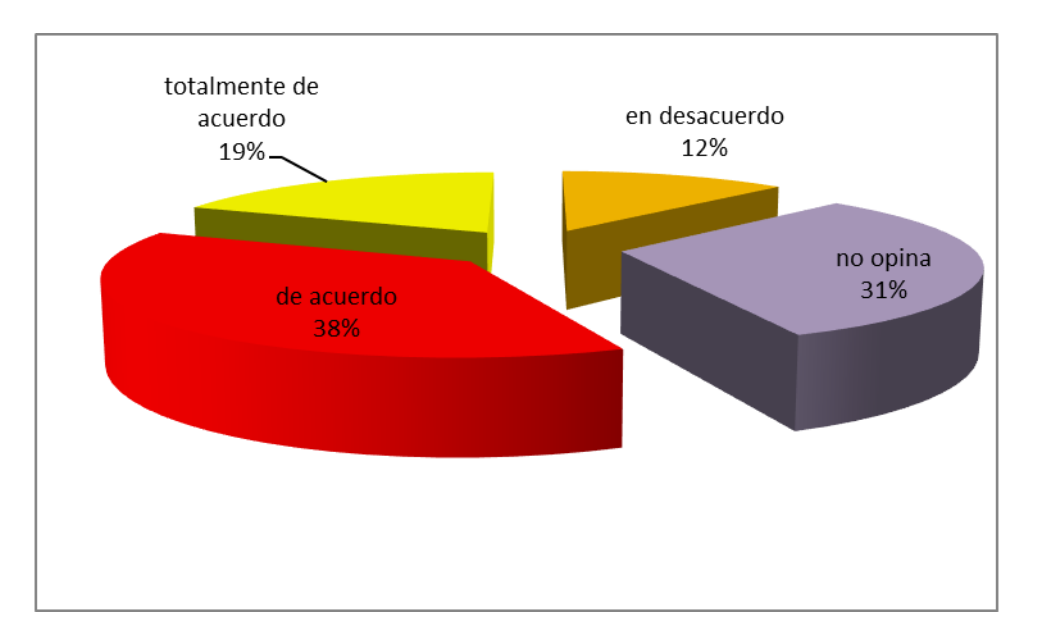

No se encuentra información de AIDA en las bibliotecas o hemerotecas.

#### **4.3. Prueba de hipótesis**

Para probar las hipótesis planteadas en nuestra investigación probamos por la prueba estadística de la **prueba** *t* **student**, por tener una muestra de estudio más de 16 estudiantes; asimismo de los resultados estadísticos descriptivos obtenidos del pre test y post test de los grupos establecidos (experimental y control) defieren entre sí de manera significativa respecto de sus medias y varianzas.

La utilización de la técnica AIDA en el desarrollo de competencias, mejora significativamente en la resolución de problemas que se presentan en el área de educación para el trabajo en los estudiantes del segundo grado de la I.E. Columna Pasco -Pasco - 2017.

Para probar esta hipótesis, se analizó teniendo en cuenta el diseño de cuasi – experimental, con la finalidad de comparar la homogeneidad de los datos obtenidos en la pre test y post test, asimismo se estableció un nivel de significación de 0,05 ( $\alpha$  = 0,05<sub>2 colas</sub>) por tratarse de una investigación de carácter educativo.

#### **4.3.1. Prueba de hipótesis específicos**

El nivel de aplicación de la técnica AIDA en el desarrollo de competencias para la empleabilidad de los estudiantes del segundo grado de la I.E. Columna Pasco -Pasco - 2017.", es BAJO.

Planteamos las hipótesis estadísticas:

**H0:** *El nivel de aplicación de la técnica AIDA* en el desarrollo de competencias *para la empleabilidad* del grupo control y experimental de la Institución Educativa Columna Pasco, defieren entre los puntajes obtenidos antes de la aplicación de la variable independiente.

$$
(\mu_c=\mu_E).
$$

**H1:** *El nivel de aplicación de la técnica AIDA* en el desarrollo de competencias *para la empleabilidad* del grupo control y experimental de la Institución Educativa Columna Pasco, no defieren entre los puntajes obtenidos antes de la aplicación de la variable independiente.

$$
(\mu_c \neq \mu_E).
$$

Como se trata de estudiantes del mismo de grupos diferentes, el modelo estadístico que utilizaremos será la prueba *t* para dos muestras independientes con una probabilidad de **α = 0,052 colas** para las hipótesis planteadas que es el siguiente:

#### **TABLA No. 08**

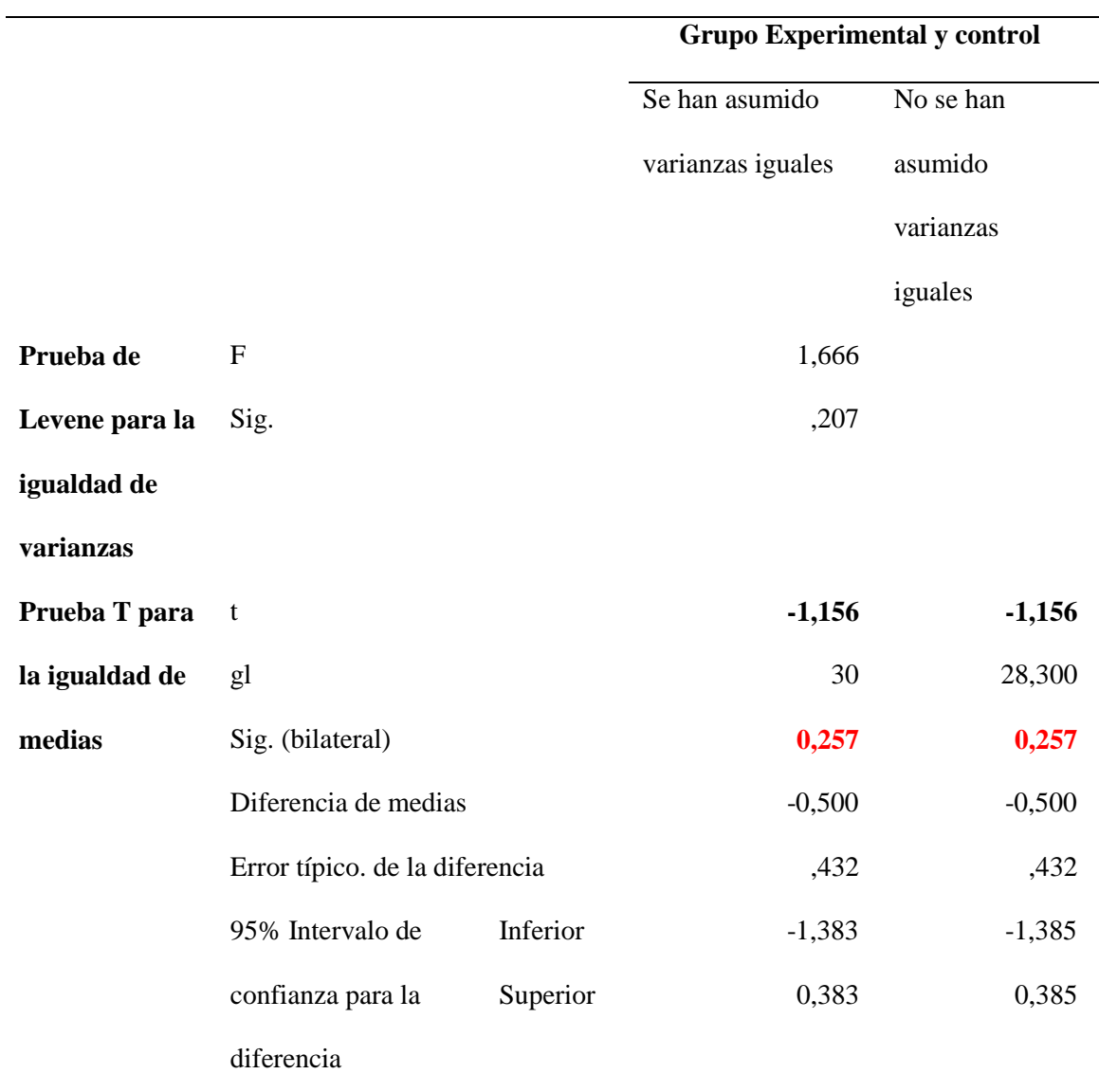

Prueba de muestras independientes del grupo experimental y control

# *Decisión*

El valor de *t* obtenido con SPSS, independiente del signo algebraico, se compara con los valores críticos de la tabla de *t* Student y se observa que para una probabilidad de 0,05 corresponde un valor crítico de *tcrit.* = 2,042 y para la probabilidad de 0,05, el valor calculado de *t* = 1,156. El valor calculado es menor que el valor crítico; por consiguiente, tiene una probabilidad mayor que 0,05. Por lo tanto, aceptamos la hipótesis nula.

#### *Interpretación*

La diferencia de los grupos experimental y control de los estudiantes de la Institución Educativa Columna Pasco, defieren significativamente en la aplicación de la técnica AIDA y el desarrollo de competencias para la empleabilidad a través de estrategias de enseñanza-aprendizaje al nivel de **p >α**. En conclusión, afirmamos que si difieren estadísticamente real entre las medias obtenidos por los estudiantes del grupo experimental y control en la pre test antes de la aplicación de la variable independiente.

#### **4.3.2. Planteamos las hipótesis estadísticas:**

**H0:** No existen diferencias estadísticas significativas entre las medias obtenidas antes y después de haber aplicado la técnica AIDA para el desarrollo de competencias para la empleabilidad a través de estrategias de enseñanzaaprendizaje a los estudiantes del grupo experimental de la Institución Educativa Columna Pasco.

$$
(\mu_{C}=0).
$$

**H1:** Existen diferencias estadísticas significativas entre las medias obtenidas antes y después de haber aplicado la técnica AIDA y el desarrollo de competencias para la empleabilidad a través de estrategias de enseñanza-aprendizaje a los estudiantes del grupo experimental de la Institución Educativa Columna Pasco.

# $( μ<sub>c</sub> ≠ 0).$

Como se trata de estudiantes del mismo grupo, el modelo estadístico que utilizaremos será la prueba *t* para dos muestras dependientes llamados también

apareadas o relacionadas con una probabilidad de α = **0,052 colas** para las hipótesis planteadas que es el siguiente:

# **TABLA No. 09**

Prueba de muestras dependientes del grupo experimental con post test y pre test.

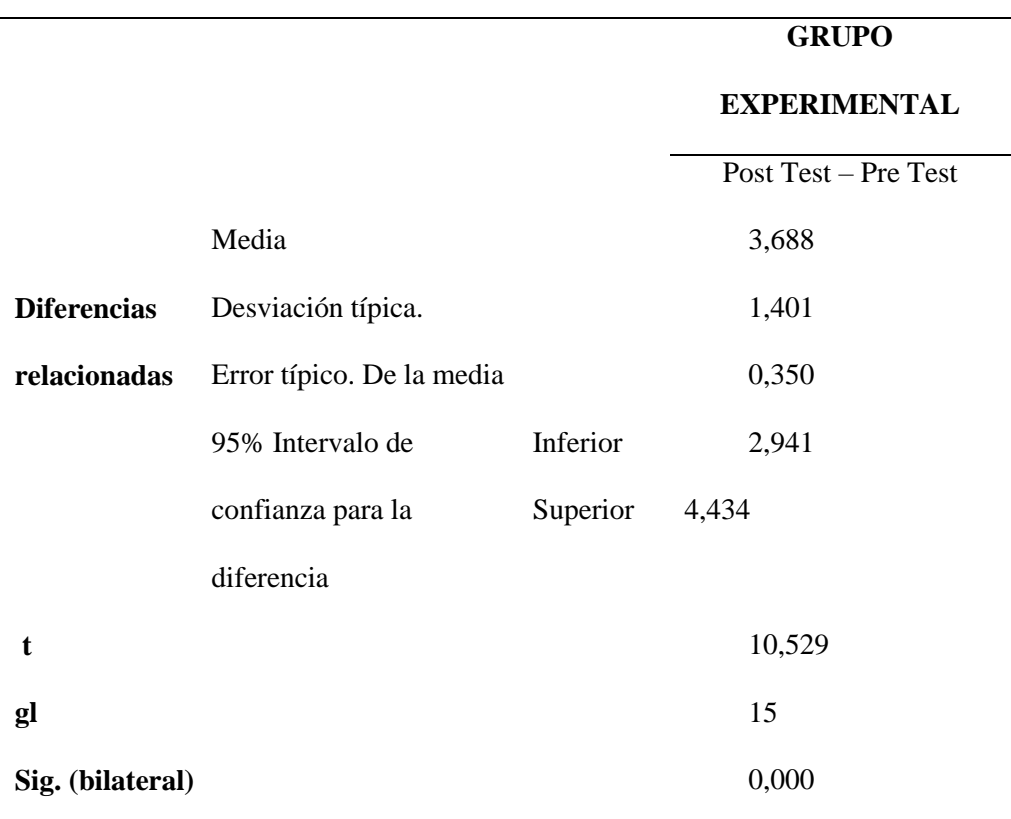

# *Decisión:*

Tomando la decisión de rechazar o aceptar la hipótesis estadística, se tiene que el valor obtenido en la tabla de t student con 15 grados de libertad al nivel de significación de 0,05 es de  $t_{crit.} = 1,734$  es menor  $t_{15;\alpha/2} = 10,529$ . Así mismo podemos decir que la probabilidad *p < α (0,000 < 0,05)* por lo tanto rechazamos la hipótesis nula.

# *Interpretación:*

Esto quiere decir que la diferencia de los puntajes de los estudiantes del grupo experimental de la Institución Educativa Columna Pasco, es significativo al nivel de 0,05 ( $p < \alpha$ ); lo que significa que la aplicación de AIDA en el marketing mejora significativamente la resolución de mercadeo de productos en los estudiantes del grupo experimental.

## **4.4. Discusión de resultados**

Los análisis estadísticos realizados para las diferentes dimensiones establecidas en cada una de las variables: independiente y dependiente en la investigación planteada, hacemos las siguientes discusiones:

# **4.4.1. Discusión respecto a los test aplicados.**

Con el propósito de probar las hipótesis planteado en el trabajo de investigación se ha aplicado un test en dos momentos: antes y después de la acción de la variable independiente X: La comprensión Lectora*.* El resultado de la aplicación se muestra en el siguiente cuadro:

# **Tabla No. 10**

Estadísticos obtenidos en el pre test y post test según los grupos establecidos.

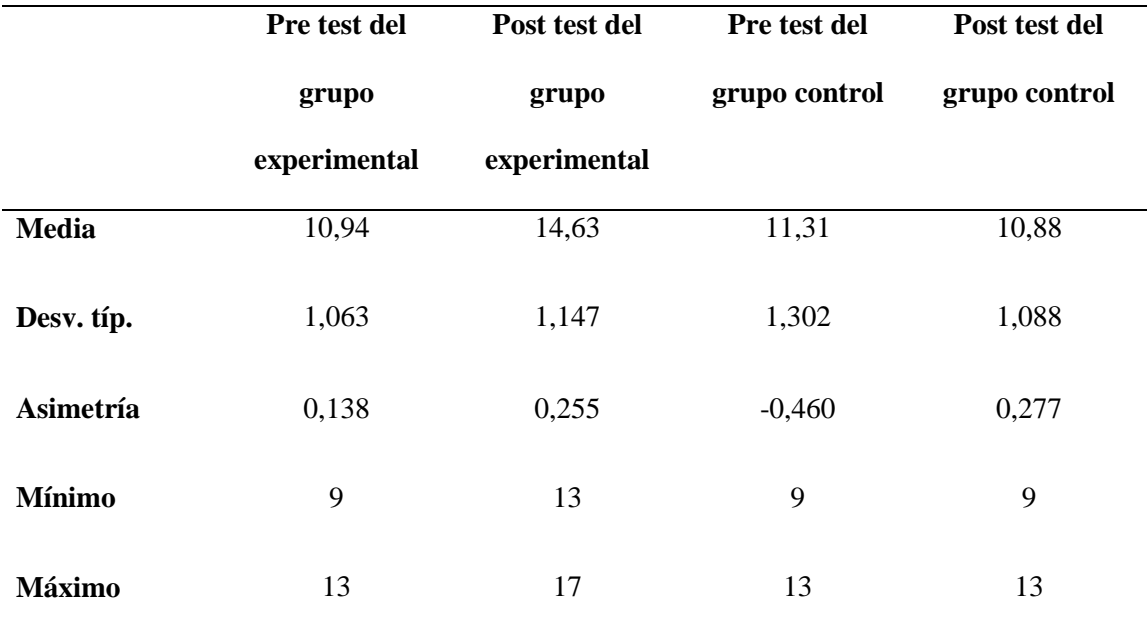

- $\triangleright$  La desviación típica del pre test y post test, nos permite afirmar que los puntajes obtenidos por los estudiantes del grupo de la Institución Educativa Columna Pasco, se encuentran relativamente cerca al valor central.
- Los puntajes alcanzados por los estudiantes del grupo experimental son superiores a los estudiantes del grupo control como se indica en el cuadro anterior; es decir los límites de variación comprenden entre 13 a 17 puntos para el grupo experimental y de 9 a 13 puntos para el grupo control el pos test.
- $\triangleright$  Así, mismo se tiene que el grupo experimental ha mejorado con respecto a sus puntajes esto se debe a la aplicación de la variable independiente, el cuadro anterior se nota que existe una diferencia de 3,69 puntos con respecto al pre pos test de los estudiantes de la Institución Educativa Columna Pasco.
- $\triangleright$  Esta intuición queda confirmada con el índice de asimetría (0,255) para el grupo experimental y (0,277) para el grupo control que son positivos, lo que significa que los datos obtenidos del grupo experimental son homogéneamente; con esto afirmamos que la aplicación de la técnica AIDA con el desarrollo de competencias para la empleabilidad a través de estrategias de enseñanza-aprendizaje mejora la resolución de problemas en las distintas asignaturas en los estudiantes de la Institución Educativa Columna Pasco.

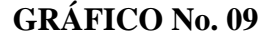

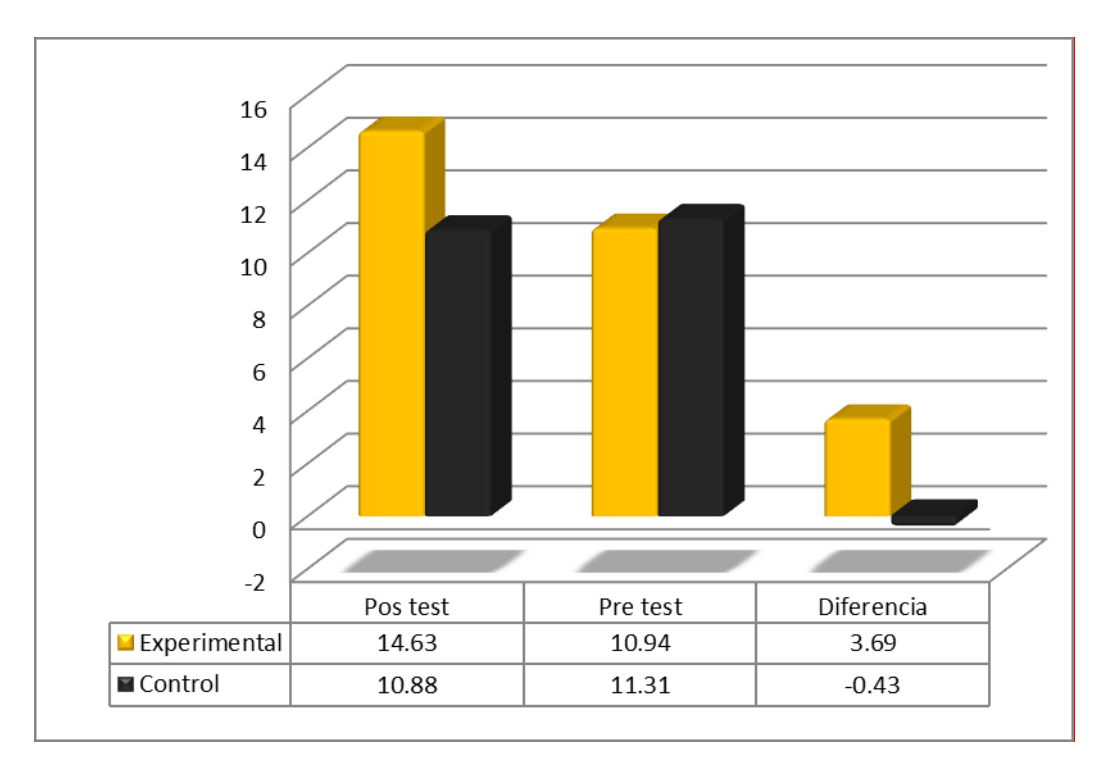

Con los datos de la tabla 10 construimos la gráfica No 09. En ello observamos con más objetividad los resultados obtenidos en el pre y post test.

#### **4.4.2. Discusión respecto a las hipótesis**

La discusión de las diferentes hipótesis estadísticas se realizó con las pruebas paramétricas como: La prueba *t* de Student con una muestra probabilística que examinamos a continuación para su discusión respectiva.

Los resultados del análisis de varianza, revela que no existen diferencias significativas (*p > 0,05*) entre las medias obtenidos en el rendimiento académico por los estudiantes del grupo experimental y control de la Institución Educativa Columna Pasco ,en el momento de la aplicación de la pre test; por que el valor obtenido (t<sub>o</sub> = 1,156) es menor que el valor teórico o crítico (t<sub> $\alpha/2$ </sub> = 2,042); esto comprueba que los grupos en estudio antes de iniciar la investigación tienen conocimientos homogéneos o semejantes en el manejo y aplicación de la técnica AIDA para el desarrollo de competencias para la empleabilidad a través de estrategias de enseñanza-aprendizaje, año académico 2017.

#### **CONCLUSIONES**

- **1.** Esta intuición queda confirmada con el índice de asimetría (0,255) para el grupo experimental y (0,277) para el grupo control que son positivos, lo que significa que los datos obtenidos del grupo experimental son homogéneamente; con esto afirmamos que la aplicación de la técnica AIDA con el desarrollo de competencias para la empleabilidad a través de estrategias de enseñanza-aprendizaje mejora la resolución de problemas en las distintas asignaturas en los estudiantes de la Institución Educativa Columna Pasco.
- **2.** Los resultados del análisis de varianza, revela que no existen diferencias significativas (*p > 0,05*) entre las medias obtenidos en el rendimiento académico por los estudiantes del grupo experimental y control de la Institución Educativa Columna Pasco ,en el momento de la aplicación de la pre test; por que el valor obtenido (t<sub>o</sub> = 1,156) es menor que el valor teórico o crítico (t<sub> $\alpha/2$ </sub> = 2,042); esto comprueba que los grupos en estudio antes de iniciar la investigación tienen conocimientos homogéneos o semejantes en el manejo y aplicación de la técnica AIDA para el desarrollo de competencias para la empleabilidad a través de estrategias de enseñanza-aprendizaje, año académico 2017.
- **3.** Esto quiere decir que la diferencia de los puntajes de los estudiantes del grupo experimental de la Institución Educativa Columna Pasco, es significativo al nivel de 0,05 ( $p < \alpha$ ); lo que significa que la aplicación de AIDA en el marketing mejora significativamente la resolución de mercadeo de productos en los estudiantes del grupo experimental.

#### **RECOMENDACIONES**

- **1.** El MINEDU está aplicando la técnica AIDA en el área de educación para el trabajo para que el alumno al salir de secundaria tenga las herramientas necesarias para emprender un negocio utilizando las tecnologías de información y comunicación. Sugerimos que la universidad debe liderar este modelo de emprendimiento capacitando a los docentes de la EBR.
- **2.** La Facultad de CIENCIAS EMPRESARIALES, debe capacitar en convenio con el MINEDU a todos los docentes de nuestra Región.
- **3.** Nuestros estudiantes de nuestra Facultad deben llevar cursos extra curriculares o de capacitación en el uso de estas y otras herramientas tecnológicas.

# **REFERENCIAS BIBLIOGRÁFICAS**

- J. Arnau (Ed.), Diseños longitudinales aplicados a las ciencias sociales y del comportamiento. México: Limusa.
- Arnau, J. (1995d). Diseños longitudinales de un solo sujeto y una sola variable.
- J. Arnau (Ed.), Diseños longitudinales aplicados a las ciencias sociales y del comportamiento. México: Limusa.
- Arnau, J. (1995c) . Estructura formal del diseño de investigación.
- Arnau, J. (1994a). Diseños de investigación aplicados. (Puede obtenerse de J. Arnau, Universidad de Barcelona, Facultad de Psicología, Departamento de Metodología de las Ciencias del Comportamiento, 08035 Barcelona).
- De DRUCKER P. (1986), "La Gerencia: Tareas, Responsabilidades, Prácticas", 1 ra Edición, Canadá: Fitzhenry & Whiteside Ltd. Ticbeat. (3 de noviembre de 2010). El Método AIDA aplicado al Social Media. Obtenido de Social Media : : http://www.ticbeat.com/socialmedia/metodoaidaaplicado-social-media/ Rodríguez, J. (20 de Noviembre de 2014). Técnicas 'maestras' para

cerrar una venta. Obtenido de Alto Nivel:

http://www.altonivel.com.mx/46899-tecnicasmaestrasde-cierre-de-venta.html

RAE. (2014). Boutique. En R. A. Española, Diccionario de la lengua española. Madrid: 23.ª. Obtenido de http://lema.rae.es/drae/?val=boutique

- Ortega , A. (2013). Programa de capacitación sobre técnica de ventas A.I.D.A para mejorar el proceso de ventas en una empresa comercializadora de vidrios y aluminios. México: Instituto Tecnológico de Sonora. Obtenido de http://biblioteca.itson.mx/dac\_new/tesis/704\_ortega\_artur o.pdf
- Mark W., J., & Greg . Administración de Ventas (Séptima edición ed.). México:
- W, M. (2014) McGraw-Hill Interamericana Editores S.A de C.V. Obtenido de http://www.academia.edu/8290877/Administracion\_de\_ Ventas\_- \_Johnston\_9th
- Cantone, D. (2010).  $AIDA$ : La Fórmula Mágica del Marketing ¿La Conoces? Obtenido de http://davidcantone.com/aida-formula/
- Arnau, J. (1994a). Diseños de investigación aplicados. (Puede obtenerse de J. Arnau, Universidad de Barcelona, Facultad de Psicología, Departamento de Metodología de las Ciencias del Comportamiento, 08035 Barcelona).
- Arnau, J. (1995b). Metodologías cuantitativas en la investigación psicológica. En J. Arnau (Ed.), Mètodes, dissenys i
tècniques en investigació psicològica. Barcelona: Universitat Oberta de Catalunya.

- Arnau, J. (1995c). Estructura formal del diseño de investigación. En J. Arnau (Ed.), Diseños longitudinales aplicados a las ciencias sociales y del comportamiento. México: Limusa.
- Ato, M. (1991). Metodología de la investigación en ciencias del comportamiento I: fundamentos. Barcelona: PPU-DM.
- Riba, M.D. (1987). Modelo lineal de análisis de la variancia. Bellaterra: Universidad Autónoma de Barcelona.
- Riba, M.D. (1990). Modelo lineal de análisis de la variancia. Barcelona: Herder.
- Yactayo, Y. (2010). Motivación de logro académico y rendimiento académico en estudiantes de secundaria de una Institución Educativa del Callao.
- Valle, A., Cabanach, Algunas claves para comprender la motivación académica.
- R., Rodríguez, S., Infocop. Recuperado de
- Núñez, J. y González http://www.infocop.es/view article.asp?id=819
- J. (mayo, 2006).
- Tapia, J. (2005). Motivar en la escuela, motivar en la familia; claves para el aprendizaje. España: Morata
- Remón, S. (2013). Clima social familiar y motivación académica en estudiantes de 3ro. Y 4to de secundaria pertenecientes a colegios católicos de Lima Metropolitana. [Tesis de maestría]. Universidad Nacional Mayor de San Marcos, Lima.

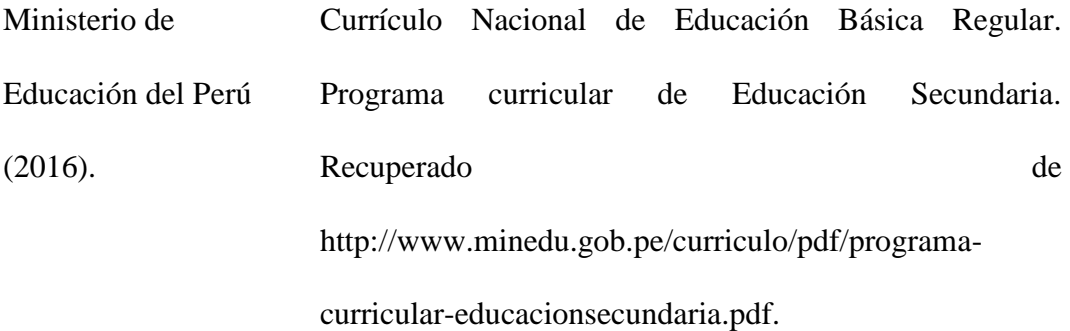

Ministerio de Educación del Perú (2013). Guía para una escuela acogedora e integradora desde el inicio del año escolar. Recuperado de: http://www.minedu.gob.pe/DeInteres/xtras/guia buena acogida 25 2 13.pdf

Hernández, R., Metodología de la investigación. (6a ed.). México D.F.:

Fernández, C. y McGraw-Hill Interamericana

Baptista, P. (2014).

Bernal, C. (2010). Metodología de la investigación. (3.a ed.). Colombia: Pearson.

Perueduca (2016). Manual para desarrollar capacidades emprendedoras y abordar el diseño de planes de negocio desde el aula. Recuperado de: http://jec.perueduca.pe/?page\_id=1115

Gutiérrez, A. M., El potencial emprendedor en los estudiantes de la carrera

López, L. J., y de contabilidad de la Universidad san Marcos de Perú y

Amador, M. (2012). Guadalajara de México. **ANEXOS**

#### **Instrumentos de Recolección de datos**

#### **CUESTIONARIO SOBRE AIDA**

Buenos días/tardes, el siguiente Cuestionario tiene como objetivo determinar el nivel de comprensión lectora en los estudiantes del **APLICACION DE LA TÉCNICA AIDA PARA EL DESARROLLO DE COMPETENCIAS PARA LA EMPLEABILIDAD A TRAVÉS DE ESTRATEGIAS DE ENSEÑANZA-APRENDIZAJE EN AREA DE EDUCACIÓN PARA EL TRABAJO EN LOS ESTUDIANTES DEL SEGUNDO GRADO DE LA I.E. COLUMNA PASCO -PASCO - 2017.**, donde el propósito es comprender el uso de AIDA. Opine de la forma más sincera posible, esto será de mucha ayuda para que mejore la calidad educativa.

Este cuestionario no contiene preguntas correctas ni incorrectas. Por favor responda con total sinceridad ya que sus datos serán tratados de forma anónima y confidencial.

Conteste teniendo en cuenta la siguiente escala:

#### **1. Totalmente en desacuerdo**

- **2. En desacuerdo**
- **3. Ni de acuerdo ni en desacuerdo**
- **4. De acuerdo**
- **5. Totalmente de acuerdo**

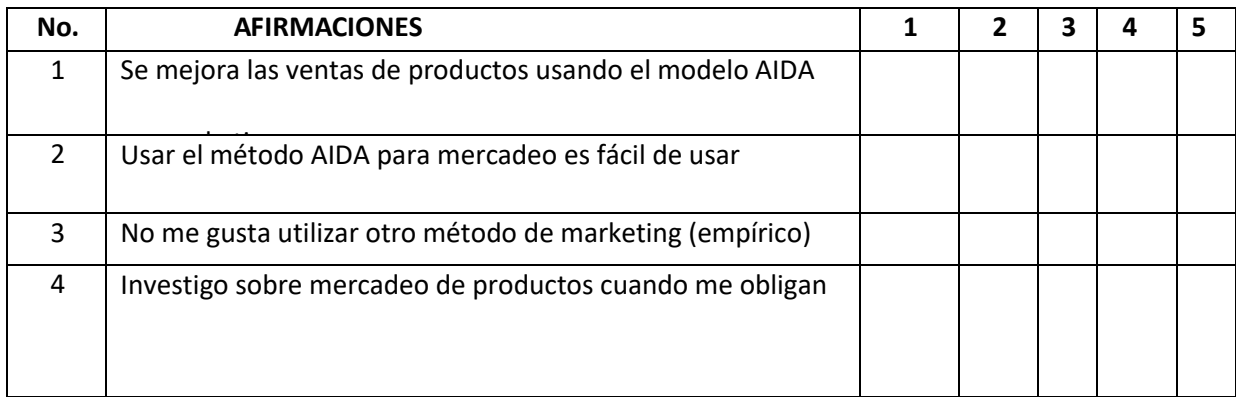

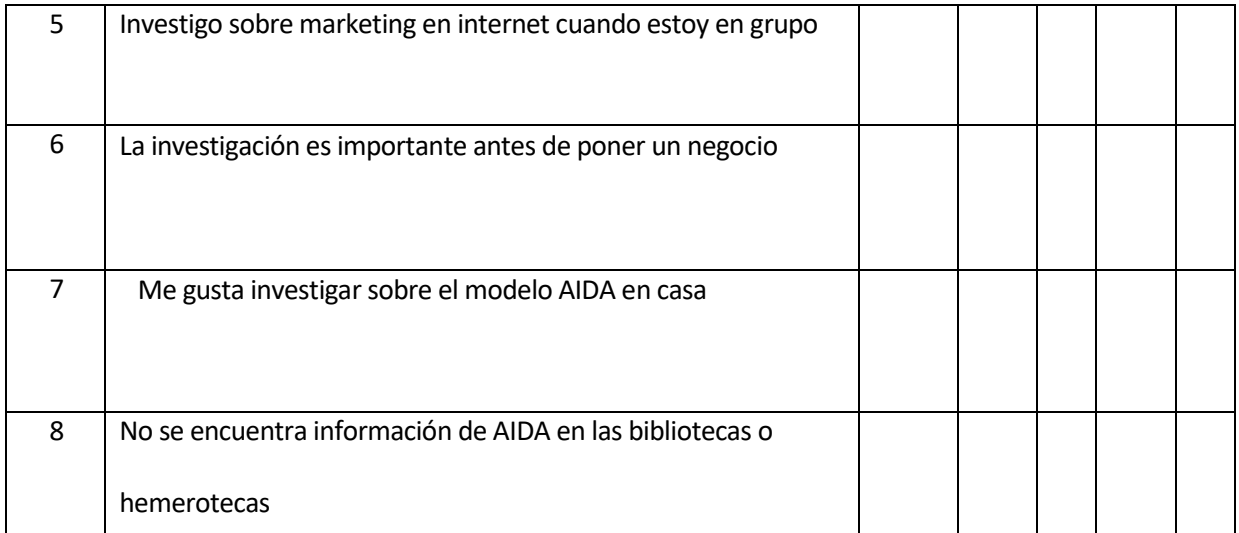

**Procedimiento de validación y confiabilidad**

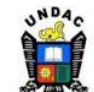

## UNIVERSIDAD NACIONAL DANIEL ALCIDES CARRIÓN

## **CERTIFICADO DE VALIDEZ DE INSTRUMENTOS DE RECOJO DE**

## **INFORMACIÓN JUICIO DE EXPERTOS**

#### **I.DATOS INFORMATIVOS**

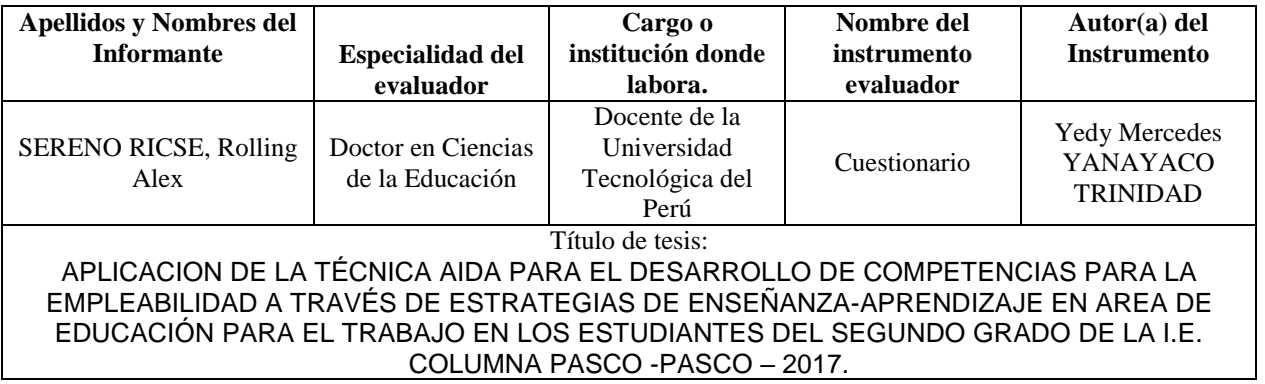

## **II.ASPECTOS DE VALIDACIÓN**

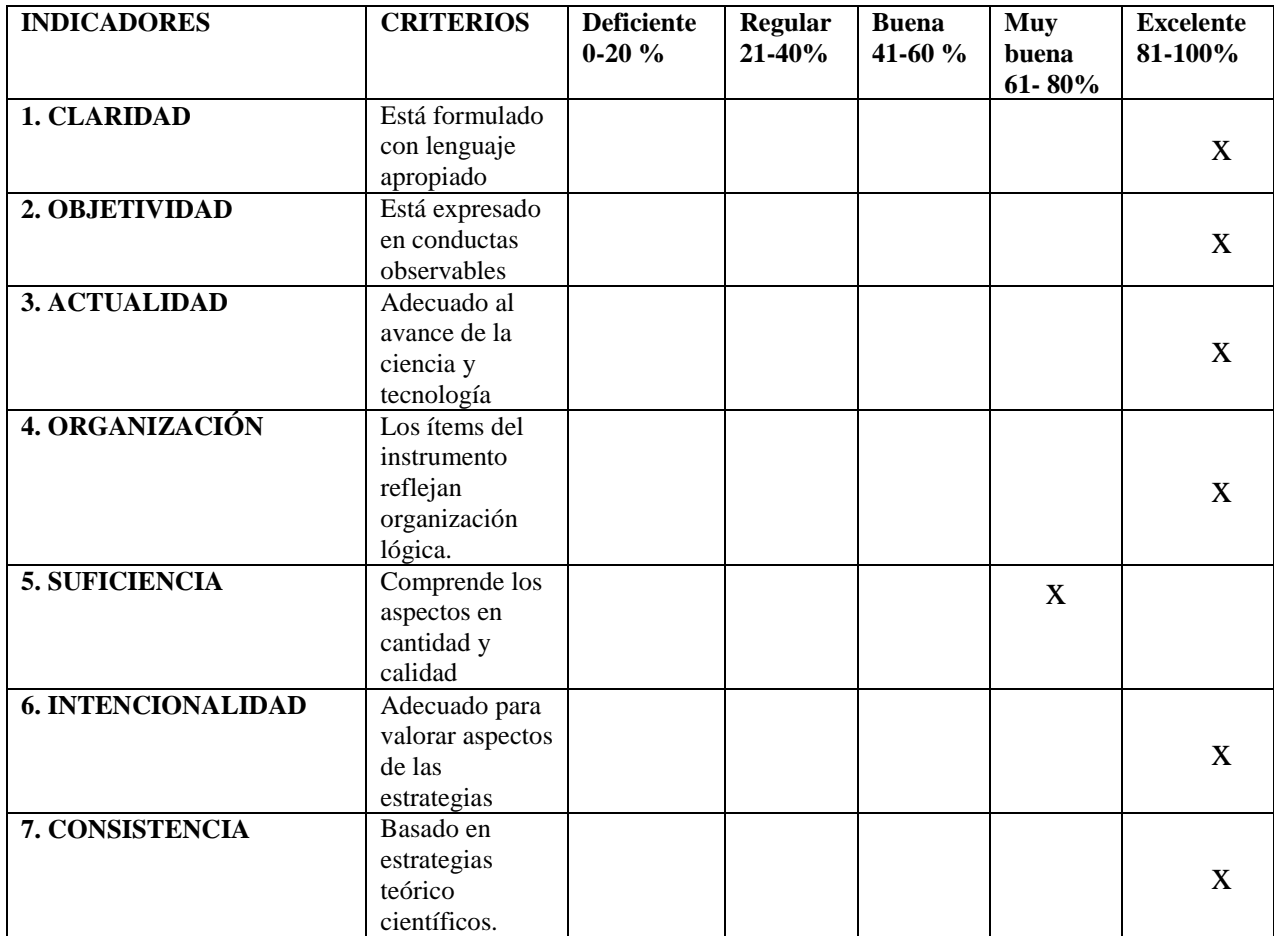

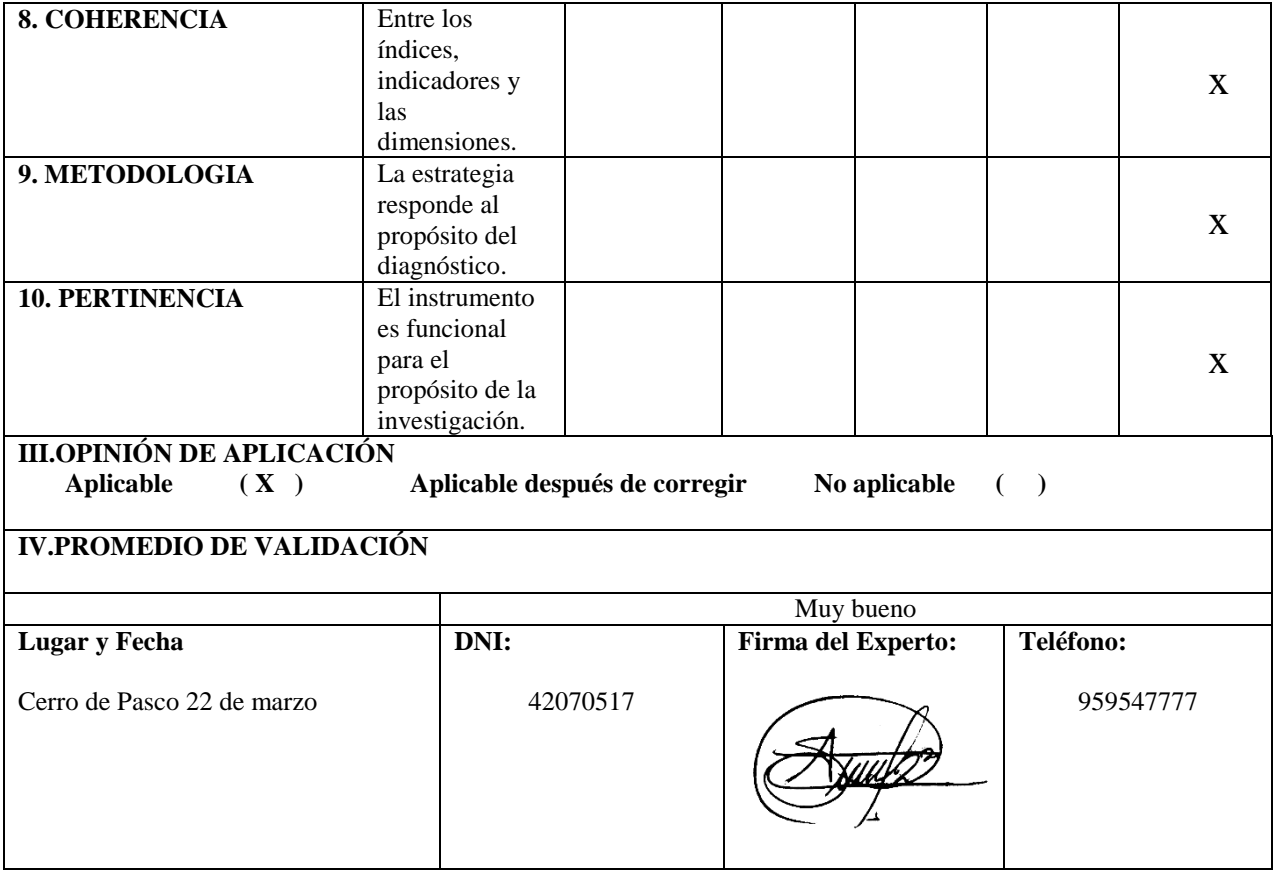

# ND4, UNIVERSIDAD NACIONAL DANIEL ALCIDES CARRIÓN

## CERTIFICADO DE VALIDEZ DE INSTRUMENTOS DE RECOJO DE **INFORMACIÓN JUICIO DE EXPERTOS**

## **I.DATOS INFORMATIVOS**

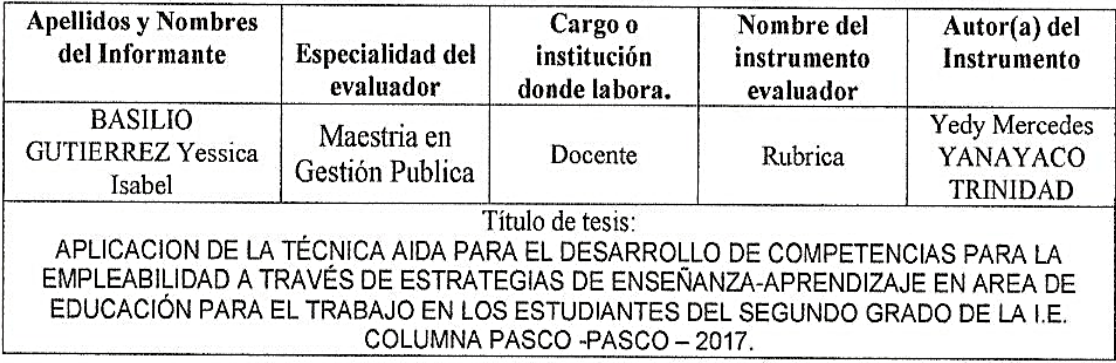

## **ILASPECTOS DE VALIDACIÓN**

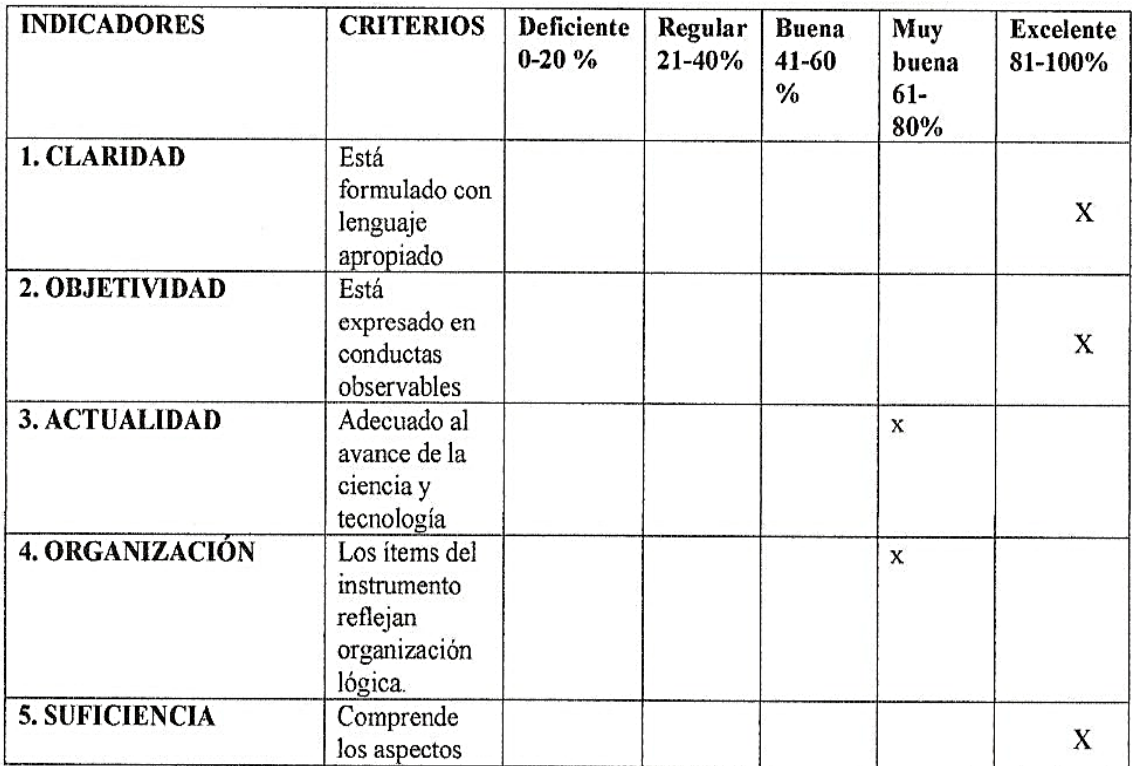

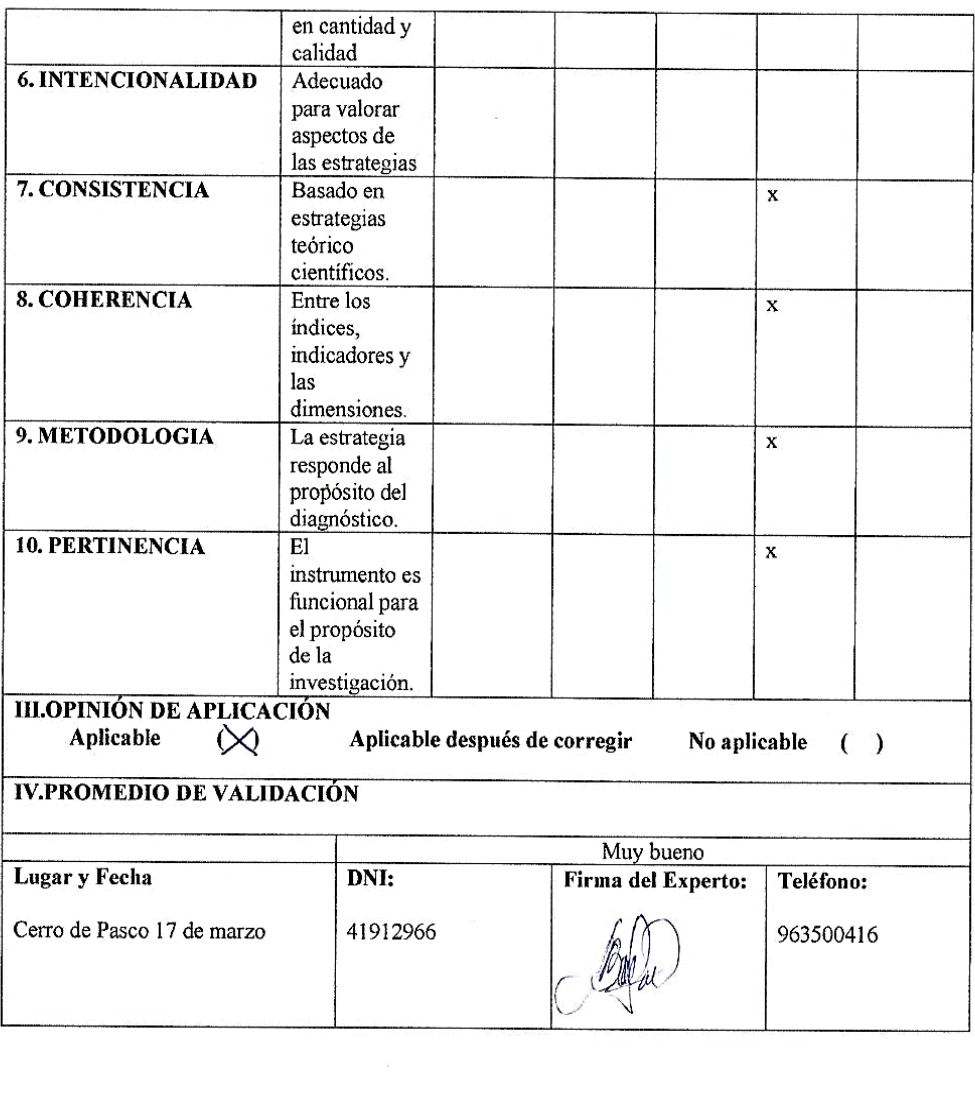

 $\label{eq:2.1} G_{\alpha\beta} = \frac{1}{\alpha} \sum_{\alpha\beta} \frac{1}{\alpha\beta} \sum_{\alpha\beta} \frac{1}{\alpha\beta} \sum_{\alpha\beta} \frac{1}{\alpha\beta} \sum_{\alpha\beta} \frac{1}{\alpha\beta} \sum_{\alpha\beta} \frac{1}{\alpha\beta} \sum_{\beta\beta} \frac{1}{\alpha\beta} \sum_{\beta\beta} \frac{1}{\alpha\beta} \sum_{\beta\beta} \frac{1}{\alpha\beta} \sum_{\beta\beta} \frac{1}{\alpha\beta} \sum_{\beta\beta} \frac{1}{\alpha\beta} \sum_{\beta\beta} \frac{1}{\alpha$ 

 $\mathbf{S}^{(1)}$  and  $\mathbf{S}^{(2)}$  . In the set of  $\mathbf{S}^{(1)}$ 

# UNIVERSIDAD NACIONAL DANIEL ALCIDES CARRIÓN

## CERTIFICADO DE VALIDEZ DE INSTRUMENTOS DE RECOJO DE **INFORMACIÓN JUICIO DE EXPERTOS**

## **I.DATOS INFORMATIVOS**

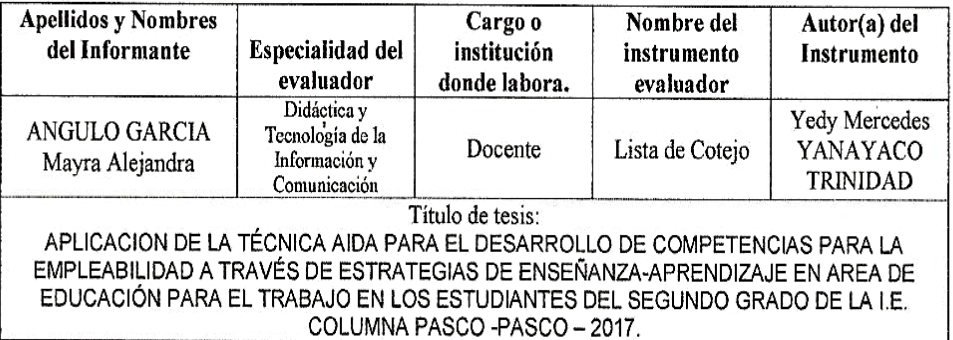

## **ILASPECTOS DE VALIDACIÓN**

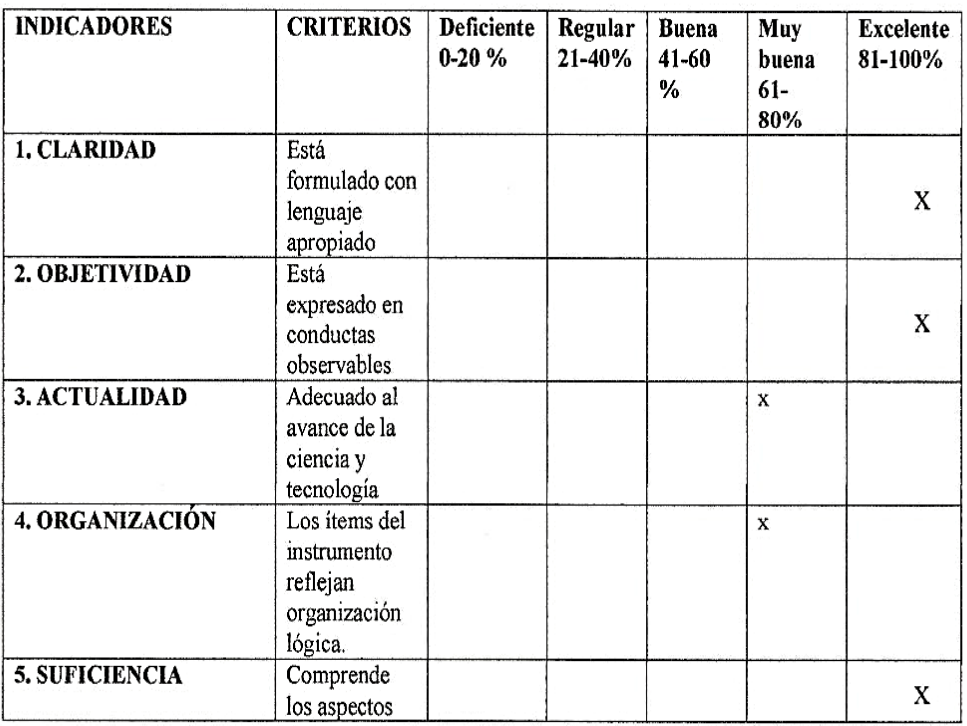

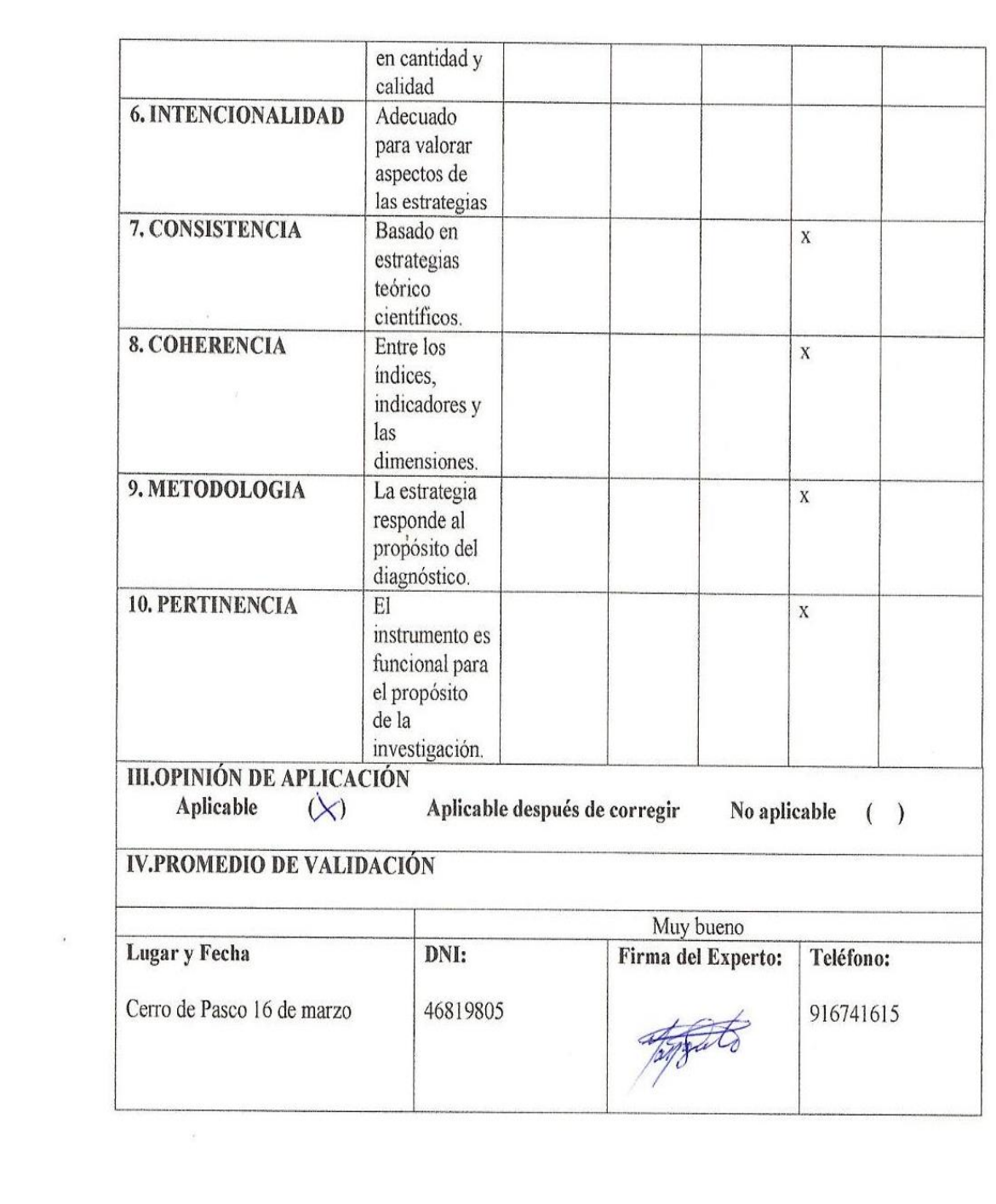

#### **GUÍA PRACTICA DE AIDA**

#### **Para el desarrollo de un proyecto de marketing**

#### **Docente: YANAYACO TRINIDAD, Yedy Mercedes**

#### **EDUCACIÓN PARA EL TRABAJO**

#### *Acuerdos De Convivencia*

- 1. *Evitaremos comer en el aula.*
- 2. *Levantaremos la mano para opinar.*
- 3. *Respetar al profesor, compañeros y la opinión de los demás.*
- 4. *Mantener limpia y ordenada el salón de clases.*
- 5. *Presentaremos los trabajos a tiempo.*
- 6. *Trabajaremos en armonía durante el trabajo en equipo.*

## **GESTION EMPRESARIAL:** BIENVENIDO A SU SEGUNDO HOGAR: Bienvenida a los estudiantes Dinámica de integración. v ORIENTACIÓN METODOLÓGICA: ü Metodología a emplear en gestión ü Metodología a emplear en informática empresarial ü Forma de evaluar gestión empresarial **INFORMÁTICA:** BIENVENIDO A SU SEGUNDO HOGAR: Bienvenida a los estudiantes Dinámica de integración. **bRIENTACIÓN METODOLÓGICA:** Forma de evaluar informática

#### **SILABO**

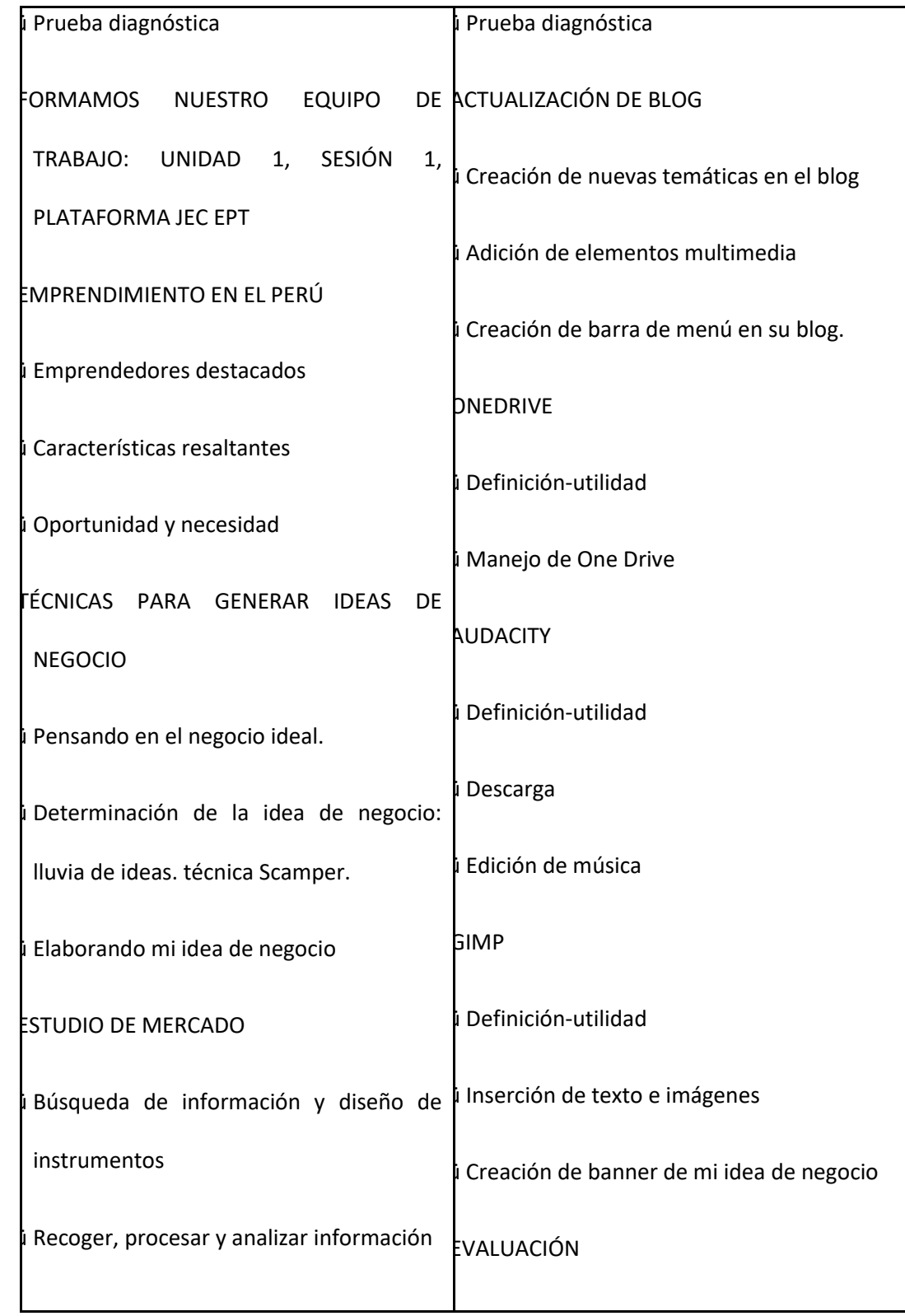

#### **PERFIL COMO EMPRENDEDOR**

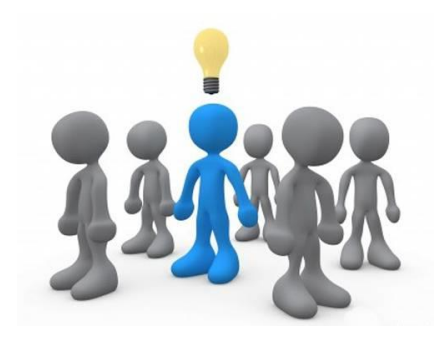

- *Perseverante*
- *Confianza*
- *Solidaria*
- *Optimista*
- *Confianza*
- *Pasión*

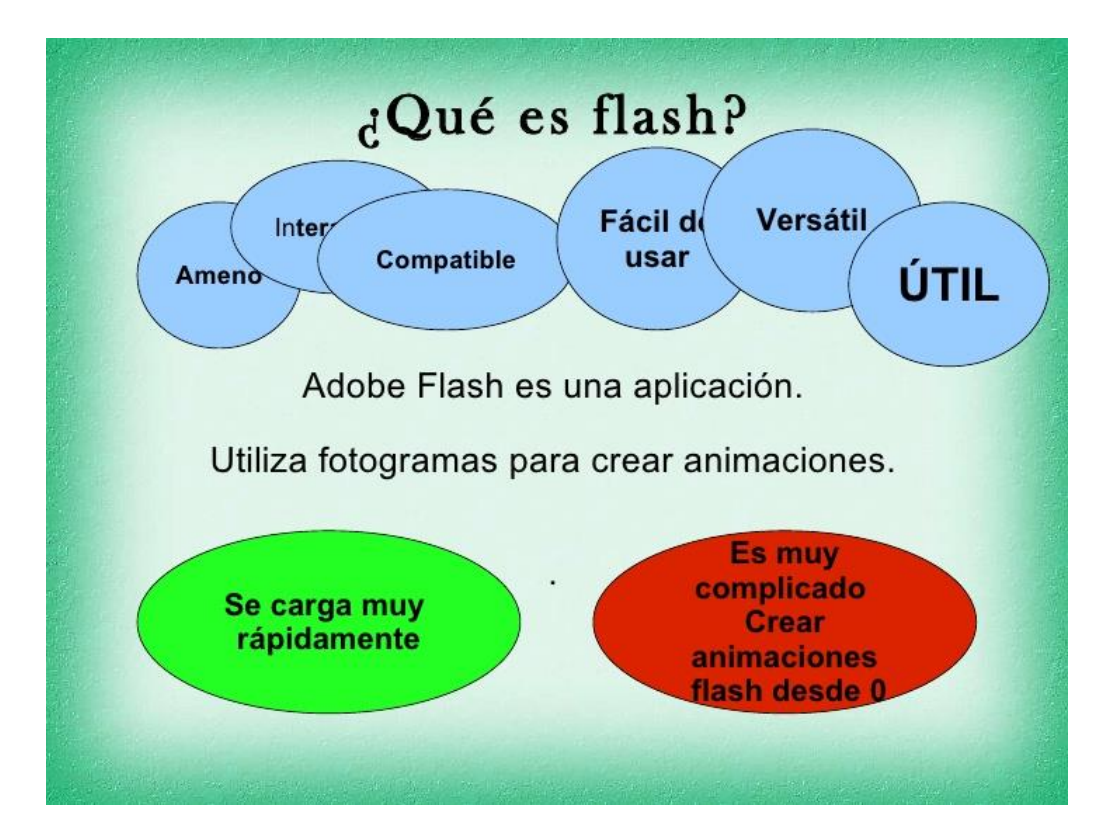

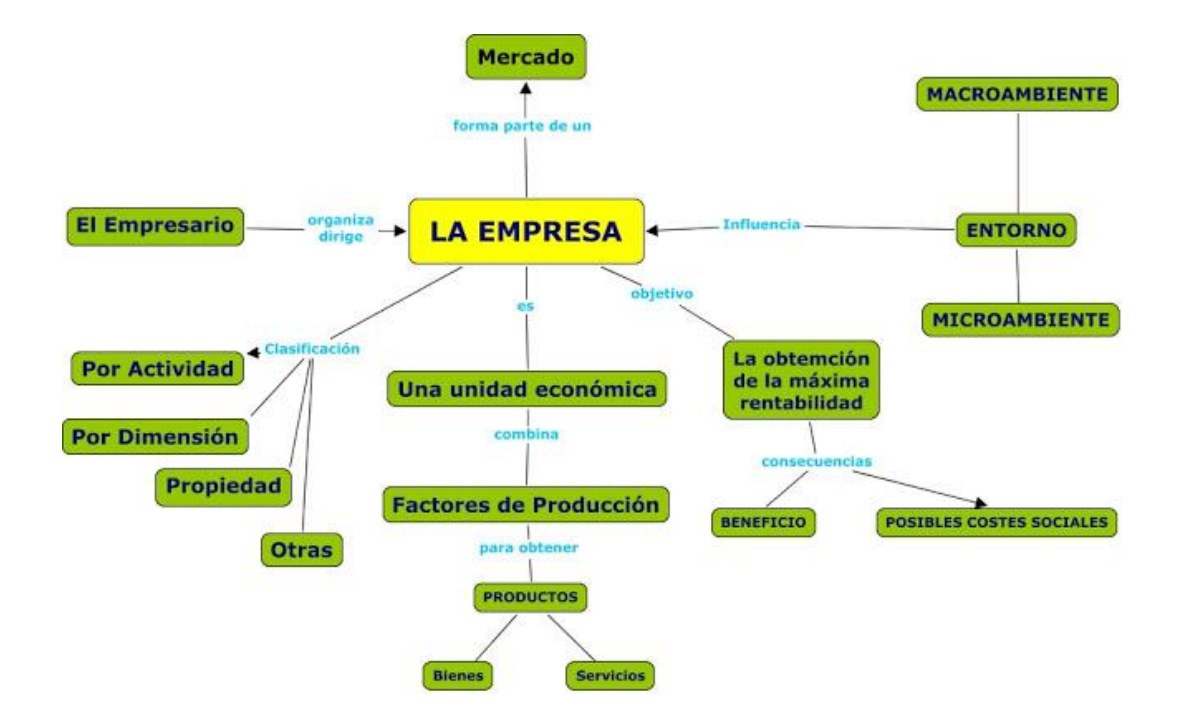

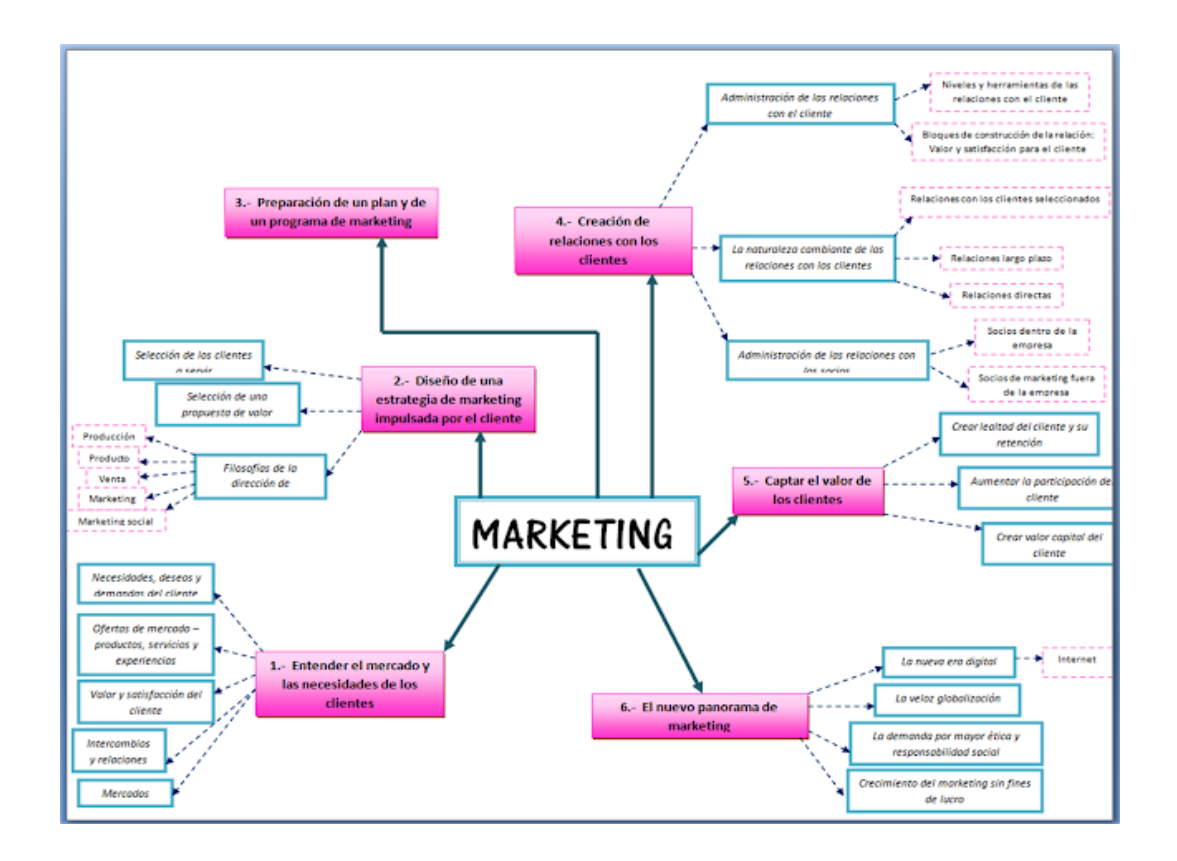

#### **LAS 4 "P" DE MARKETING:**

- **Producto.** ¿Qué vendes exactamente? ¿Qué beneficios ofreces a tus clientes? ¿Qué características definen tu producto o servicio? Considera no solo el qué, sino el cómo: envase, [nombre, forma de entrega, atención, tiempos, etc.](http://www.buenosnegocios.com/notas/257-5-preguntas-clave-definir-una-propuesta-valor)
- **Precio.** ¿Qué valor tiene lo que ofreces a tus clientes? ¿Cuánto vale algo similar en el mercado? ¿Tu producto va a ser exclusivo o económico? La [fijación del precio](http://www.buenosnegocios.com/notas/46-como-decidir-que-precio-vender-tus-productos) de un producto no es solo el resultado de sus costos más la ganancia esperada, sino un **complejo proceso** que impacta en la imagen ante los clientes.
- **Publicidad.** ¿De qué forma vas a **dar a conocer tu producto o servicio**? ¿Dónde están tus clientes? De acuerdo a los medios que utilices, los mensajes que elijas y la inversión que realices, **podrás alcanzar a distintos públicos**. Hay que tener en cuenta formas de comunicación tradicionales, como los avisos, pero también las promociones y descuentos, y las campañas de idealización.

 **Punto de venta.** Las definiciones sobre **canal de ventas y formas de comercialización** impactan en tu negocio. No es lo mismo el marketing mayorista, minorista o de venta hacia el gobierno y organismos públicos. Venta directa, distribuidores, venta online y franquicias son opciones comerciales que podrás evaluar y que implican distintos acercamientos a los clientes.

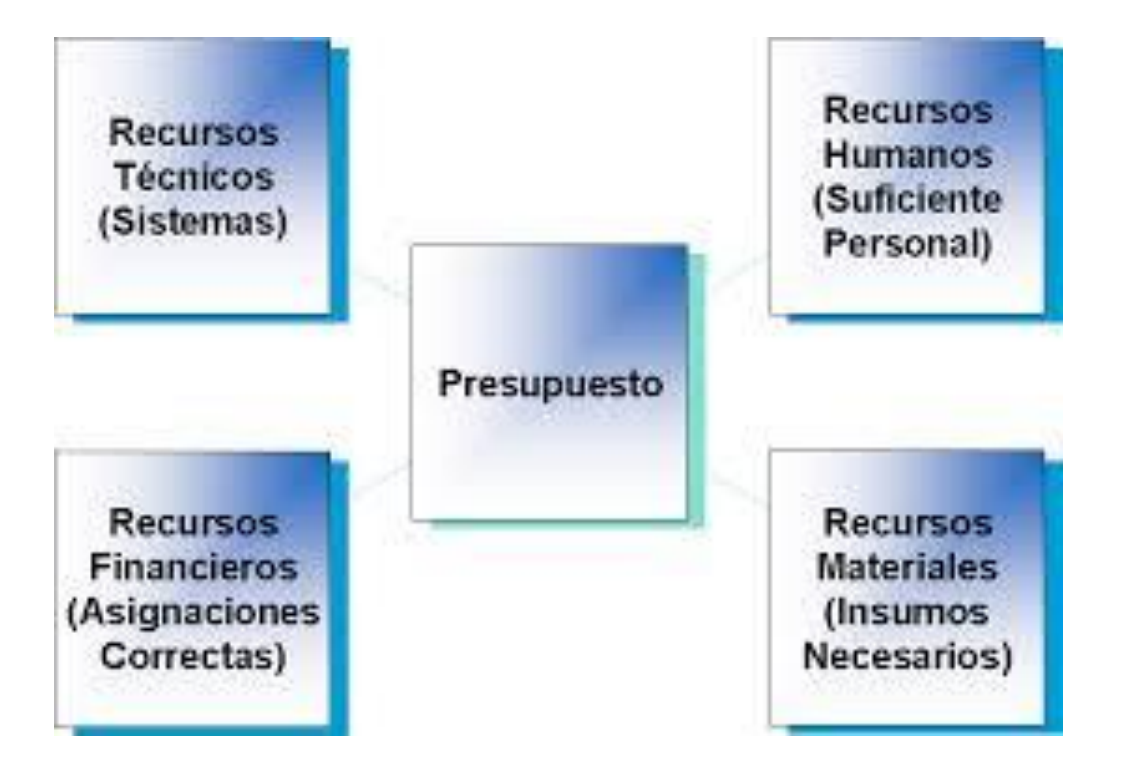

**MI PROYECTO**

*TARTALETA DE GUANABANA*

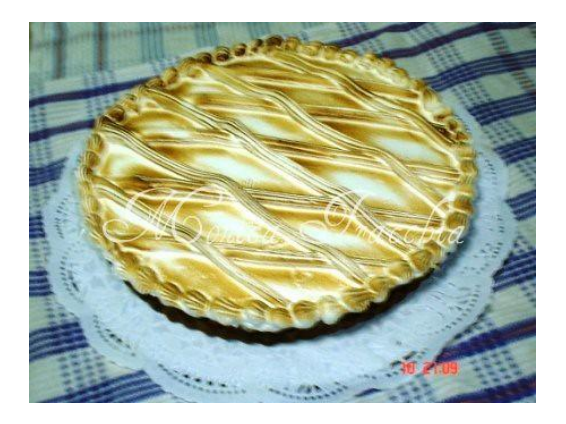

El contraste de sabores y texturas hacen de esta tarta una delicia para tomar con café, té o un rico blanco de cosecha tardía.

#### **CLIP DE PELÍCULA DE FLASH**

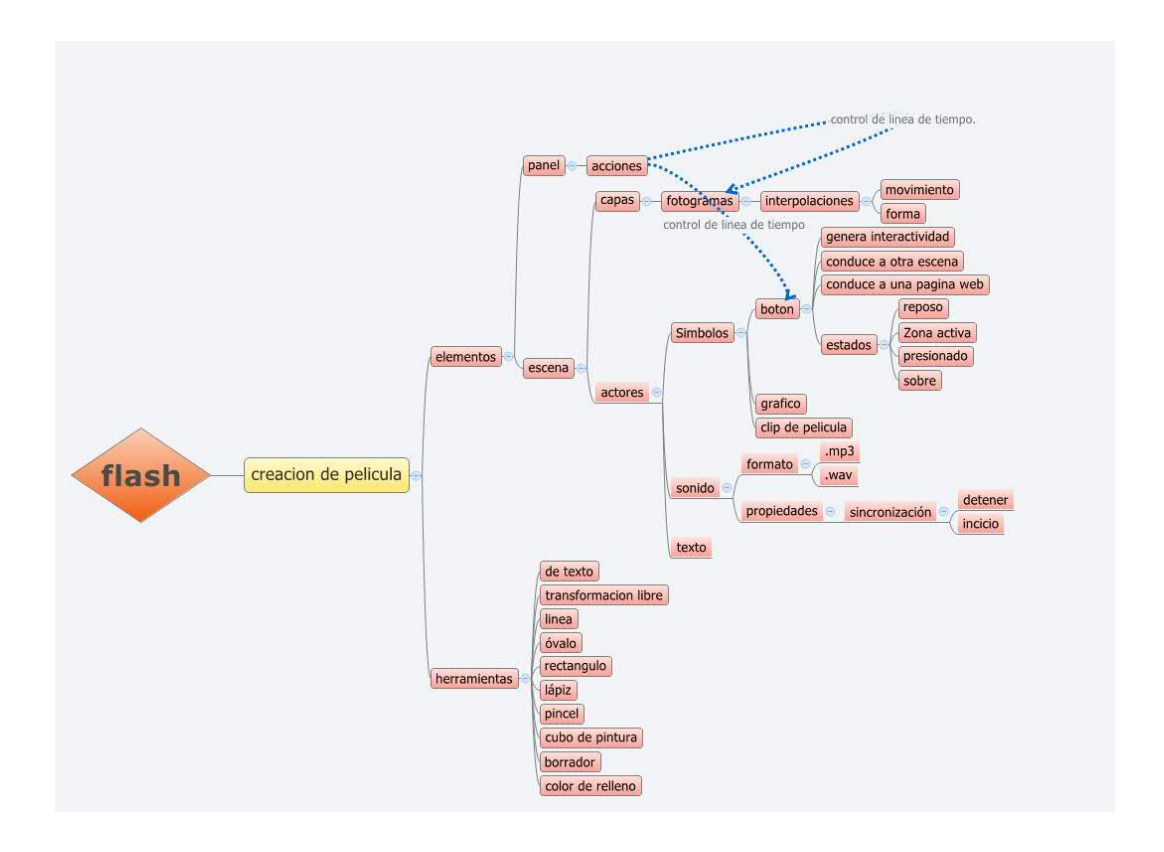

#### *MINI CANVAS*

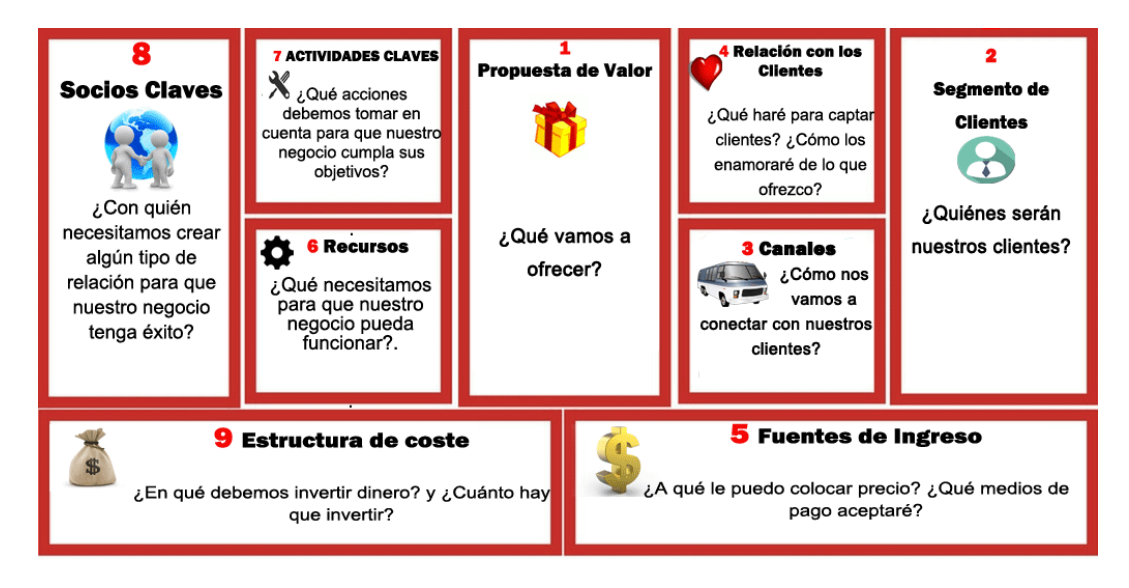

#### *PROCESO PRODUCTIVO Y CONTROL DE CALIDAD*

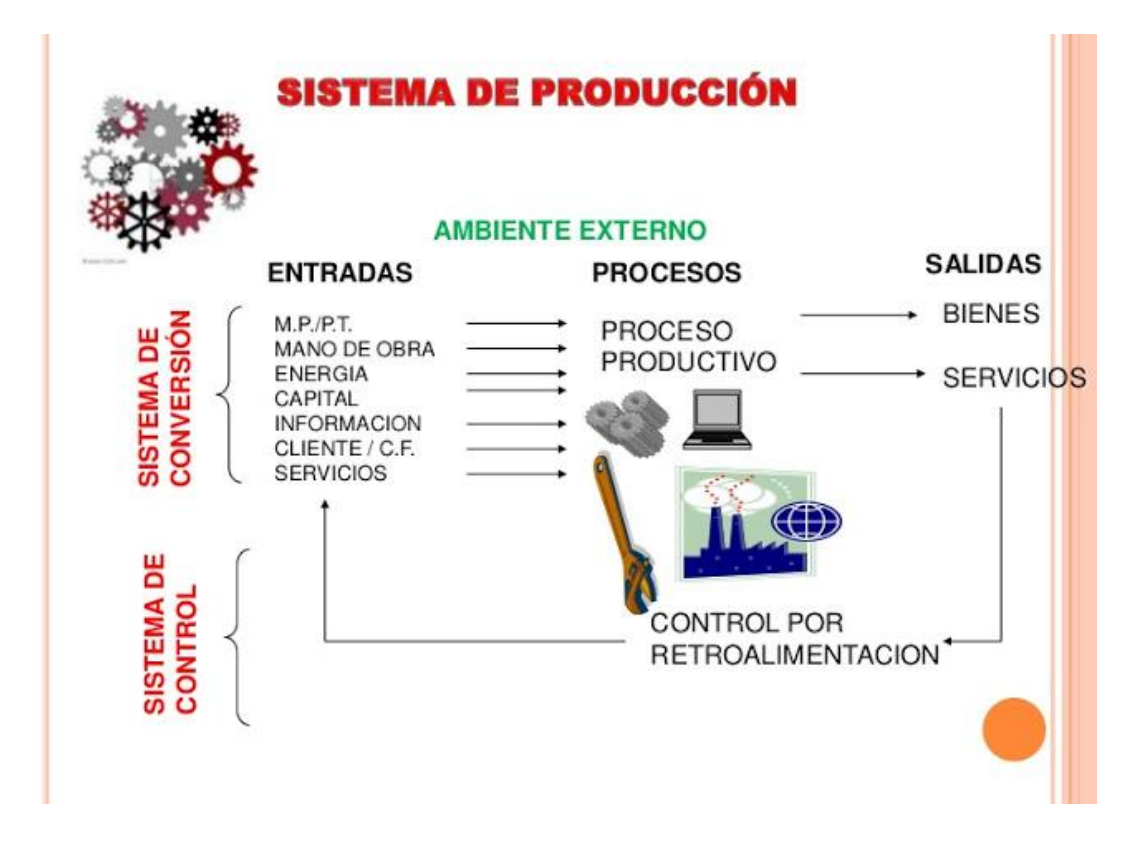

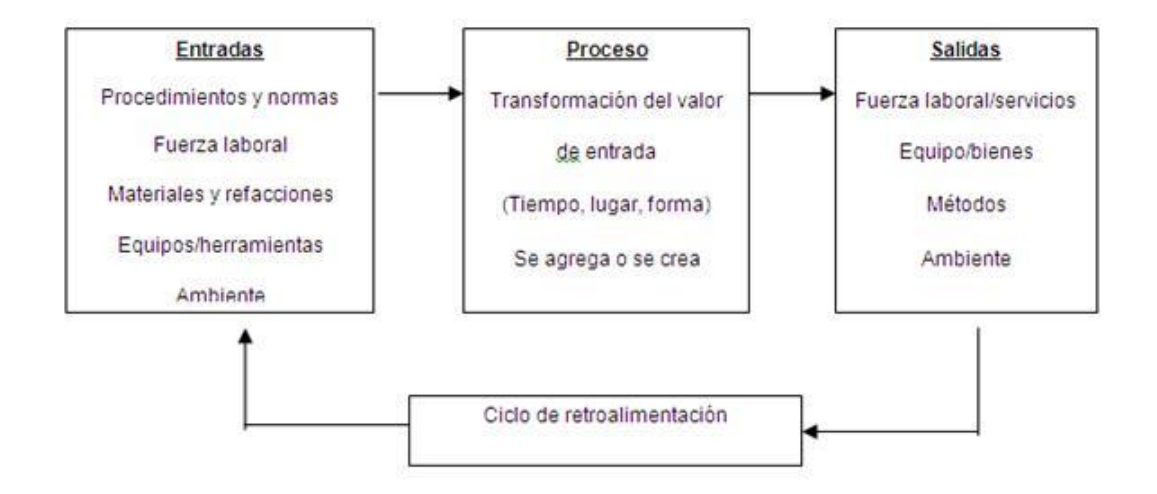

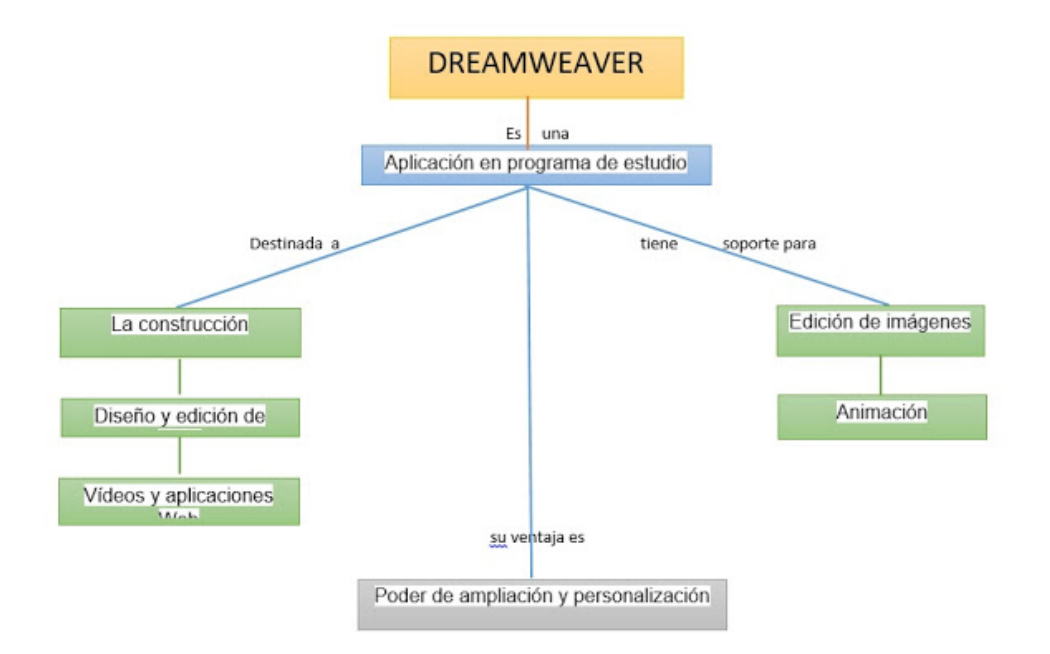

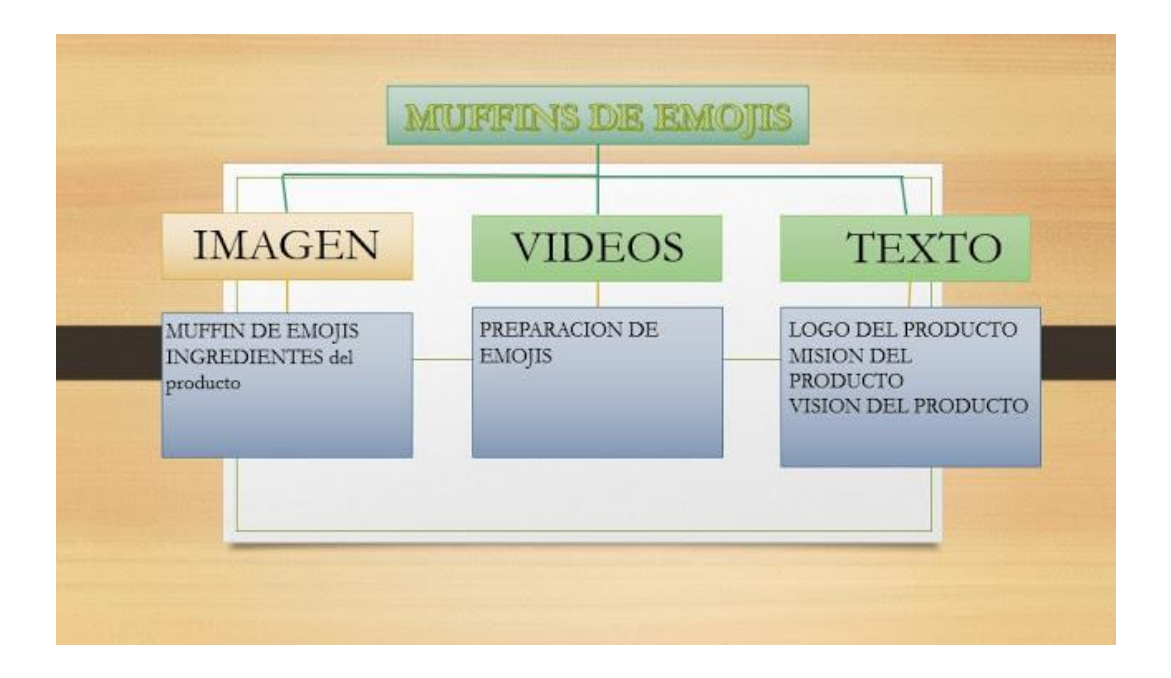

## **MUFFINS DE EMOJIS**

## $F.A.M.A.E.A$

Variedad de sabores

- $**varilla*$
- $\bullet$  chocolate
- $\cdot$ naranja
- $\cdot$ fresa

**Delivery** 

Cobertura: colegios

Servicio exclusivo al cliente

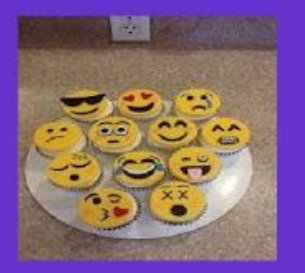

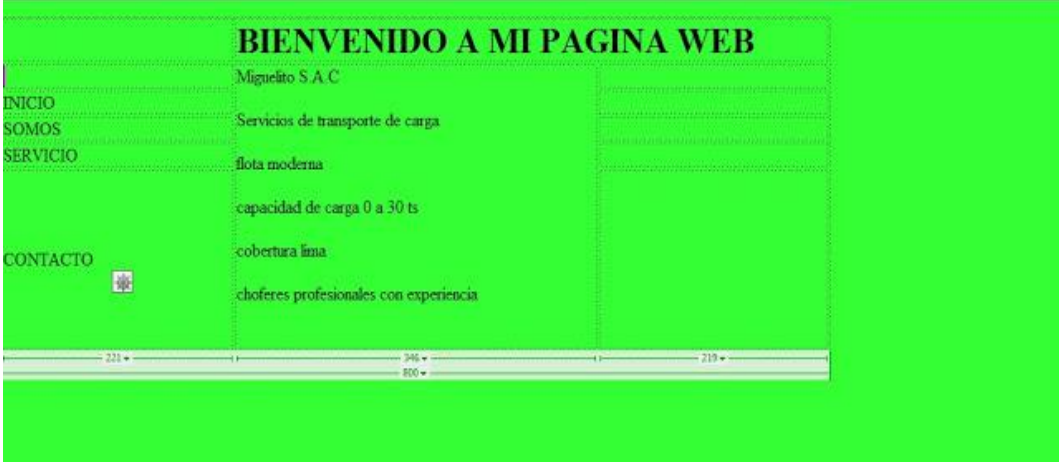

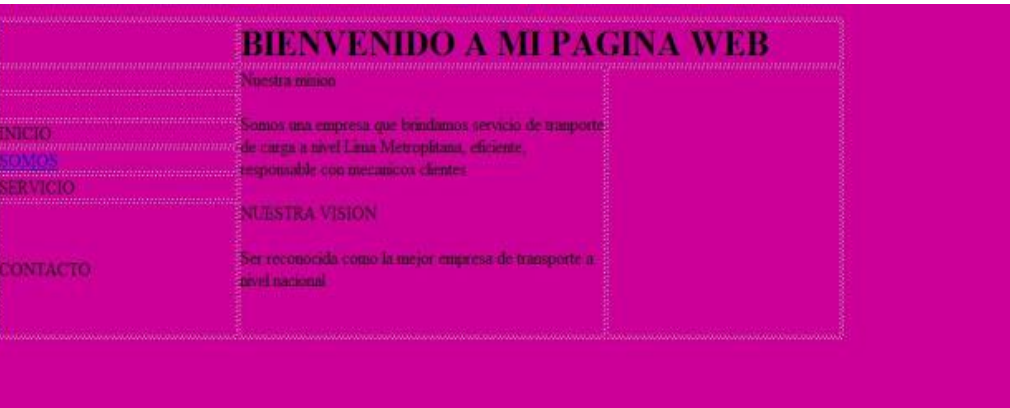

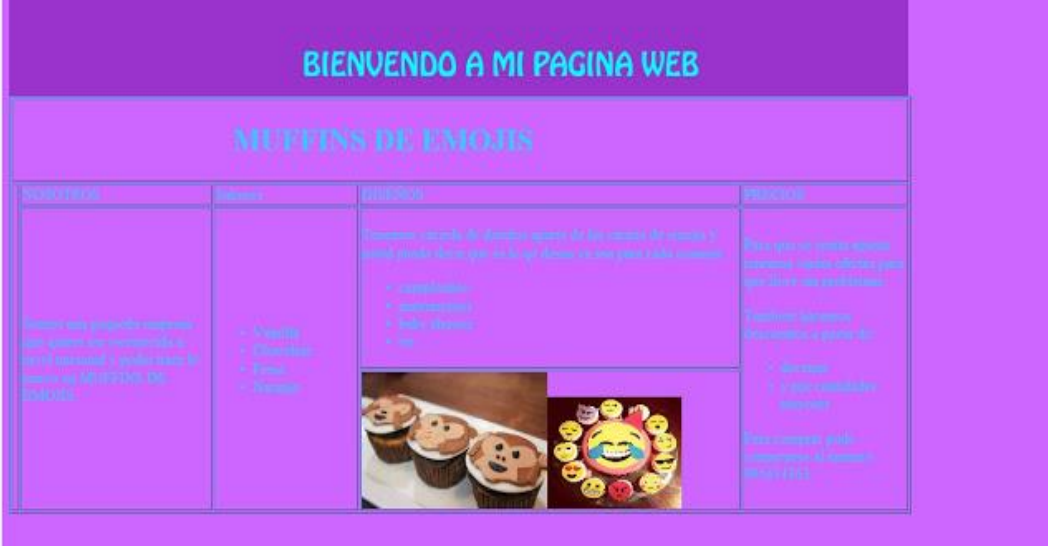

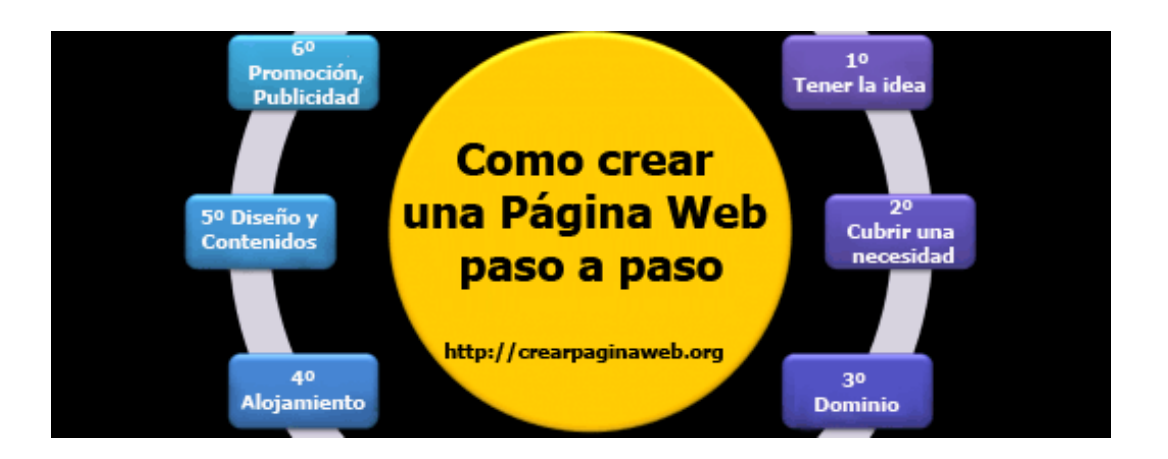

## **CREATIVIDAD Y DISEÑO**

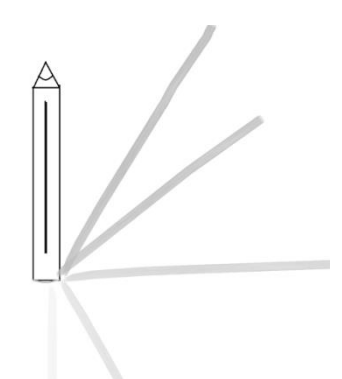

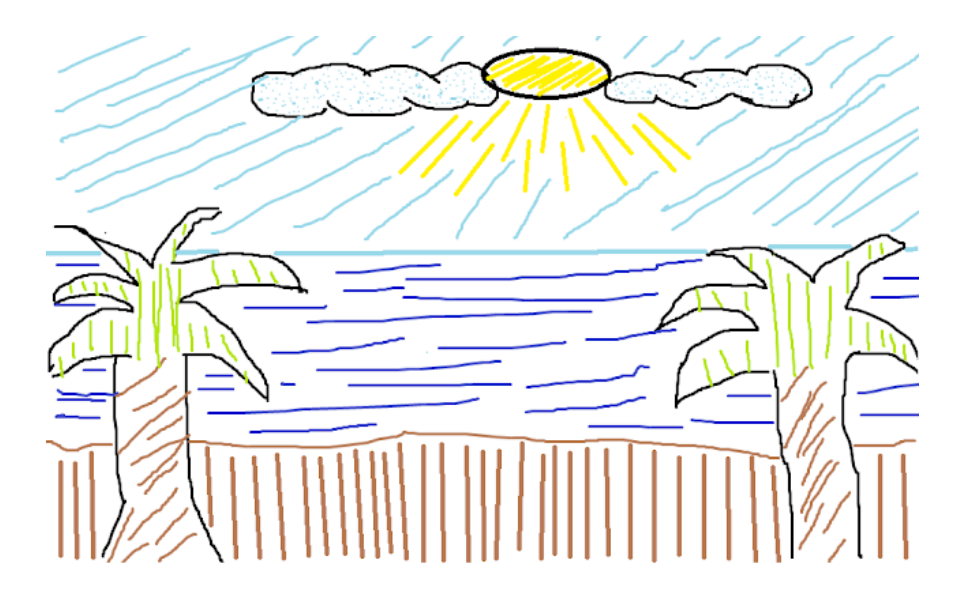

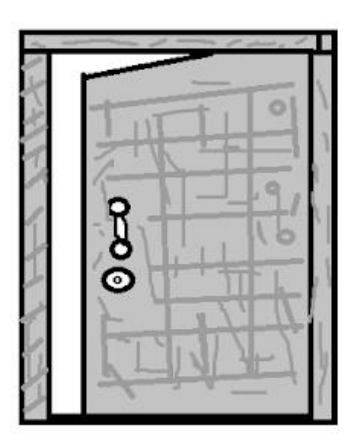

YUXTAPOSICIÓN SUPERPOSICIÓN

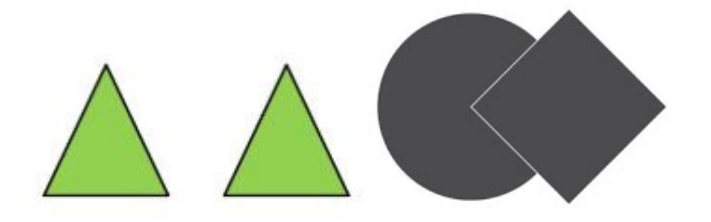

SUPERPOSICIONES

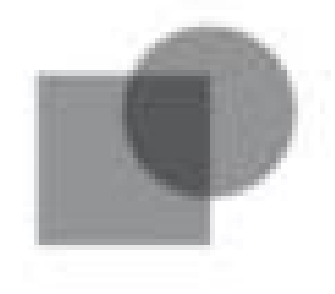

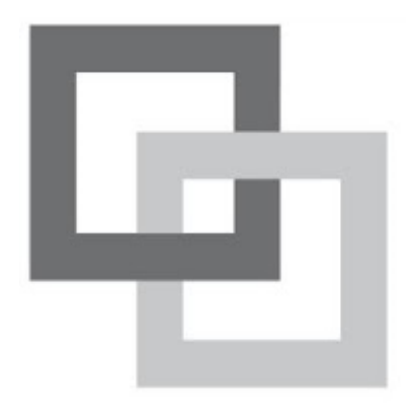

CON TRANSPARENCIA Y ENCADENAMINTO

SIMETRIA SIMETRIA DOBLE

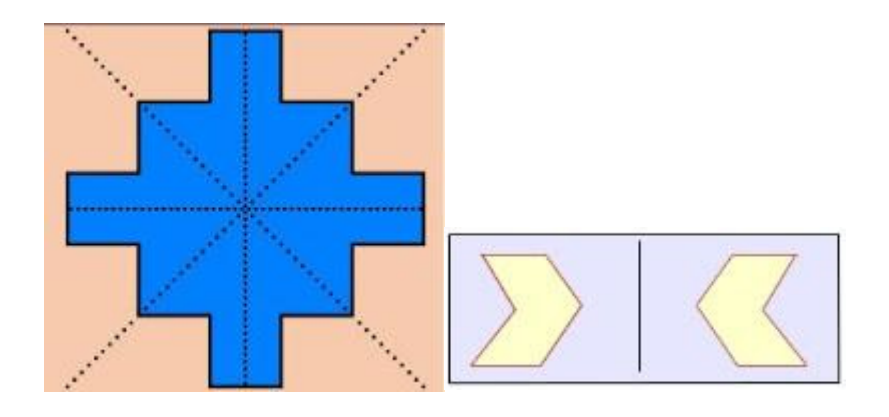

ASIMETRIA ESTÁTICA

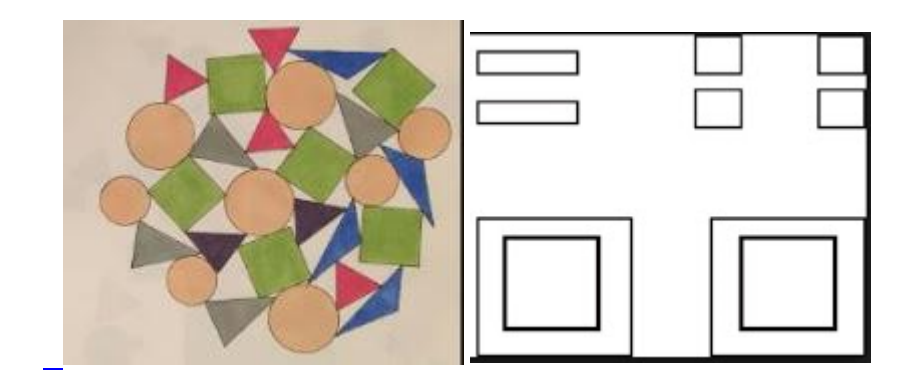

#### DINÁMICO

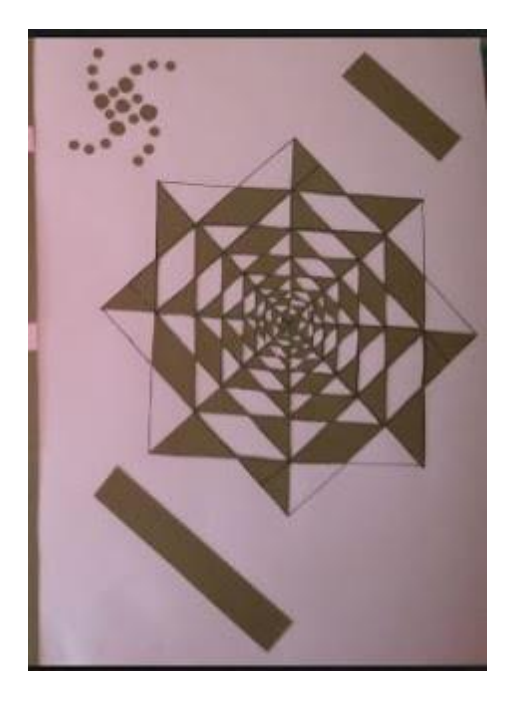

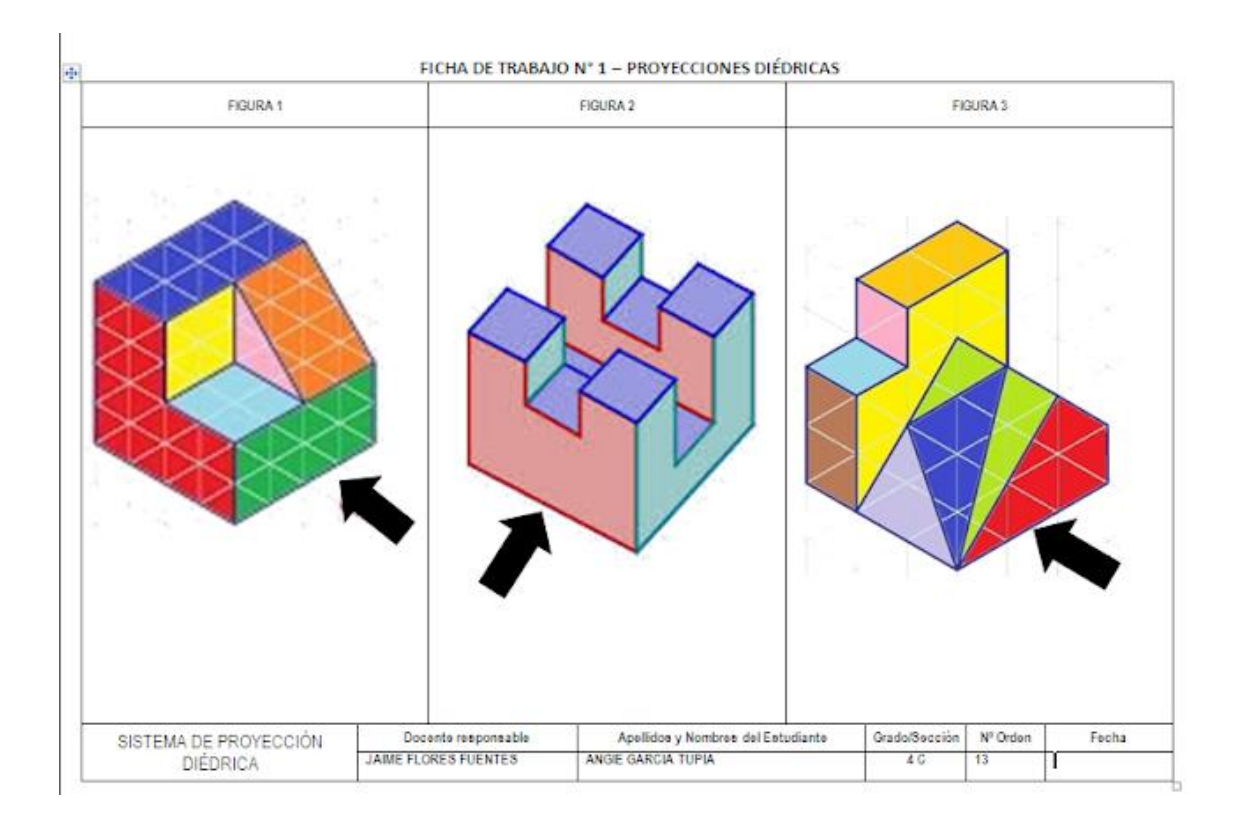

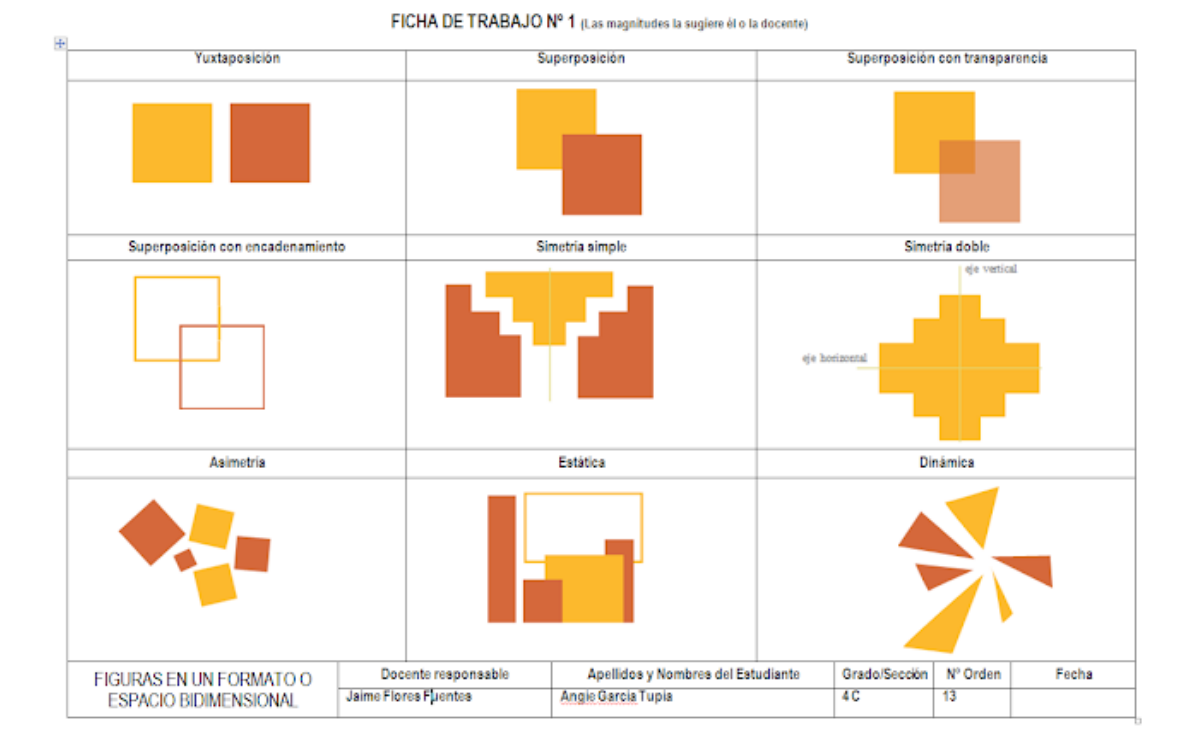

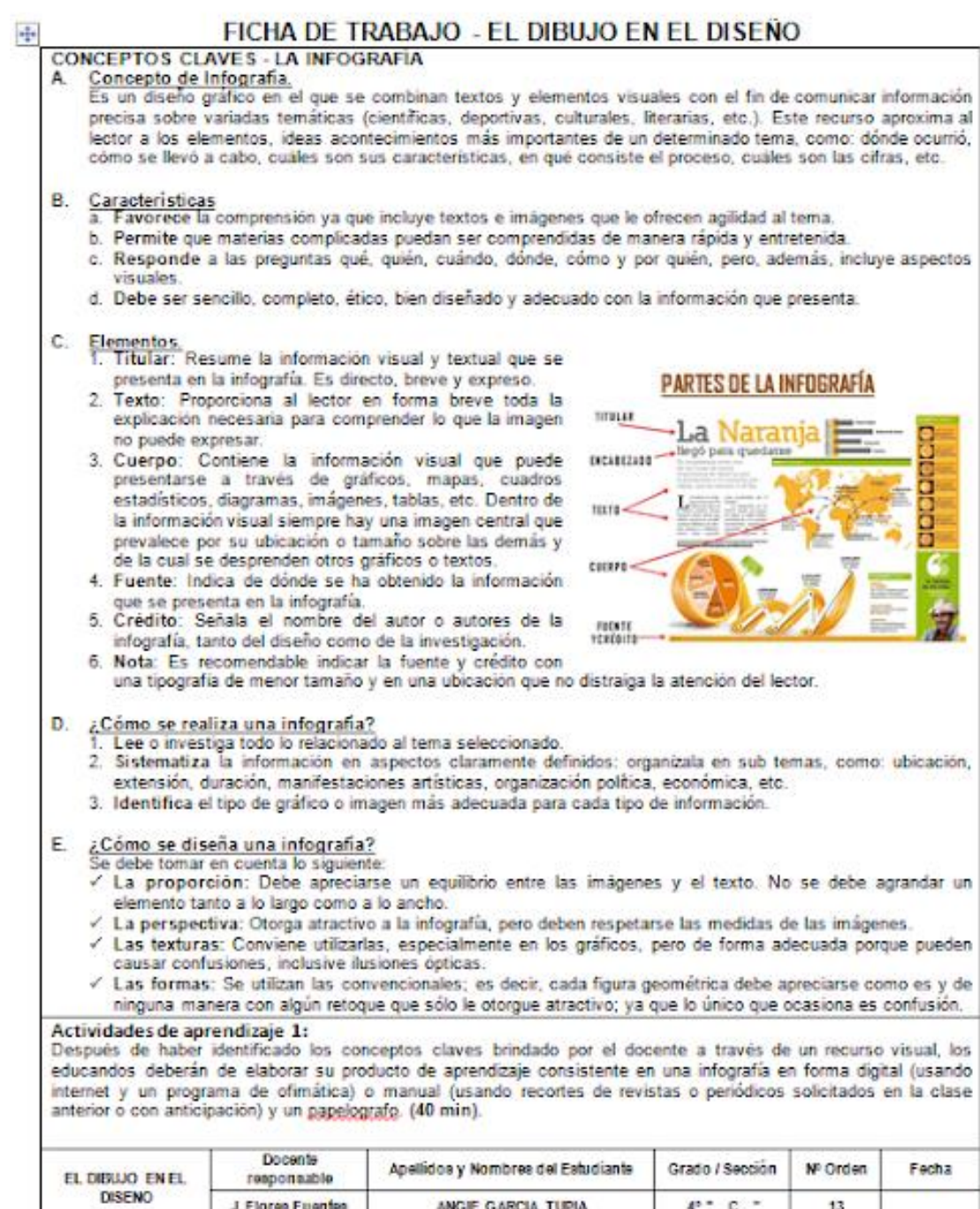

ANGIE GARCIA TUPIA

 $\mathbf{e}$  ,  $\mathbf{c}$  ,

13

b

J. Flores Fuentes

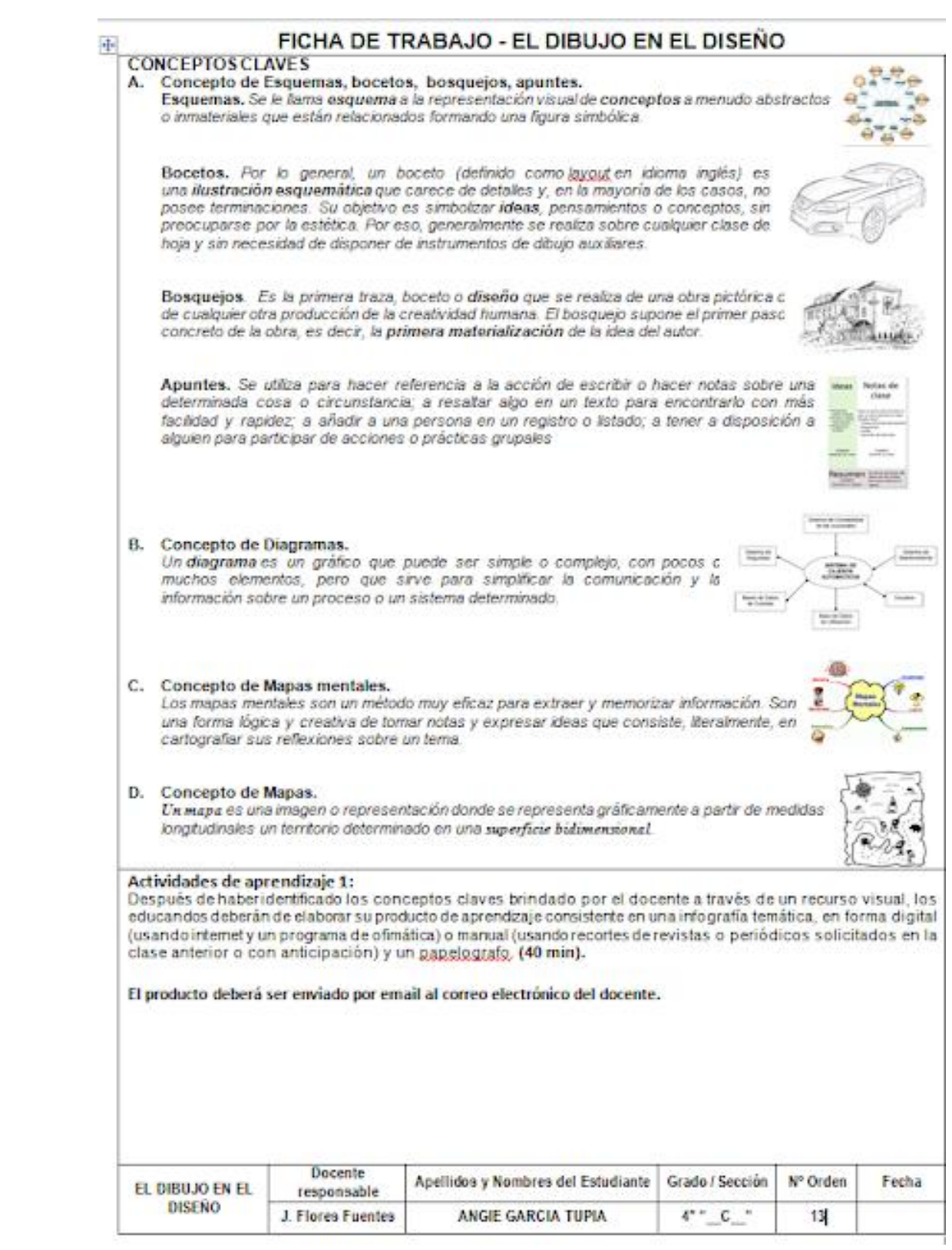

#### FICHA DE TRABAJO - ORGANIZACIÓN DE LA FORMA

#### Actividades de aprendizaje 1:

« Recortando papeles de colores de diversas formas geométricas y pegándolos sobre varias hojas A4 construyen edificaciones, objetos, mobiliarios, etc. que apliquen los principios de direccionalidad, jerarquía y de ritmo. Un mínimo de 2 diseños por cada principio. (10 min). EJEMPLOS:

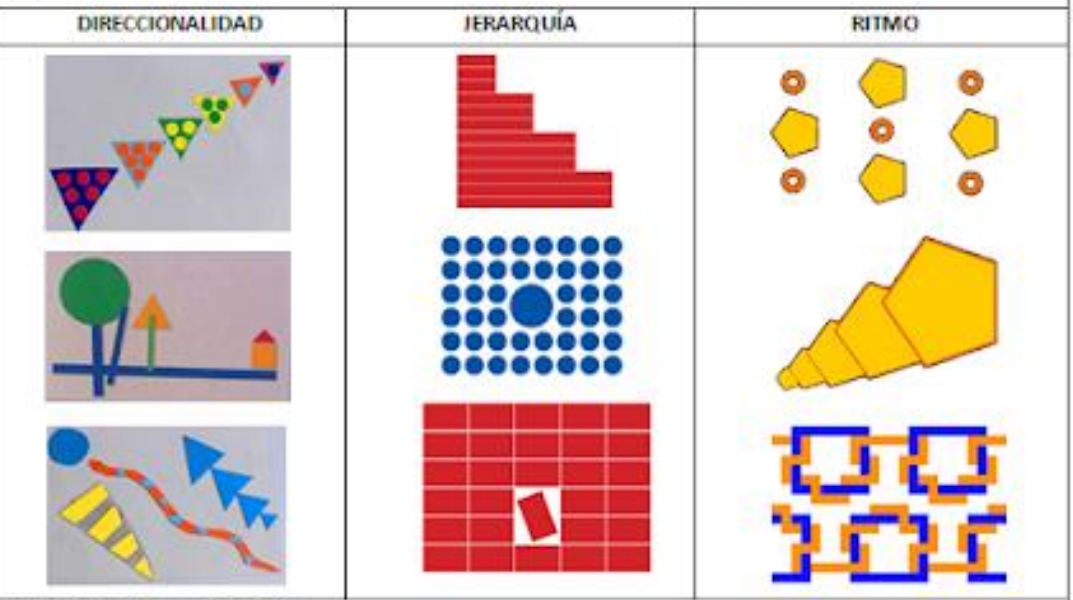

#### Actividades de aprendizaje 2:

√ Comenzamos con construcciones basadas en el cuadrado, rectángulo, triángulo y círculos con cambios de dirección (paralelo a los ejes verticales, horizontales) y de posición (oblicua a los ejes); seguido de tamaños y posiciones en el espacio y finalmente otorgándole sensación de movilidad y ritmo a los mismos. Un mínimo de 1 diseño que contenga los principios de la organización de la forma. (30 min) EJEMPLO: usando la técnica del PopLip

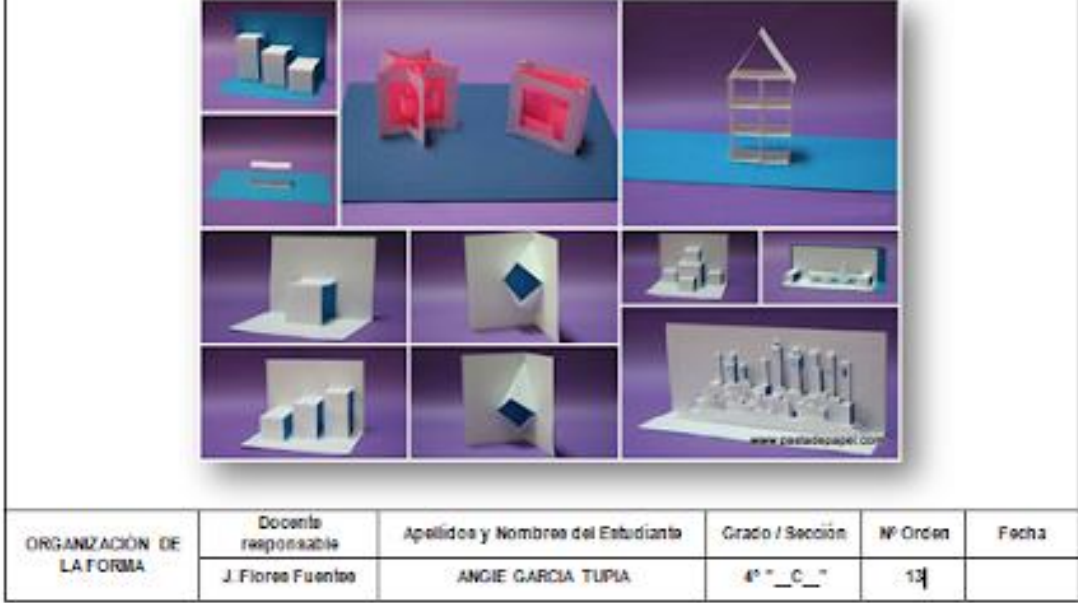

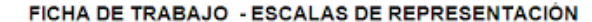

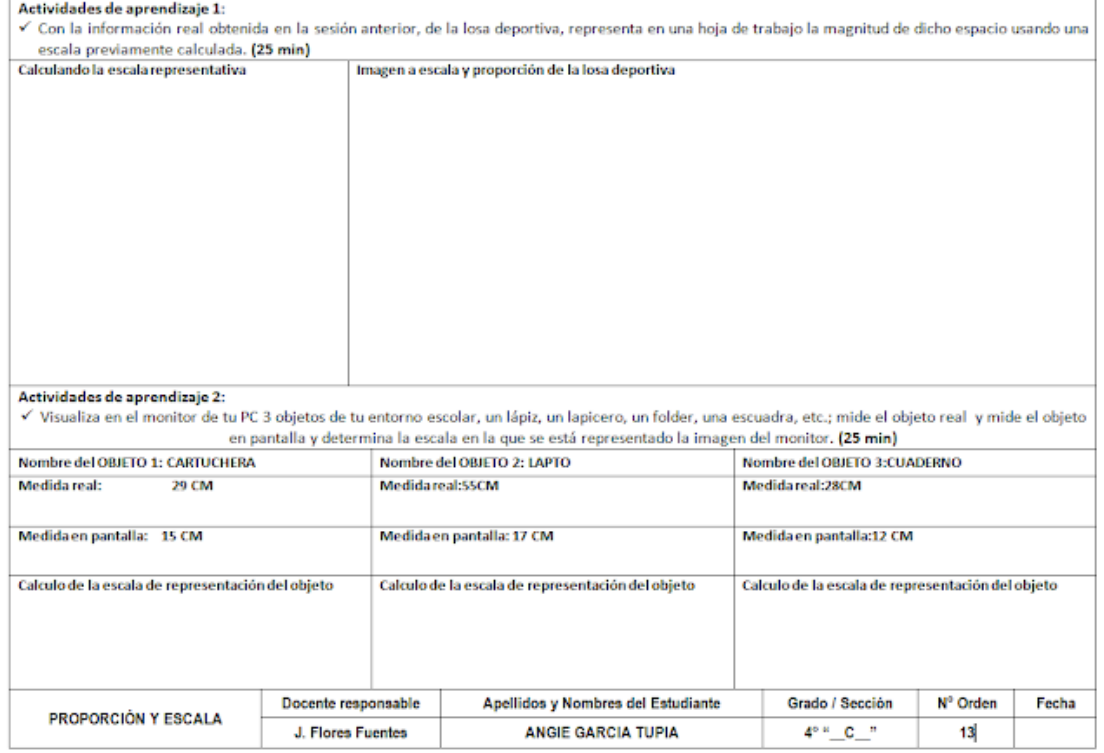

#### FICHA DE TRABAJO - PROPORCIÓN Y ESCALA

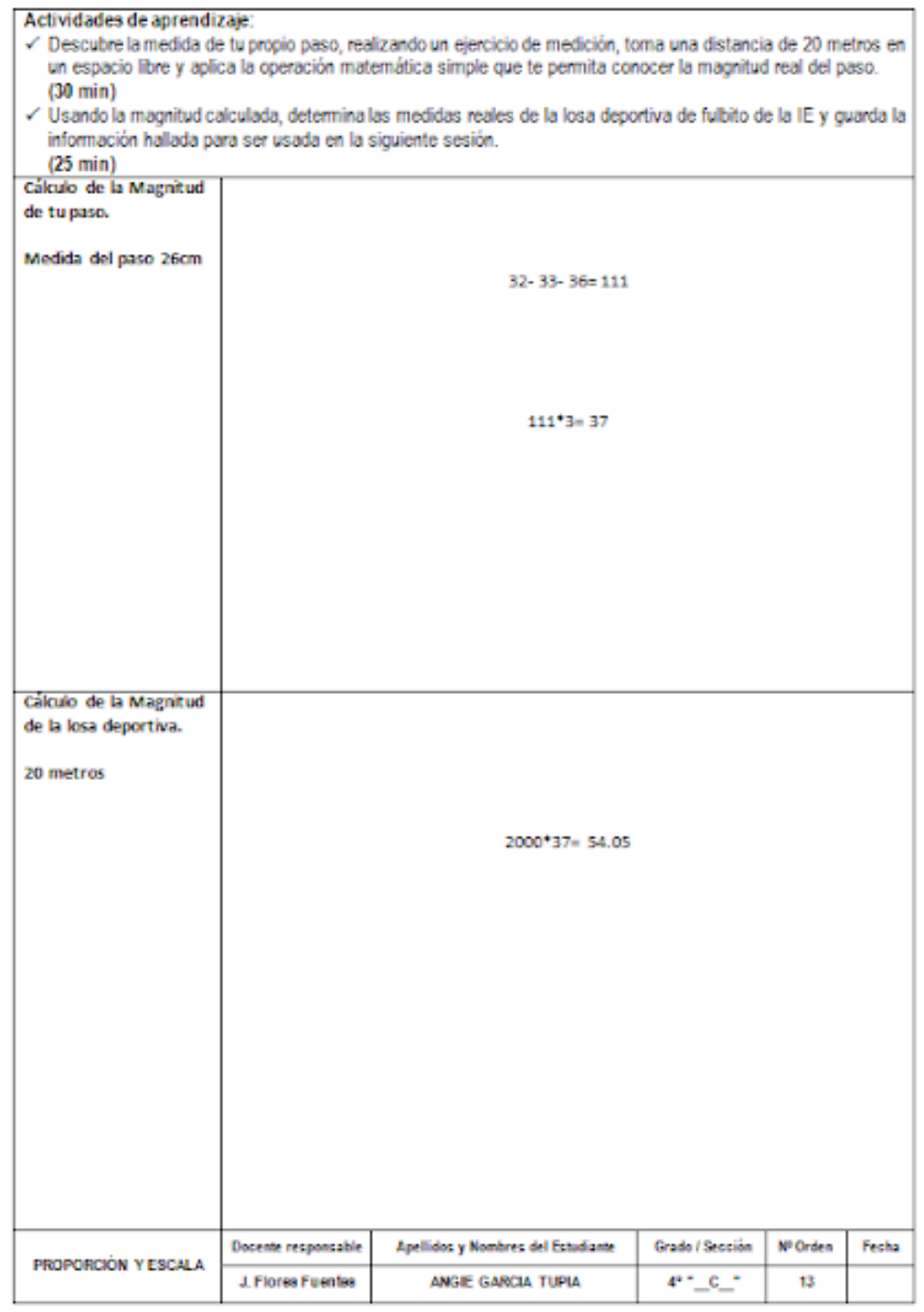

#### **EL DIBUJO EN EL DISEÑO**

El diseño es una disciplina de anticipación, es por ello que el dibujo constituye una herramienta muy valiosa e irremplazable durante el proceso de creación.

Con él nos ayudaremos a la hora de lograr el resultado más aproximado posible al producto que hemos diseñado. Por eso, el dibujo debe estar ajustado a la realidad. Formarnos en esta disciplina a través de la práctica de la misma es fundamental para ser buenos diseñadores en el futuro.

Las ideas más originales siempre se han realizado por primera vez en forma de boceto o croquis a mano alzada. Sin embargo, hoy en día, el uso de los programas de diseño ha hecho que releguemos a un segundo plano el contacto con la base del diseño: el dibujo. Esto se traduce en falta de originalidad y falta de capacidad del diseñador a la hora de representar sus ideas más creativas.

Si el diseñador es capaz de trasladar sus ideas a un soporte gráfico mediante el dibujo a mano alzada será más libre a la hora de crear y no tendrá que atenerse de manera irremediable a lo que le ofrece internet o las galerías de cliparts.

Pero, a pesar de lo antigua que es la herramienta del boceto, no se trata de estar en contra de los avances tecnológicos, al contrario. El dibujo se ha ido adaptando a los sucesos históricos y sigue haciéndolo. Si en la Historia del Arte se empezó dibujando sobre roca con los dedos y sangre, hoy en día seguimos dibujando, aunque lo hagamos sobre tabletas gráficas y frente a un ordenador.

A pesar de las enormes ventajas que ofrece la utilización de softwares especializados de diseño no se puede creer que la posibilidad de utilizar éstos de manera avanzada nos va a convertir en diseñadores excepcionales por arte de magia.

Un proyecto de diseño requiere mucho más que eso. Antes de nada, debemos ser capaces de conceptualizar y así poder interpretar gráficamente un diseño. Y para desarrollar nuestras ideas debemos recurrir al boceto desde la etapa inicial del proceso. Si no, no podremos definirnuestro concepto creativo, no seremos capaces de desarrollar nuestra idea, la que vive en el interior de nuestra mente y transportarla así al mundo real mediante el dibujo, parte fundamental en el desarrollo de un proyecto.

El dibujo puede servirnos como ayuda en muchas y diferentes ocasiones, no sólo en el proceso creativo, sino también como representación técnica.

#### *PROPORCIÓN Y ESCALA*

La escala es la relación matemática que existe entre las dimensiones reales y las del dibujo que representa la realidad sobre un plano o un mapa. Es la relación de proporción que existe entre las medidas de un mapa con las originales.

La proporcionalidad es una relación o razón constante entre magnitudes que se pueden medir. Si uno aumenta o disminuye el otro también aumenta o disminuye proporcionalmente.

#### *MI PROYECTO*

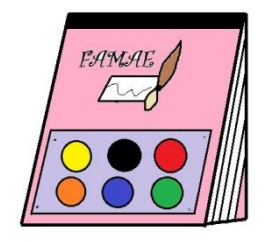

*[IV BIMESTRE](https://3.bp.blogspot.com/-Q6dbLUsKyvE/W06hVscyAtI/AAAAAAAAAIU/h5mhHROJzPY_XlhX6wmZJUVg2aHs5SSxwCLcBGAs/s1600/EPTTTTTTTTTTTT.jpg)*

## **MATRÍZ DE CONSISTENCIA**

## **"APLICACION DE LA TÉCNICA AIDA PARA EL DESARROLLO DE COMPETENCIAS PARA LA EMPLEABILIDAD A TRAVÉS DE ESTRATEGIAS DE ENSEÑANZA-**

### **APRENDIZAJE EN AREA DE EDUCACIÓN PARA EL TRABAJO EN LOS ESTUDIANTES DEL SEGUNDO GRADO DE LA I.E. COLUMNA PASCO -PASCO - 2017."**

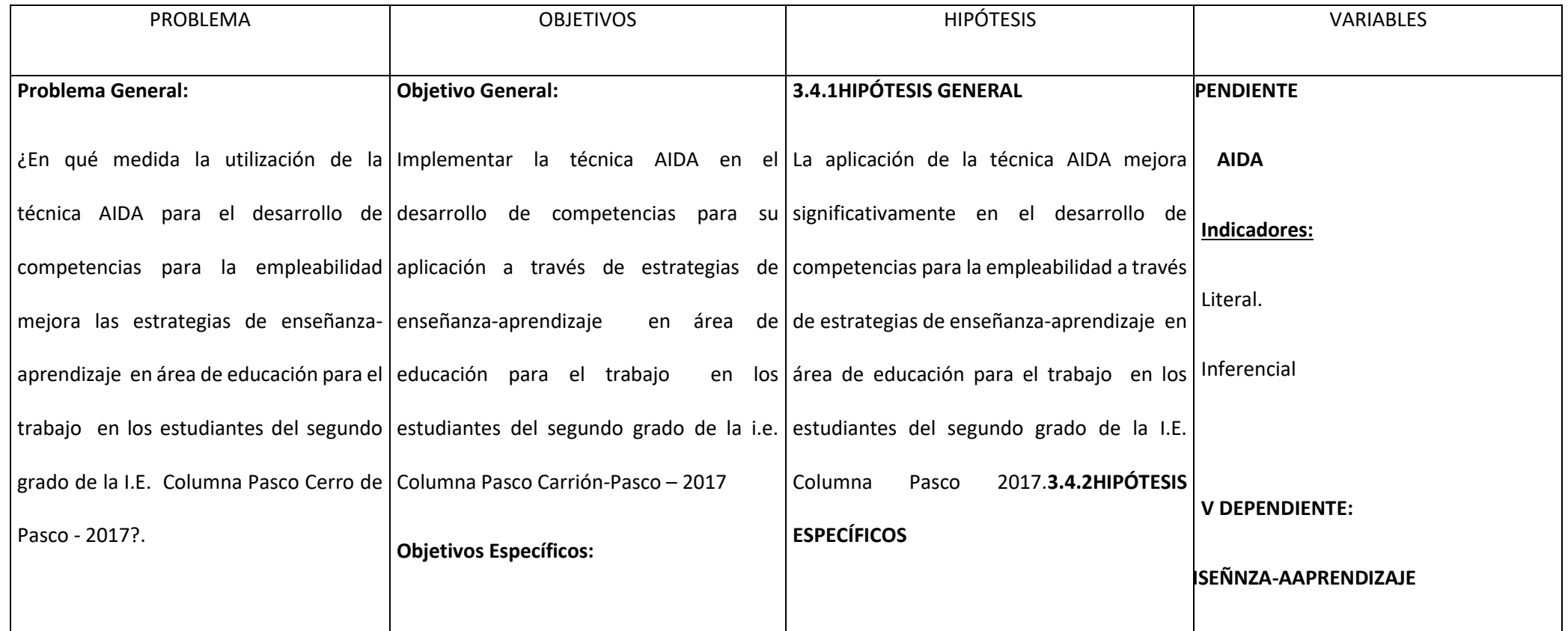
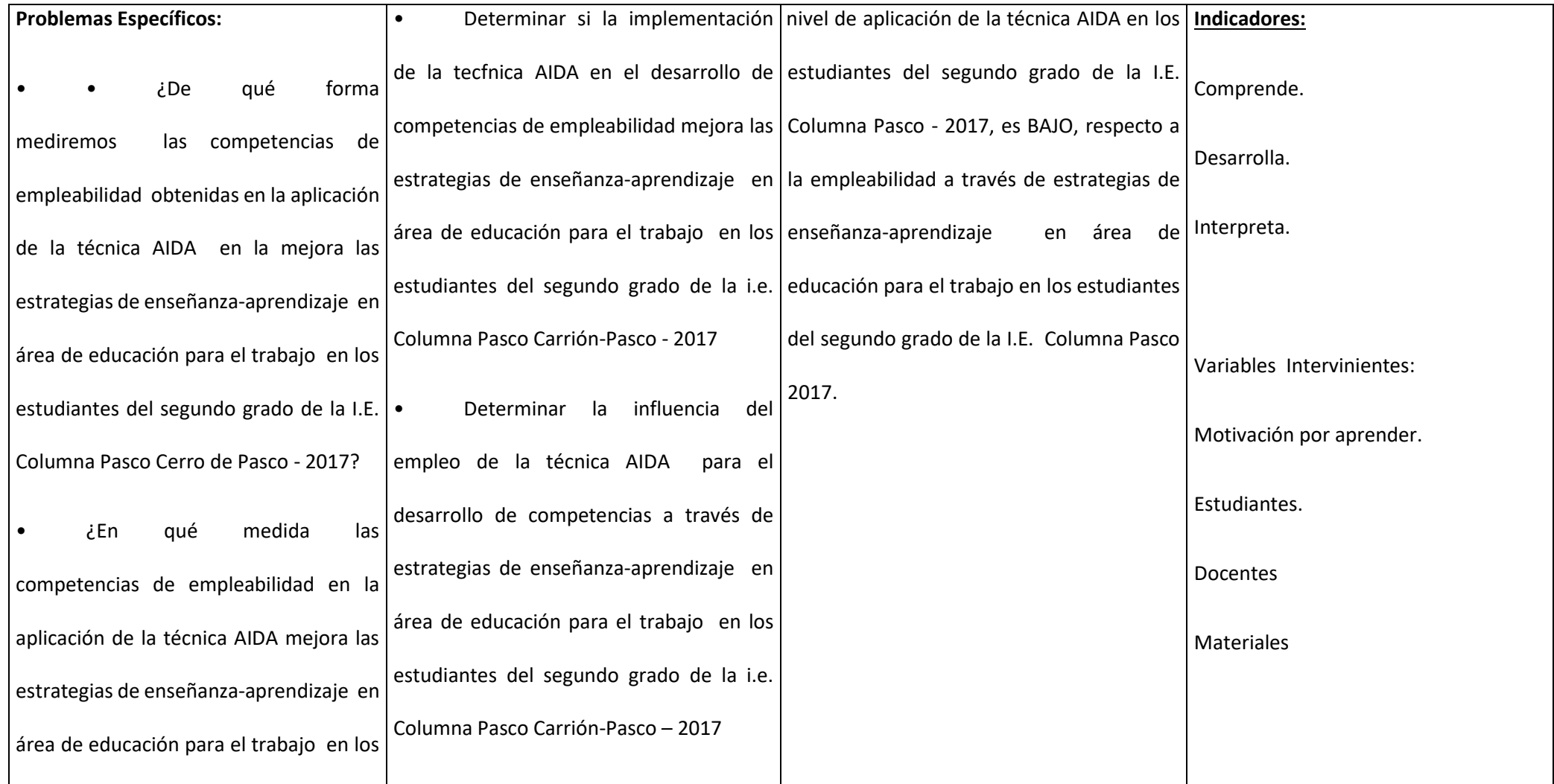

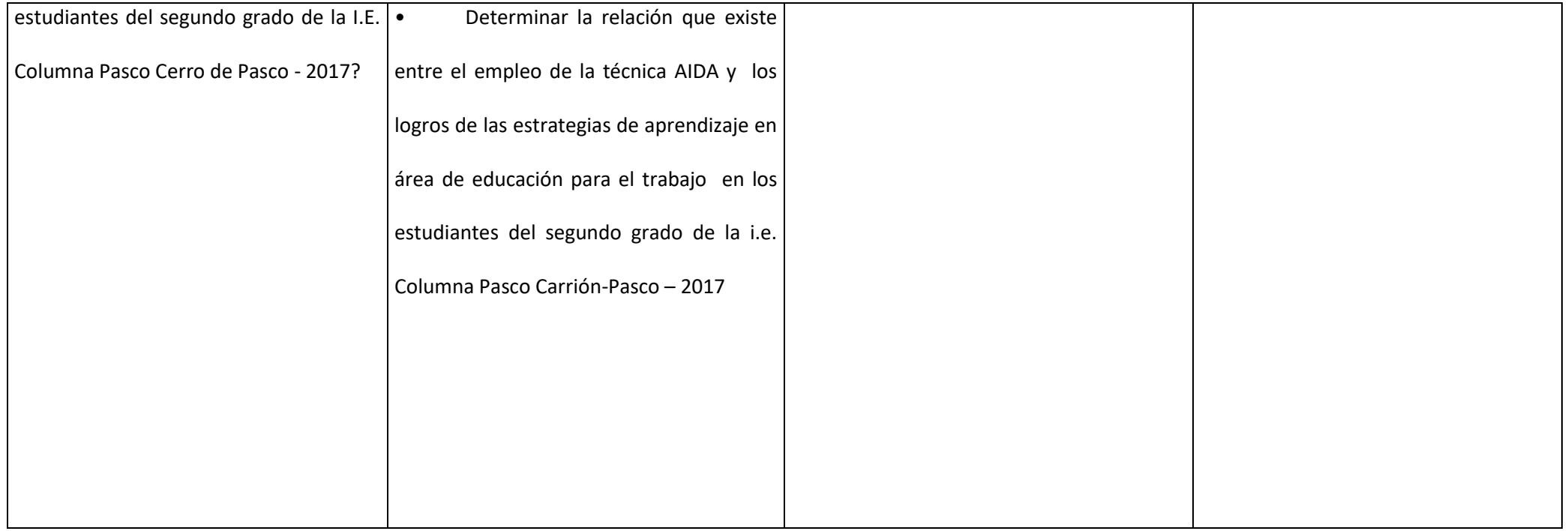

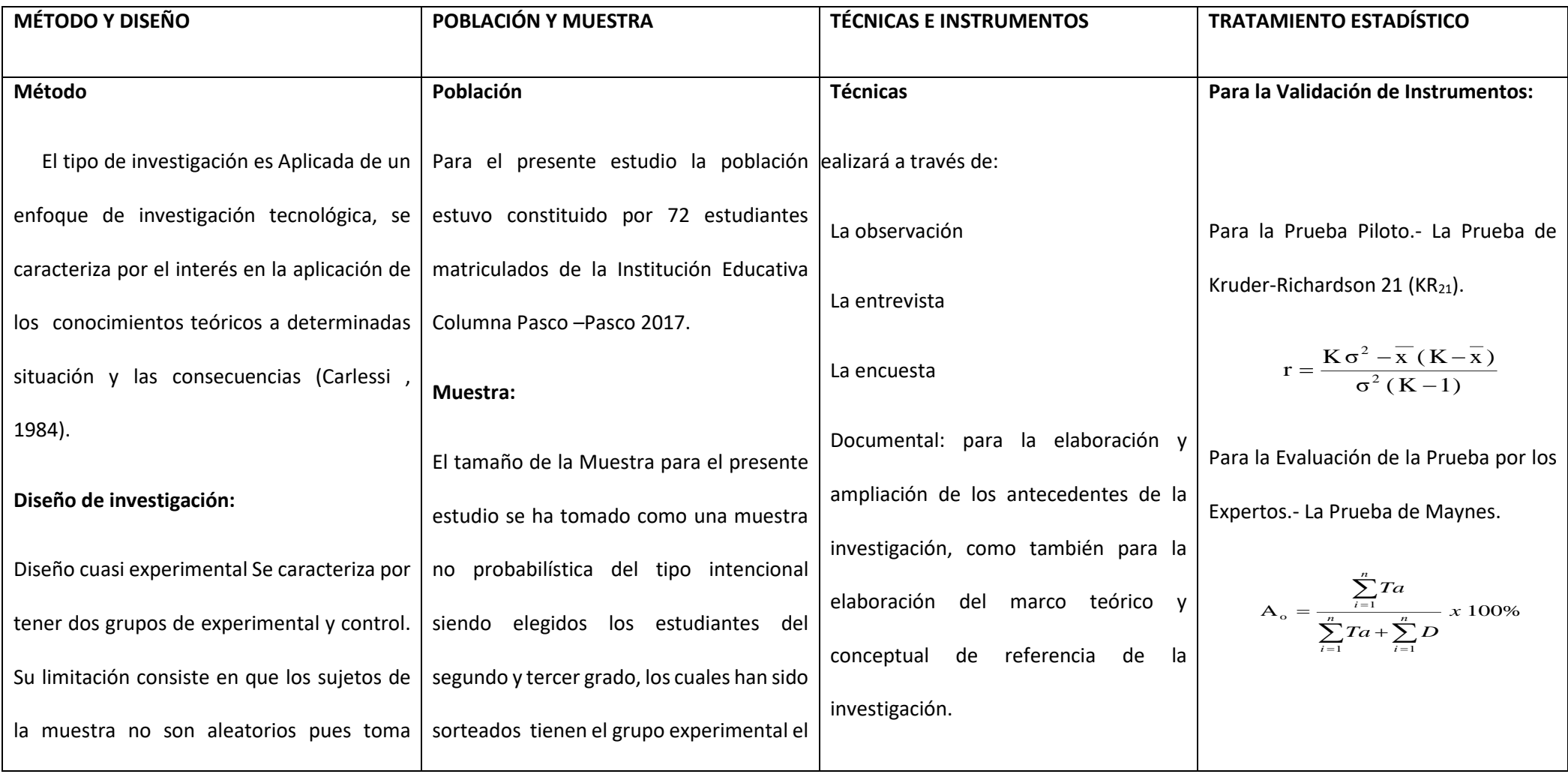

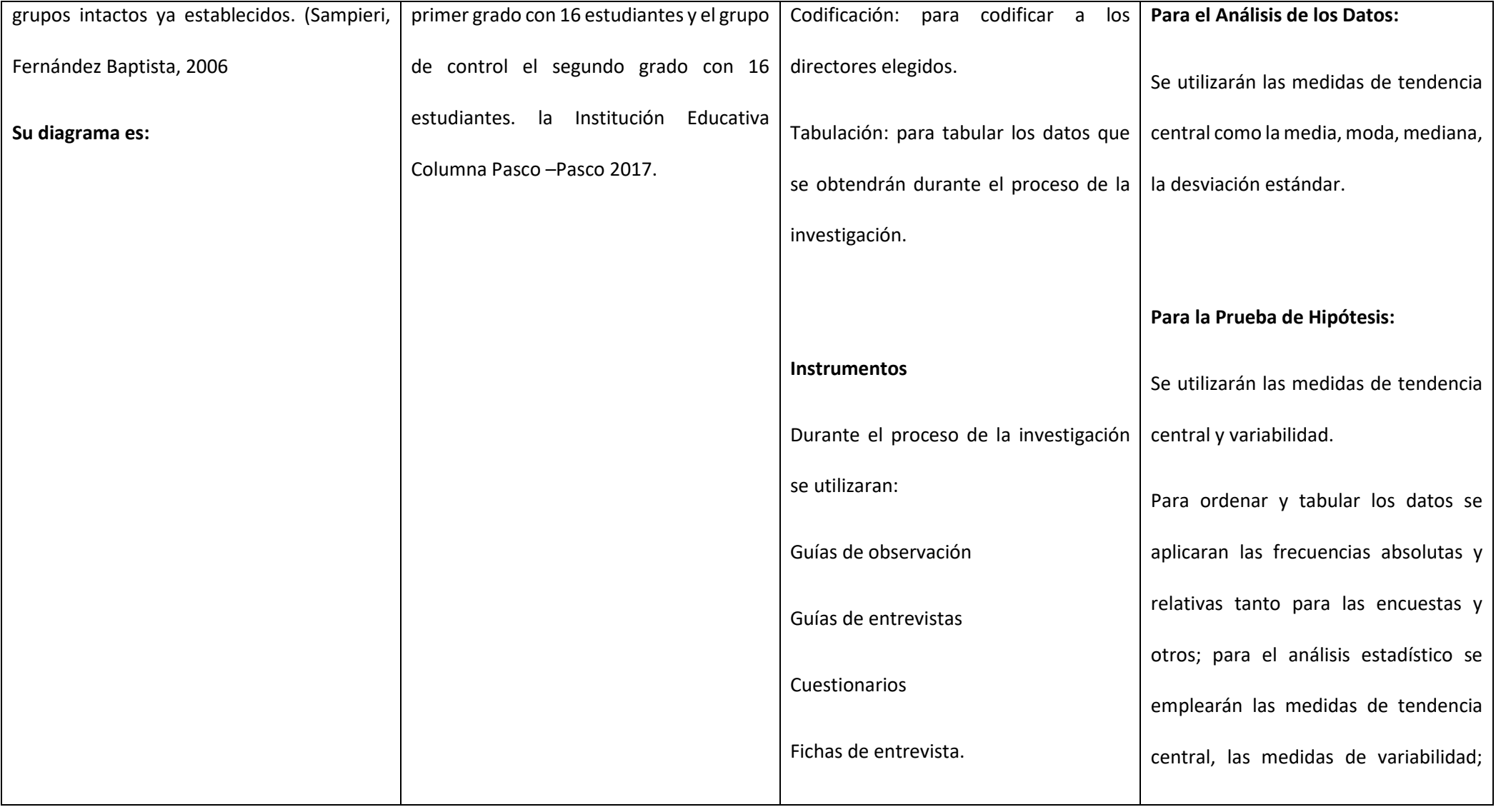

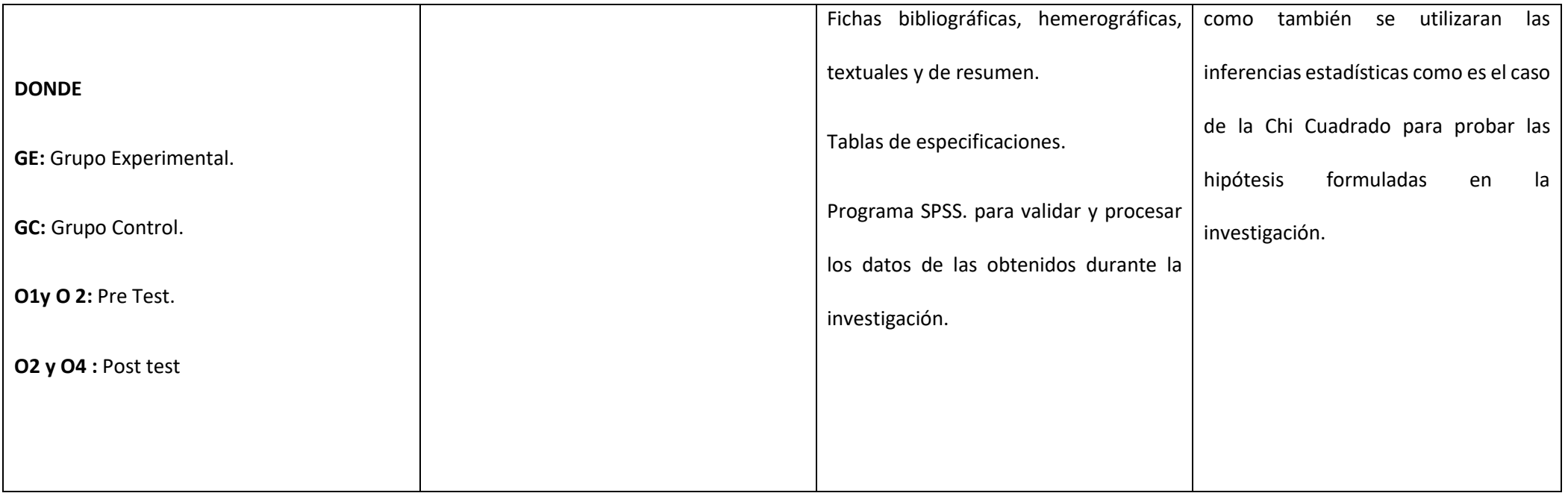